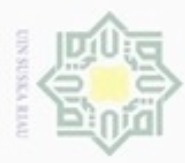

Pengutipan hanya untuk kepentingan pendidikan, penelitian, penulisan

sebagian atau seluruh karya tulis

ini tanpa mencantumkan dan menyebutkan sumber

karya ilmiah, penyusunan laporan, penulisan kritik atau tinjauan suatu masalah

Hak Cipta Dilindungi Undang-Undang

ивн

cipropriem gradulp

### **BAB IV PENGUMPULAN DAN PENGOLAHAN DATA**

### **4.1 Profil Perusahaan**

 $\overline{\omega}$ CV Bola Mas berdiri sejak tahun 1994 yang beralokasikan dijalan Legiton II atau Jembatan Siak II Nomor 2 Pekanbaru Riau. CV Bola Mas ini bergerak dibidang vulkanisir ban atau pemanfaatan kembali ban bekas yang tidak dapat terpakai atau yang sudah habis raginya diolah menjadi ban yang siap pakai dengan cara mengganti *tread* ban menjadi yang baru. Perusahaan ini sejak awal berdirinya yaitu dari tahun 1994 tetap dipimpin oleh Bapak Leonard hingga saat ini.

刀 CV Bola Mas ini memvulkanisir beberapa tipe ukuran ban, antara lain *ring* 14, *ring* 16 dan *ring* 20, namun berdasarkan permintaan yang ada, ban yang biasanya divulkanisir adalah ban ukuran 16 dan 20. Perusahaan ini memiliki target produksi perbulannya sebanyak 2000 unit yang terdiri dari ukuran 16 dan 20 dengan berbagai macam motif ragi. Produk yang dihasilkan telah dipasarkan ke berbagai daerah, seperti pekanbaru sendiri, Sumatra Barat maupun Sumatra Utara. Di pekanbaru, perusahaan ini biasa mensuplai ban vulkanisir di daerah Panam serta palas itu sendiri. CV Bola Mas ini memiliki 3 orang staff dan 15 orang karyawan, dimana seluruh karyawan bekerja pada lantai produksi.

### **4.2 Pengumpulan Data**

Pengumpulan data pada penelitian ini dilakukan dengan melakukan pengamatan langsung atau pengukuran langsung pada lantai produksi dengan bantuan alat dan panduan dari pembimbing lapangan. Selain pengukuran langsung, data juga dapat diperoleh dari dokumen perusahaan seperti urutan proses produksi dan *layout* awal perusahaan.

### **4.2.1 Proses Produksi**

Kasim Riau

Produksi yang dilakukan CV. Bola Mas dalam pengolahan daur ulang ban bekas menjadi ban siap pakai melalui beberapa proses, adapun urutan proses produksi yang dilalui bahan baku sebagai berikut :

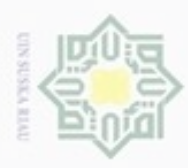

N

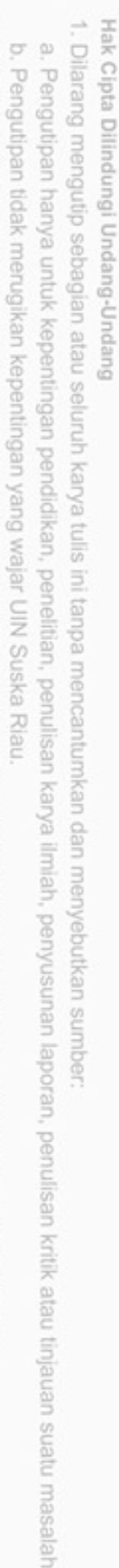

**DIC** 

GT5

Dilarang mengumumkan dan memperbanyak sebagian atau seluruh karya tulis ini dalam bentuk apapun tanpa izin UIN Suska Riau

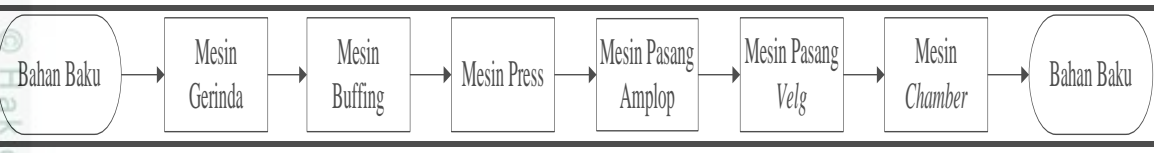

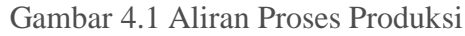

- 1. Ambil ban dari gudang bahan baku. Kemudian ban dimasukkan ke mesin *buffing*. Di sini, ban akan dikikis untuk menghaluskan permukaan ban.
- 2. Jika masih ada serabut benang yang keluar dari permukaan ban setelah di  $\bar{z}$ *buffing* maka akan di dibersihkan menggunakan mesin gerinda tangan.
- 3. Ban yang sudah halus kemudian akan dimasukkan ke mesin *press* untuk eys menambal lubang pada ban dengan menggunakan *cord*.
- 4. Selanjutnya, ban akan dibersihkan dari abu maupun kotoran dengan  $\overline{\omega}$ menggunakan *brush* maupun kuas. Setelah bersih, ban akan digantung di  $\equiv$ staiun pendompolan dan dilapisi dengan lem pada permukaan ban yang telah dibersihkan.
- 5. Kemudian ban disisipkan karet gam pada tepi ban bagian permukaan luar. Setelah ban dipasangkan karet gam ban tersebut dipasangkan linear yang telah dilapisi dengan lem sebelumnya.
- 6. Selanjutnya ban dibawa ke mesin *rolling* untuk dipasang liner yang telah dilapisi lem. Berikutnya proses penyisipan samping. Proses ini berguna untuk State Is melindungi lem agar tidak menempel pada amplop dan setelah itu memasang ban dalam.

7. Berikutnya memasang ban dalam. Setelah itu, ban akan dipasang amplop yang berasal dari benen dengan menggunakan mesin amplop.

8. Ban kemudian dipasang *velg*. Sama seperti benen, *velg* ini berguna untuk menjaga kontur ban agar tidak berubah selama proses memasak.

9. Setelah ban dipasang *velg* maka ban tersebut digantung di monorel sebelum  $\frac{1}{2}$ masuk ke mesin *chamber*. Setelah itu, ban akan masuk dan dimasak dalam ing mesin *chamber* selama 4 jam.

10. Selesai memasak ban akan dibuka amplopnya di mesin amplop. Pembukaan Syarif Kasim Riau *velg* akan dilepaskan dari ban tersebut pada mesin pasang *vleg* dan selanjutnya ban akan disimpan digudang.

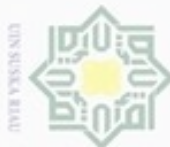

N

### **4.2.2 Bahan Baku**

### 1. Bahan Baku

- Bahan baku yang digunakan pada proses produksi adalah sebagai berikut: eigta
	- a. Ban bekas *ring* 20 dan 16

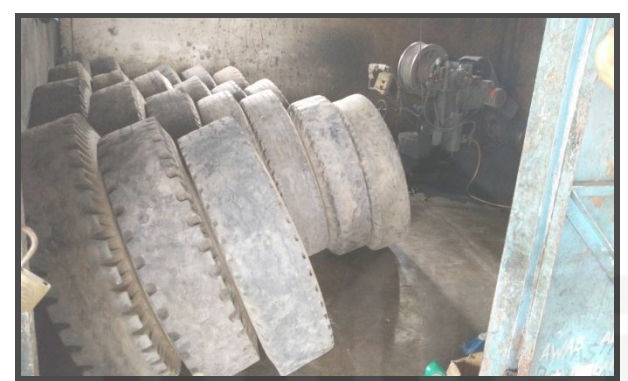

Gambar 4.2 Bahan Baku

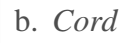

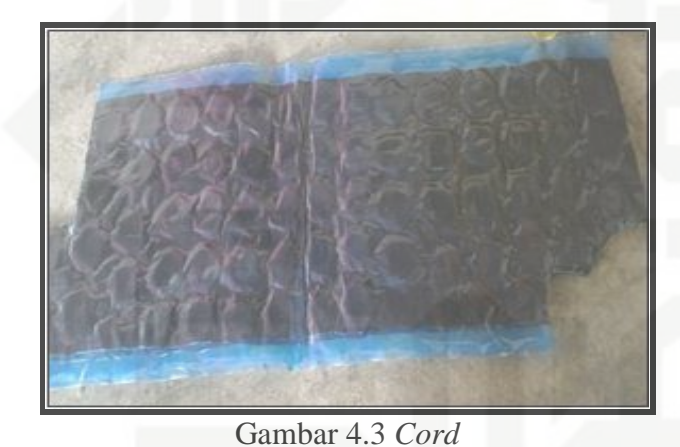

c. Karet GAM

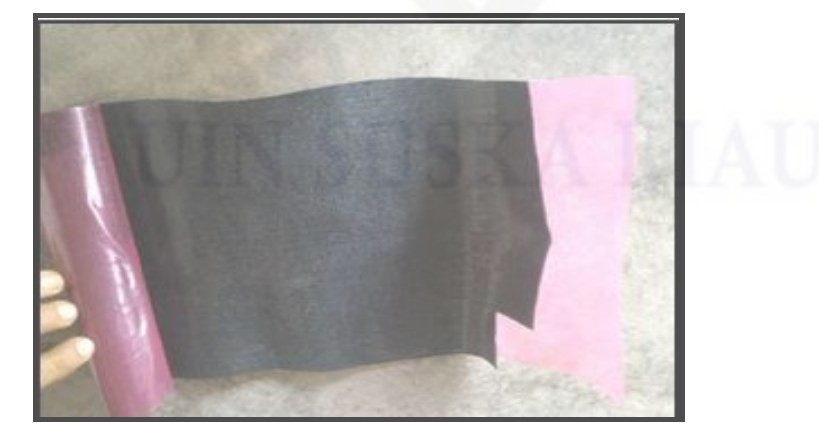

Gambar 4.4 Karet Gam

milik UIN Suska

i Riau

# State Islamic University of Sultan Syarif Kasim Riau

Hak Cipta Dilindungi Undang-Undang

- Dilarang mengutip sebagian atau seluruh karya tulis ini tanpa mencantumkan dan menyebutkan sumber
- g  $\omega$ . Pengutipan tidak merugikan kepentingan yang wajar UIN Suska Riau Pengutipan hanya untuk kepentingan pendidikan, penelitian, penulisan karya ilmiah, penyusunan laporan, penulisan kritik atau tinjauan suatu masalah
- Dilarang mengumumkan dan memperbanyak sebagian atau seluruh karya tulis ini dalam bentuk apapun tanpa izin UIN Suska Riau

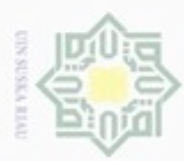

Hak Cipta Dilindungi Undang-Undang

N

### **4.2.3 Data Fungsi dan Dimensi Mesin-Mesin Produksi**

I Data jumlah mesin produksi diperoleh berdasarkan jumlah aktual yang tersedia di lantai produksi yang digunakan untuk proses produksi dari awal proses hingga akhir proses. Data jumlah mesin dilantai produksi ini akan digunakan untuk pembuatan *Layout*. Adapun jumlah mesin yang terdapat pada lantai produksi dapat dilihat sebagai berikut :

1. Mesin *Buffing*

 $\geq$ Mesin ini digunakan untuk mengikis bagian luar ban atau menghilangkan  $\omega$ bagian ragi ban yang lama hingga menjadi rata dan halus agar bisa Sn ka. dipasangkan ragi baru pada ban *ring* 20 atau *ring* 16. Pada CV. Bola Mas 万 memiliki dua mesin *buffing* yaitu mesin *buffing ring* 20 dan mesin *buffing* nei *ring* 16.

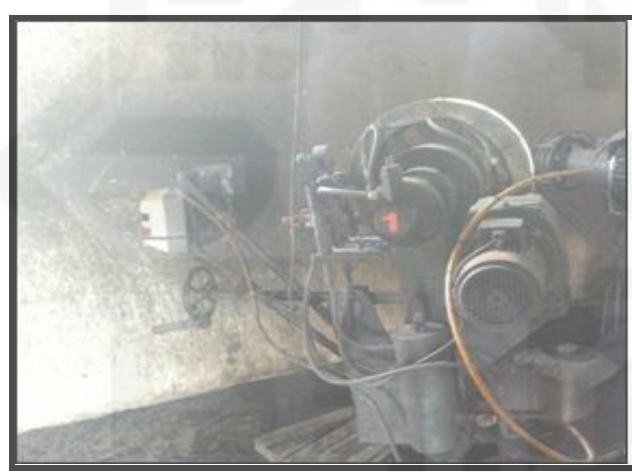

Gambar 4.5 Mesin *Buffing Ring* 16

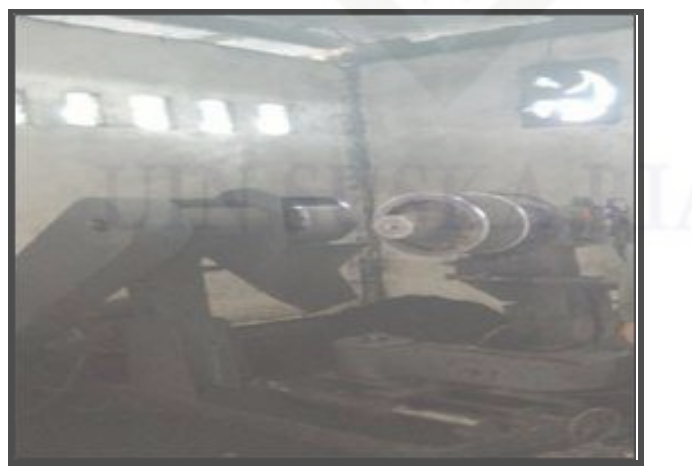

Gambar 4.6 Mesin *Buffing Ring* 20

ö Pengutipan tidak merugikan kepentingan yang wajar UIN Suska Riau

Pengutipan hanya untuk kepentingan pendidikan, penelitian, penulisan karya itmiah, penyusunan laporan, penulisan kritik atau tinjauan suatu masalah

State Islamic University of Sultan Syarif Kasim Riau

Dilarang mengutip sebagian atau seluruh karya tulis ini tanpa mencantumkan dan menyebutkan sumber

Dilarang mengumumkan dan memperbanyak sebagian atau seluruh karya tulis ini dalam bentuk apapun tanpa izin UIN Suska Riau

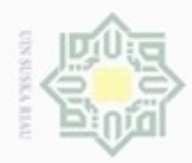

 $\alpha$ 

Hak Cipta Dilindungi Undang-Undang

Dilarang menguup sebagan atau seluruh karya tulis ini tanpa mencantumkan dan menyebutkan sumber

karya ilmiah, penyusunan laporan, penulisan kritik atau tinjauan suatu masalah

State Islamic University of Sultan Syarif Kasim Riau

Riau

Pengutipan hanya untuk kepentingan pendidikan, penelitian, penulisan

### 2. Mesin *Press*

Hak Mesin ini digunakan untuk menambal bagian permukaan ban yang terdapat lubang. cipta milik UIN Suska

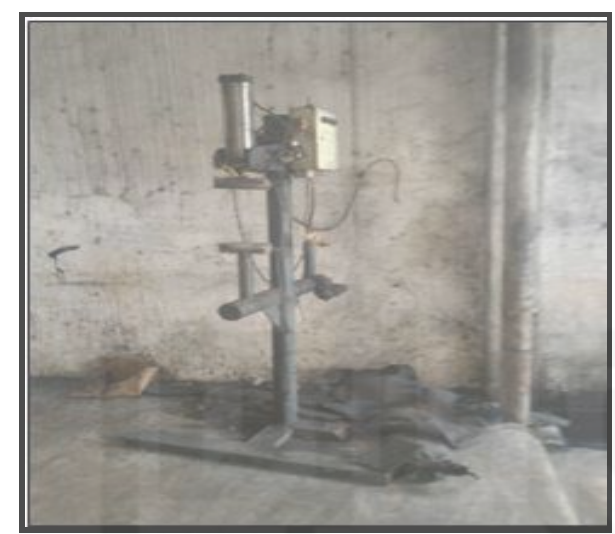

Gambar 4.7 Mesin *Press*

3. Mesin *Rolling*

Mesin *rolling* digunakan untuk memasang Liner pada ban yang telah diberi lem. ada CV. Bola Mas memiliki dua mesin *roliing* yaitu mesin *roliing* untuk *ring* 20 dan mesin *roliing* untuk *ring* 16.

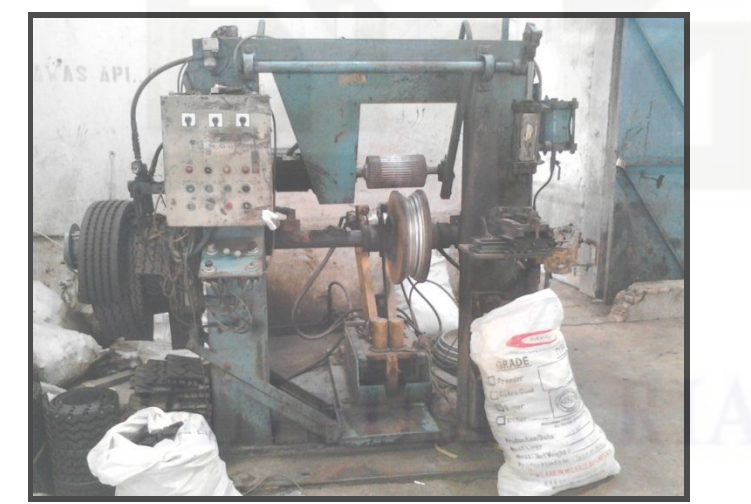

Gambar 4.8 Mesin *Rolling Ring 16*

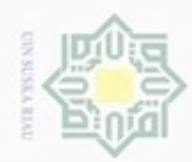

 $\alpha$ O

N

Dilarang mengumumkan dan memperbanyak sebagian atau seluruh karya tulis ini dalam bentuk apapun tanpa izin UIN Suska Riau

Pengutipan hanya untuk kepentingan pendidikan, penelitian, penulisan karya ilmiah, penyusunan laporan, penulisan kritik atau tinjauan suatu masalah

Pengutipan tidak merugikan kepentingan yang wajar UIN Suska Riau

ka

Riau

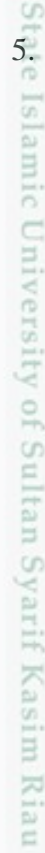

### CO<sub>1</sub>

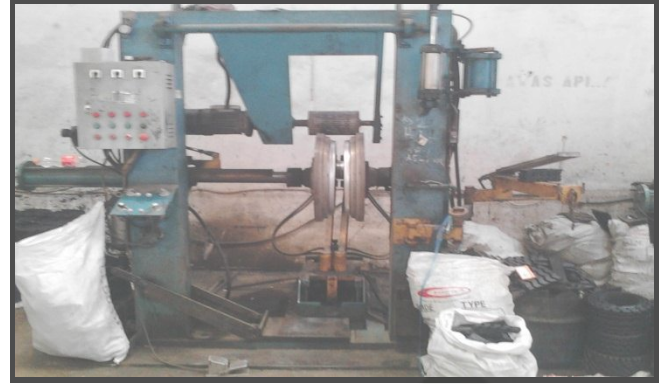

Gambar 4.9 Mesin *Rolling Ring* 20

Hakcipta milik UIN S 4. Mesin Pasang Amplop

> Mesin ini digunakan untuk memasang amplop atau pembungkus dari ban bekas tersebut. Amplop ini sendiri merupakan benen.

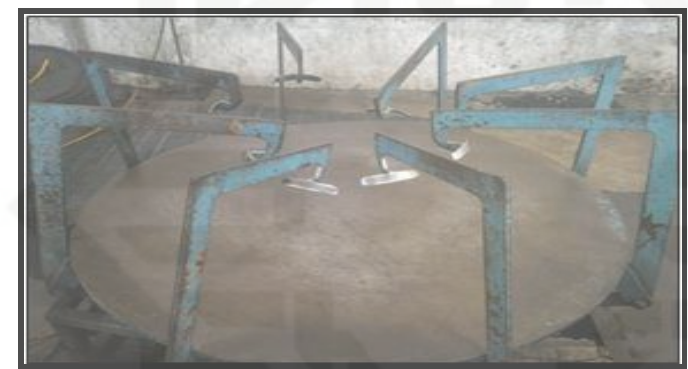

Gambar 4.10 Mesin Pasang Amplop

### 5. Pasang *Velg*

Mesin pasang *velg* ini digunakan untuk memasang *velg* pada ban bekas. *Velg* dipasang pada ban untuk menjaga kontur ban.

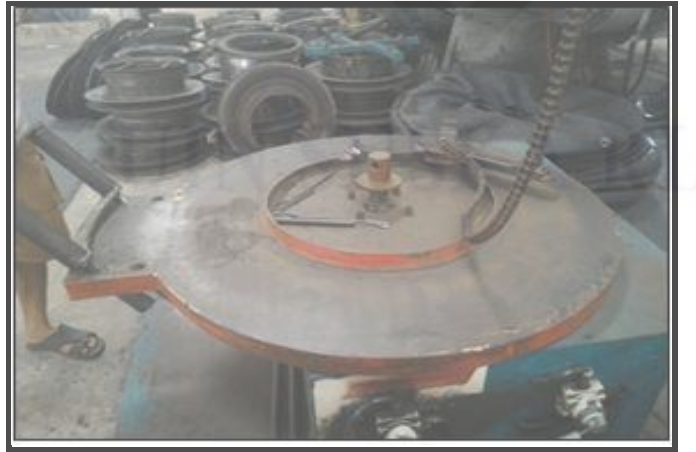

Gambar 4.11 Mesin Pasang *Velg*

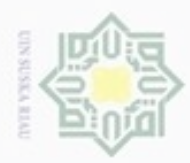

 $\alpha$ 

Hak Cipta Dilindungi Undang-Undang

Hak

Riau

Dilarang menguup sebagan atau seluruh karya tulis ini tanpa mencantumkan dan menyebutkan sumber

karya ilmiah, penyusunan laporan, penulisan kritik atau tinjauan suatu masalah

lltan Syarif Kasim Riau

Pengutipan hanya untuk kepentingan pendidikan, penelitian, penulisan

### 6. Mesin *Chamber*

Mesin c*hamber* ini merupakan mesin utama yang digunakan untuk memasak ban dengan maksimal pemasak ban sebanyak 40 buah. cipta milik UIN Suska

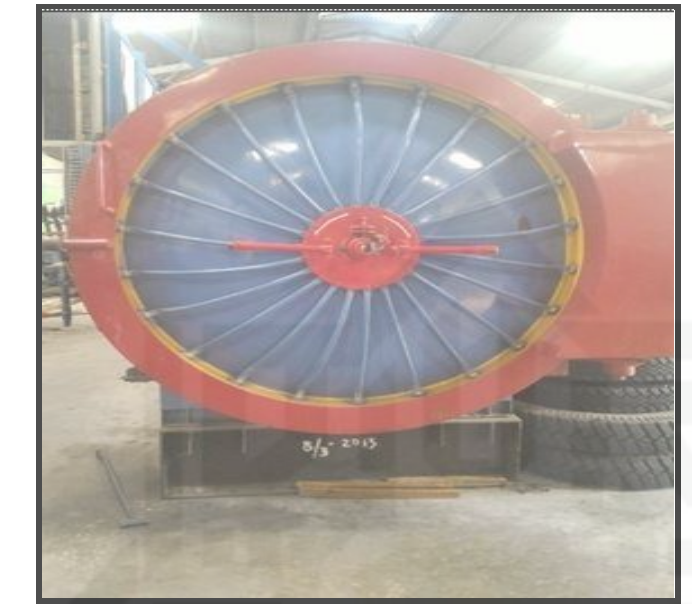

Gambar 4.12 Mesin Pasang *Chamber*

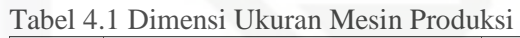

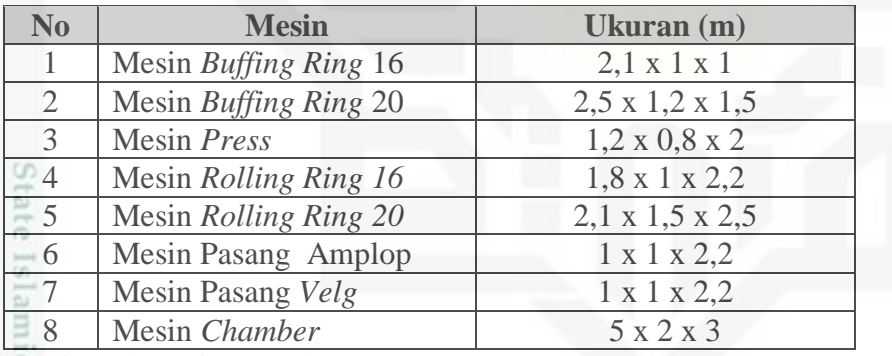

(Sumber : CV. Bola Mas , 2017)

### **4.2.4 Data Ukuran Stasiun Kerja Lantai Produksi**

Bagian produksi CV. Bola Mas memiliki beberapa stasiun kerja dalam aktivitas produksi untuk membuat produk yang dihasilkan oleh perusahaan. Data setiap stasiun dan luasnya dapat dilihat pada Tabel 4.2 berikut.

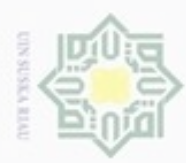

N

| N <sub>0</sub> | <b>Stasiun Kerja</b>         | Ukuran (m)       | Luas $(m^2)$ |
|----------------|------------------------------|------------------|--------------|
| $\infty$ 1     | <i>Storage</i>               | $9,2 \times 8$   | 73,6         |
| $\overline{2}$ | Stasiun Buffing              | $10 \times 3$    | 30           |
| $\overline{3}$ | Stasiun Gerinda              | $1,3 \times 1,4$ | 1,82         |
| $\mathbb{Z}$   | Stasiun Press                | $2,4 \times 1,6$ | 3,84         |
| 5              | <b>Stasiun Pengeleman</b>    | $1,4 \times 5,1$ | 7,14         |
| 6              | Stasiun Rolling              | $4 \times 3$     | 12           |
| $\overline{7}$ | <b>Stasiun Pasang Amplop</b> | $1,2 \times 2,6$ | 3,12         |
| 8              | Stasiun Pasang Velg          | $1,1 \times 2,4$ | 2,64         |
| 9              | Stasiun Monorel              | $5,4 \times 1,6$ | 8,64         |
| -10            | Stasiun Chamber              | $3,6 \times 2,2$ | 7,92         |

Tabel 4.2 Dimensi Ukuran Stasiun Kerja Lantai Produksi

(Sumber : CV. Bola Mas , 2017)

### **4.2.5 Jarak Antar Stasiun Kerja**

Data jarak antar stasiun kerja diambil dengan cara melakukan pengukuran langsung dilantai produksi CV. Bola Mas. Hasil pengukuran jarak antar stasiun kerja dilantai produksi dapat dilihat pada Tabel 4.3 berikut.

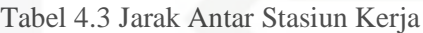

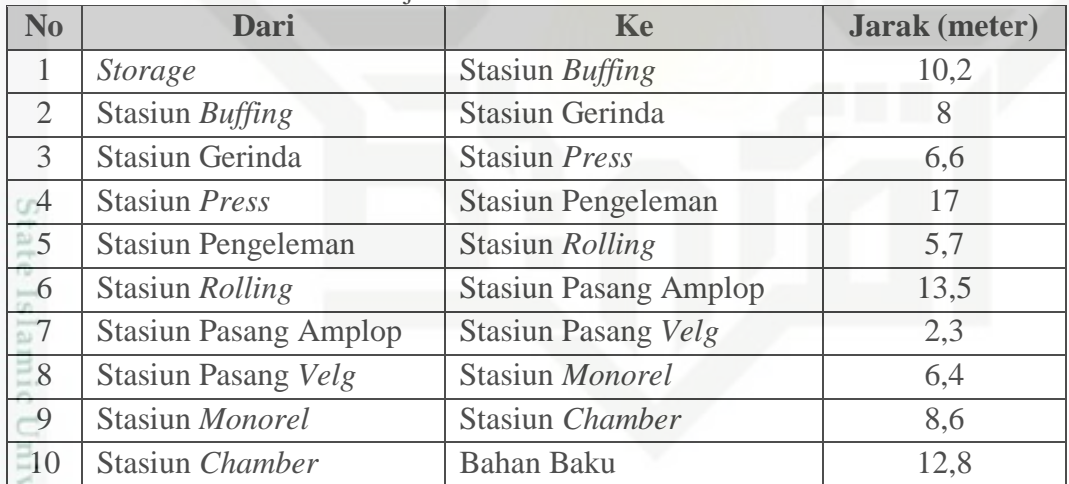

(Sumber : CV. Bola Mas , 2017)

sity of Sultan Syarif Kasim Riau

 $\alpha$ Dilarang mengutip sebagian atau seluruh karya tulis ini tanpa mencantumkan dan menyebutkan sumber  $\sigma$ Pengutipan hanya untuk kepentingan pendidikan, penelitian, penulisan karya itmiah, penyusunan laporan, penulisan kritik atau tinjauan suatu masalah

Hak Cipta Dilindungi Undang-Undang

刀

Pengutipan tidak merugikan kepentingan yang wajar UIN Suska Riau

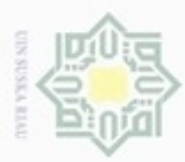

 $\alpha$ 

ö

Hak Cipta Dilindungi Undang-Undang

Dilarang mengutip sebagian atau seluruh karya tulis ini tanpa mencantumkan dan menyebutkan sumber

Pengutipan hanya untuk kepentingan pendidikan, penelitian, penulisan

N

### **4.3 Pengolahan Data**

 $\frac{1}{2}$ Setelah semua data yang dibutuhkan telah dikumpulkan, maka selanjutnya data tersebut diolah berdasarkan teori yang digunakan untuk memecahkan masalah dan dijadikan acuan untuk tahapan selanjutnya dalam proses usulan rancangan tata letak.

### **4.3.1 Perhitungan** *Material Handling*

Pada perhitungan ini dilakukan pengukuran jarak, kapasitas, satuan unit yang dipindahkan dan Frekuensi antar departemen kerja selama proses daur ulang karet pada CV. Bola Mas. Berikut ini merupakan hasil perhitungan dan rekapitulasi daur ulang ban bekas *ring* 16 dan *ring* 20 serta simbol-simbol stasiun kerja diperlihatkan pada Tabel 4.4 serta Tabel 4.5.

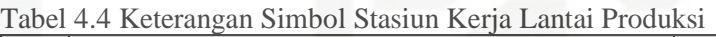

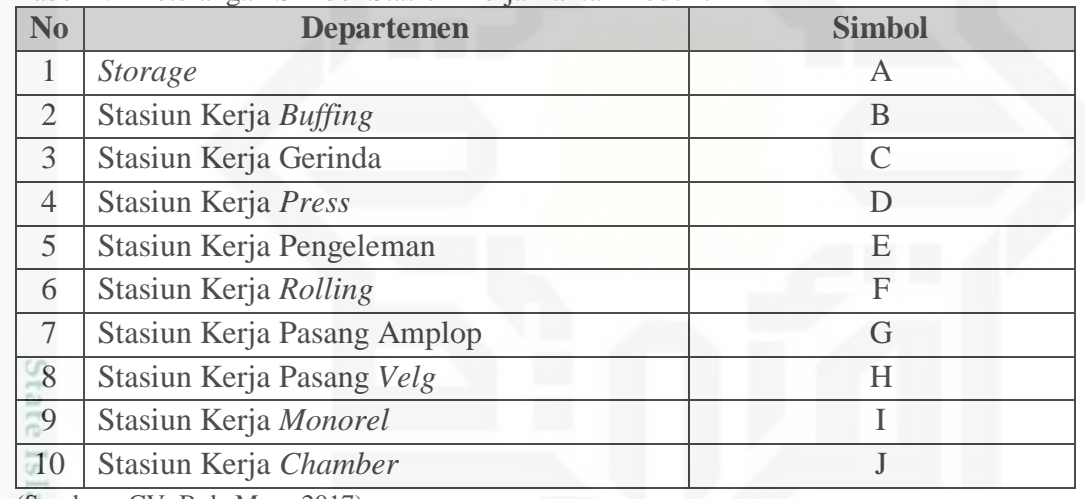

(Sumber : CV. Bola Mas , 2017)

Tabel 4.5 Keterangan Simbol Stasiun Kerja Lantai Produksi

| <b>Produk</b>            | <b>Aliran</b>       |
|--------------------------|---------------------|
| Ban Bekas Ring 16 dan 20 | A-B-C-D-E-F-G-H-I-J |
| Cord                     | A-D                 |
| Karet                    | $A-F$               |
| Linier                   | A-F                 |

(Sumber : CV. Bola Mas , 2017)

Itan Syarif Kasim Riau

karya ilmiah, penyusunan laporan, penulisan kritik atau tinjauan suatu masalah

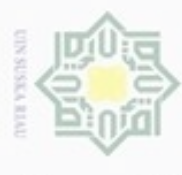

Hak Cipta Dilindungi Undang-Undang 1. Dilarang mengutip sebagian atau seluruh karya tulis ini tanpa mencantumkan dan menyebutkan sumber: a. Pengutipan hanya untuk kepentingan pendidikan, penelitian, penulisan karya ilmiah, penyusunan laporan, per

2. Dilarang mengumumkan dan memperbanyak sebagian atau seluruh karya tulis ini dalam bentuk apapun tanpa iz

b. Pengutipan tidak merugikan kepentingan yang wajar UIN Suska Riau.

State Islamic Univer

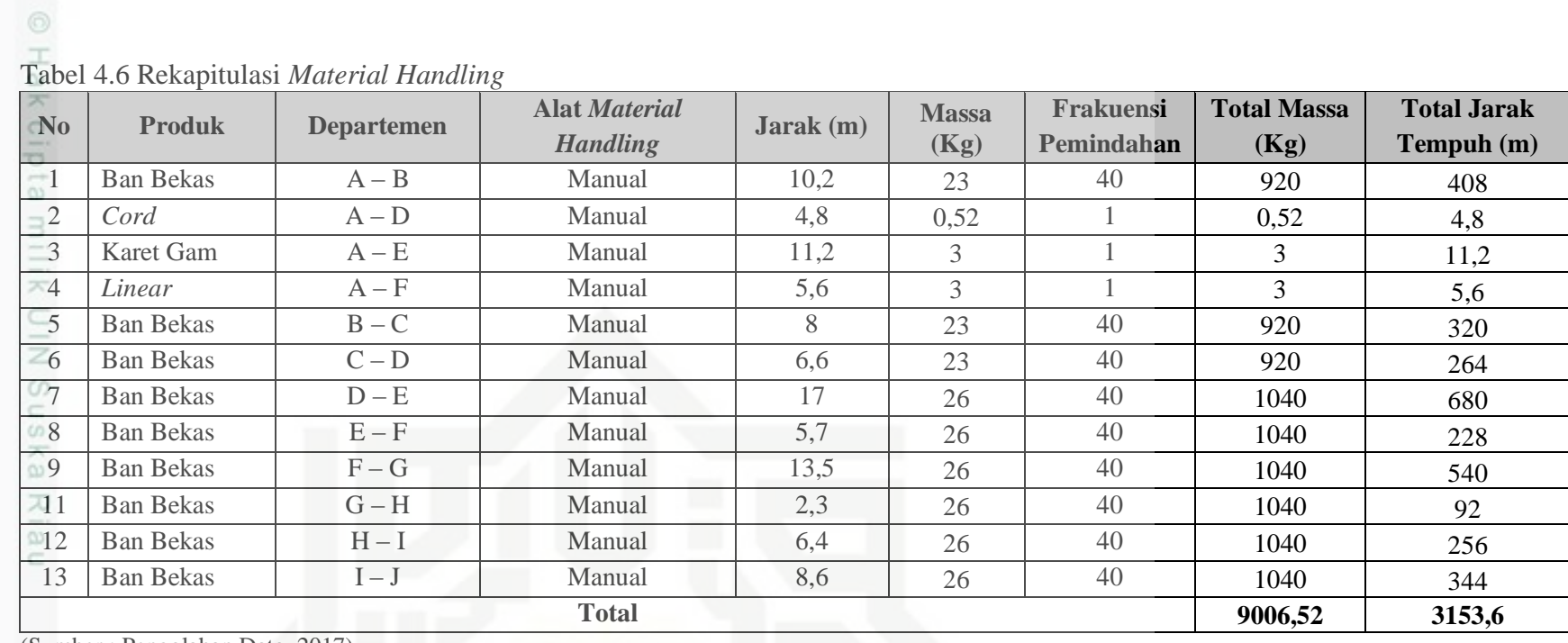

(Sumber : Pengolahan Data, 2017)

IV-10

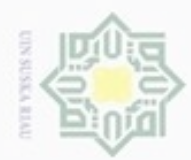

i Riau

. Dilarang mengutip sebagian atau seluruh karya tulis ini tanpa mencantumkan dan menyebutkan sumber:

a. Pengutipan hanya untuk kepentingan pendidikan, penelitian, penulisan karya ilmiah, penyusunan laporan, penulisan kritik atau tinjauan suatu masalah.

b. Pengutipan tidak merugikan kepentingan yang wajar UIN Suska Riau.

2. Dilarang mengumumkan dan memperbanyak sebagian atau seluruh karya tulis ini dalam bentuk apapun tanpa izin UIN Suska Riau

State Islamic Liniversity of Sultan Syarif Kasim Riau

Pemindahan Bahan dari Storage ke Stasiun Buffing **PHakciptamilik UIN Suska** 

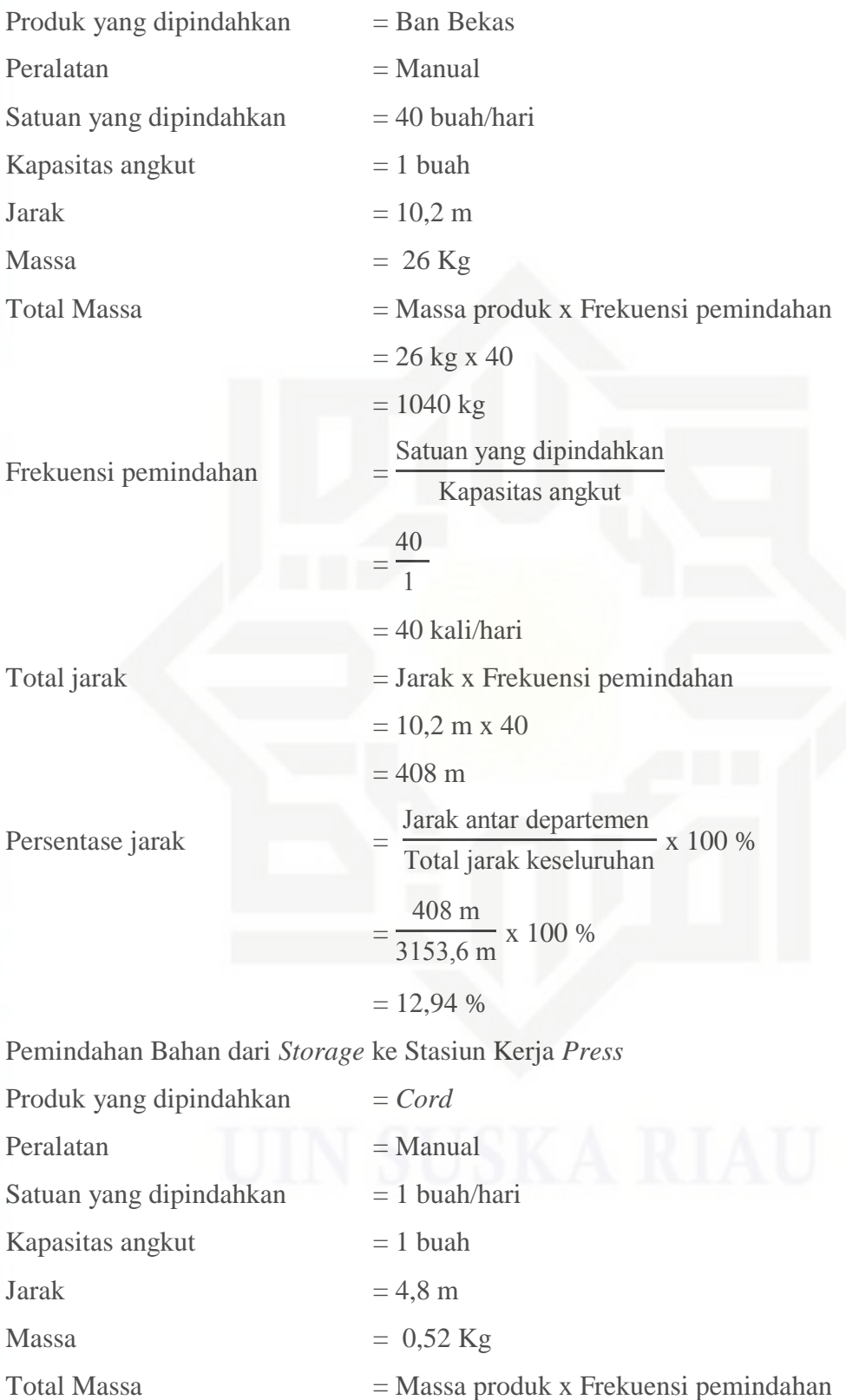

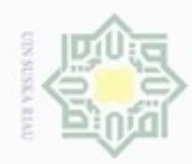

Hak Cipta Dilindungi Undang-Undang 1. Dilarang mengutip sebagian atau seluruh karya tulis ini tanpa mencantumkan dan menyebutkan sumber

- a. Pengutipan hanya untuk kepentingan pendidikan, penelitian, penulisan karya ilmiah, penyusunan laporan, penulisan kritik atau tinjauan suatu masalah.
- b. Pengutipan tidak merugikan kepentingan yang wajar UIN Suska Riau.
- 2. Dilarang mengumumkan dan memperbanyak sebagian atau seluruh karya tulis ini dalam bentuk apapun tanpa izin UIN Suska Riau

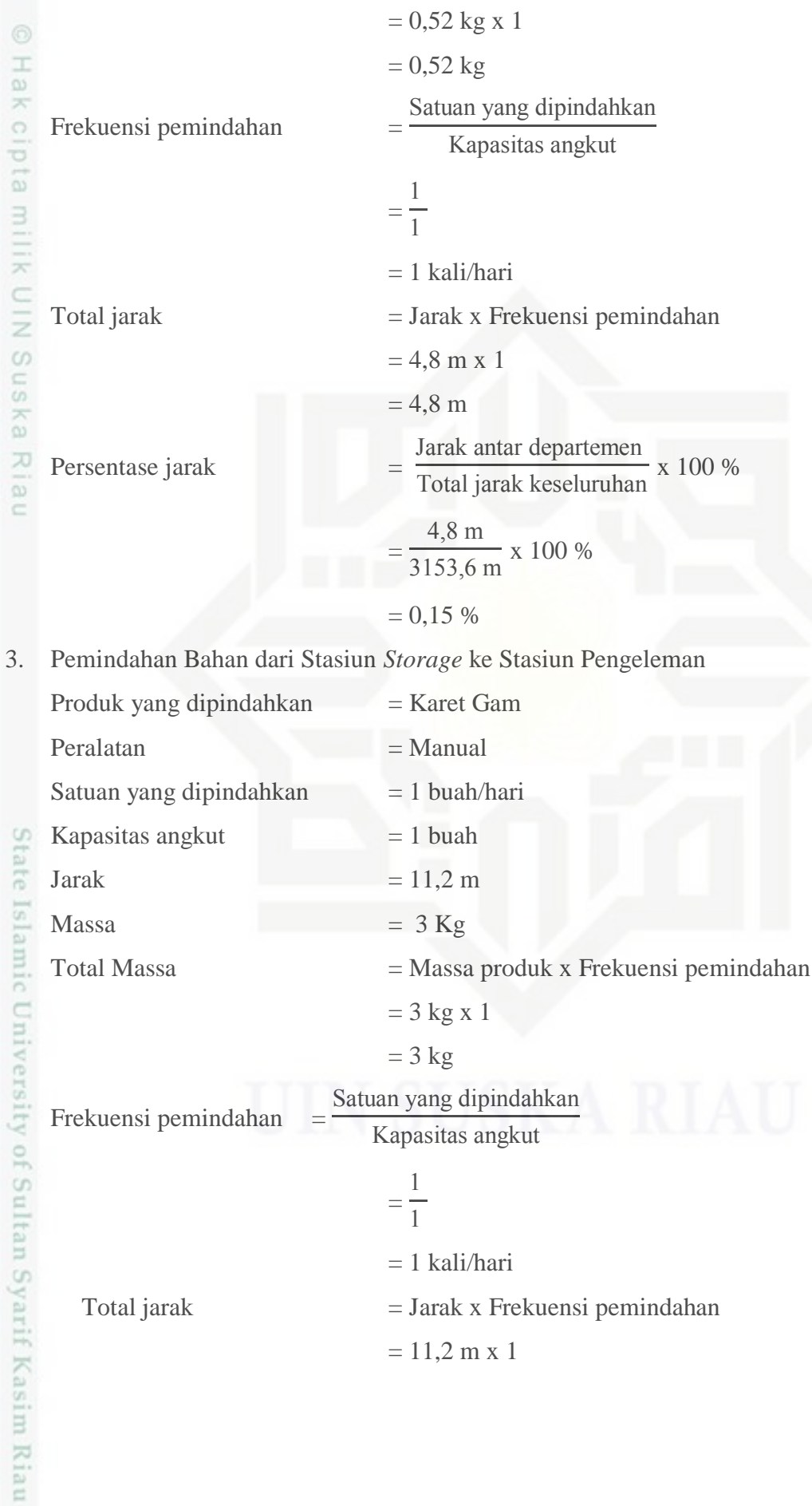

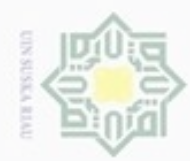

State Islamic University of Sultan Syarif Kasim Riau

Persentase jarak

. Dilarang mengutip sebagian atau seluruh karya tulis ini tanpa mencantumkan dan menyebutkan sumber:

a. Pengutipan hanya untuk kepentingan pendidikan, penelitian, penulisan karya limiah, penyusunan laporan, penulisan kritik atau tinjauan suatu masalah

b. Pengutipan tidak merugikan kepentingan yang wajar UIN Suska Riau

2. Dilarang mengumumkan dan memperbanyak sebagian atau seluruh karya tulis ini dalam bentuk apapun tanpa izin UIN Suska Riau

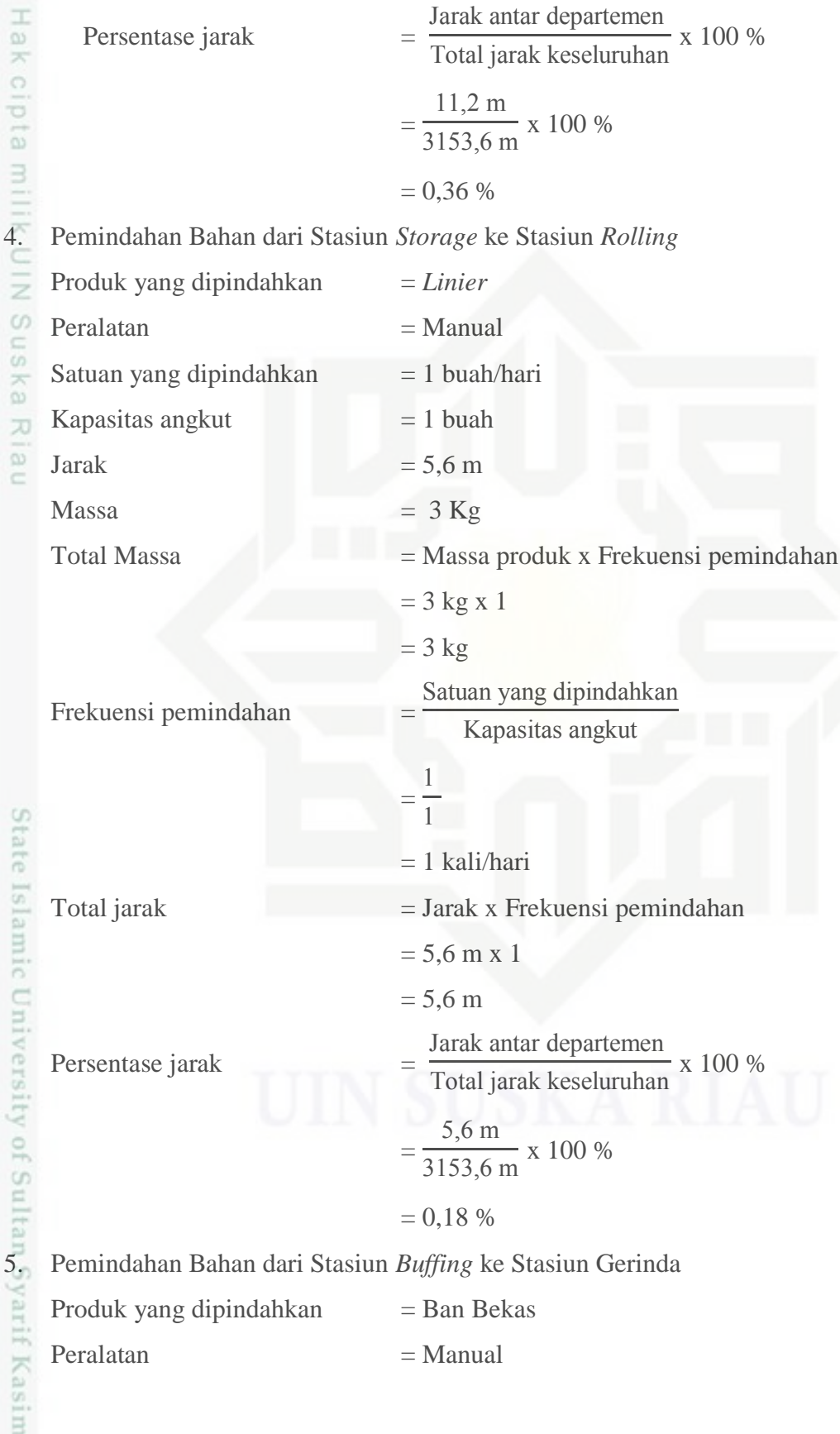

 $= 11,2 m$ 

 $=\frac{11,2 \text{ m}}{3153,6 \text{ m}} \times 100 \text{ %}$ 

 $=$ 

Jarak antar departemen<br>Total jarak keseluruhan x 100 %

 $IV-13$ 

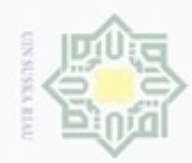

 $\overline{\omega}$ p IMI Sustra Plain

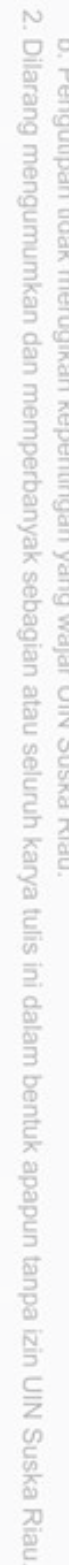

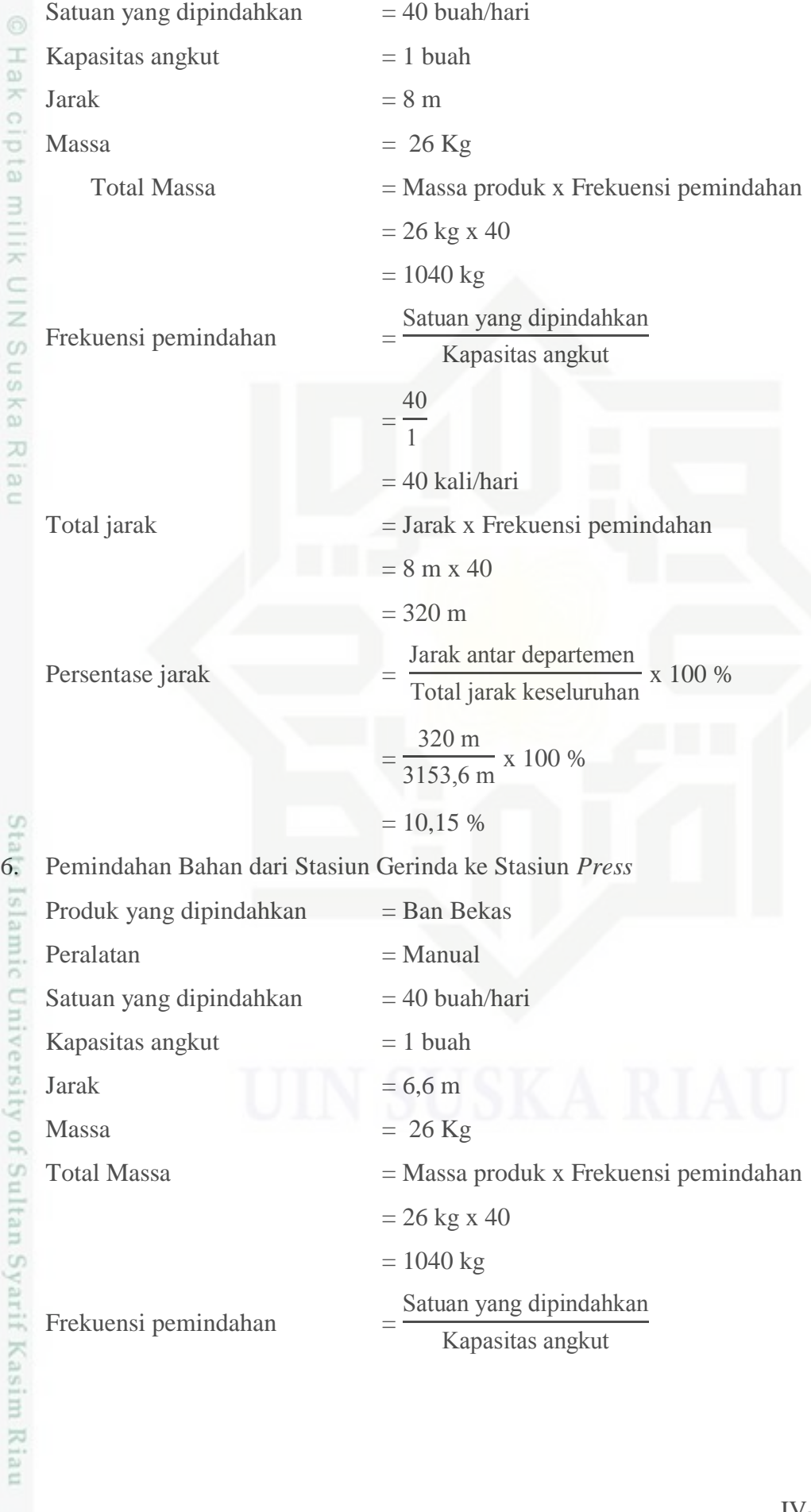

IV-14

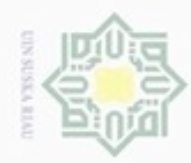

ивн

cipta milik UIN Suska

Dilarang mengutip sebagian atau seluruh karya tulis ini tanpa mencantumkan dan menyebutkan sumber

- $\alpha$ Pengutipan hanya untuk kepentingan pendidikan, penelitian, penulisan karya ilmiah, penyusunan laporan, penulisan kritik atau tinjauan suatu masalah
- N Pengutipan tidak merugikan kepentingan yang wajar UIN Suska Riau
- Dilarang mengumumkan dan memperbanyak sebagian atau seluruh karya tulis ini dalam bentuk apapun tanpa izin UIN Suska Riau

 $\bar{z}$ State Islamic University of Sultan Syarif Kasim Riau

=  $\overline{\mathcal{A}}$  $\,1\,$  $= 40$  kali/hari  $Total$  jarak  $=$  Jarak x Frekuensi pemindahan  $= 6.6$  m x 40  $= 264 m$ Persentase jarak Jarak antar departemen  $\frac{1}{\text{Total park}$  keseluruhan x 100 % = 264 m  $\frac{20.00 \text{ m}}{3153,6 \text{ m}}$  x 100 %  $= 8.37 %$ 7. Pemindahan Bahan dari Stasiun *Press* ke Stasiun Pengeleman Produk yang dipindahkan = Ban Bekas Peralatan = Manual Satuan yang dipindahkan  $= 40$  buah/hari Kapasitas angkut  $= 1$  buah Jarak  $= 17 \text{ m}$  $Massa = 26 Kg$ Total Massa  $=$  Massa produk x Frekuensi pemindahan  $= 26 \text{ kg x } 40$  $= 1040$  kg Frekuensi pemindahan = Satuan yang dipindahkan Kapasitas angkut =  $\overline{\mathcal{A}}$  $\,1\,$ = 40 kali/hari Total jarak = Jarak x Frekuensi pemindahan  $= 17$  m x 40  $= 680 \text{ m}$ Persentase jarak Jarak antar departemen  $\frac{1}{\pi}$  k  $\frac{1}{\pi}$  and  $\frac{1}{\pi}$   $\frac{1}{\pi}$  x 100 %

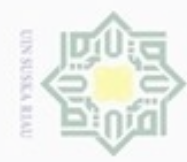

ивн

 $\overline{\omega}$ 

milk UIN

Suska

X  $\overline{\omega}$  $\subset$ 

State Islamic Universi

Dilarang mengutip sebagian atau seluruh karya tulis ini tanpa mencantumkan dan menyebutkan sumber

 $\alpha$ Pengutipan hanya untuk kepentingan pendidikan, penelitian, penulisan karya ilmiah, penyusunan laporan, penulisan kritik atau tinjauan suatu masalah

 $\sim$ Pengutipan tidak merugikan kepentingan yang wajar UIN Suska Riau

Dilarang mengumumkan dan memperbanyak sebagian atau seluruh karya tulis ini dalam bentuk apapun tanpa izin UIN Suska Riau

= 680 m  $\frac{1}{3153,6 \text{ m}}$  x 100 %  $= 21,56 %$ 

8. Pemindahan Bahan dari Stasiun Pengeleman ke Stasiun *Rolling* Produk yang dipindahkan  $=$  Ban Bekas

 $Peralatan = Manual$ Satuan yang dipindahkan  $= 40$  buah/hari Kapasitas angkut  $= 1$  buah Jarak  $= 5.7 \text{ m}$  $Massa$  = 26 Kg Total Massa = Massa produk x Frekuensi pemindahan  $= 26 \text{ kg x } 40$  $= 1040$  kg Frekuensi pemindahan = Satuan yang dipindahkan Kapasitas angkut =  $\overline{\mathcal{A}}$  $\mathbf 1$  $= 40$  kali/hari  $Total$  jarak  $=$  Jarak x Frekuensi pemindahan  $= 5.7$  m x 40  $= 228 \text{ m}$ Persentase jarak = Jarak antar departemen  $\frac{1}{\text{Total park}}$  keseluruhan x 100 % = 228 m  $\frac{226}{3153,6 \text{ m}}$  x 100 %  $= 7,23 \%$ 

9. Pemindahan Bahan dari Stasiun *Rolling* ke Stasiun Pasang Amplop Produk yang dipindahkan = Ban Bekas Peralatan = Manual Satuan yang dipindahkan  $= 40$  buah/hari Syarif Kasim Riau Jarak  $= 13.5 \text{ m}$  $Massa$  = 26 Kg

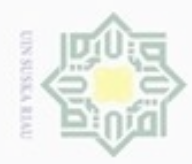

1. Dilarang mengutip sebagian atau seluruh karya tulis ini tanpa mencantumkan dan menyebutkan sumber:

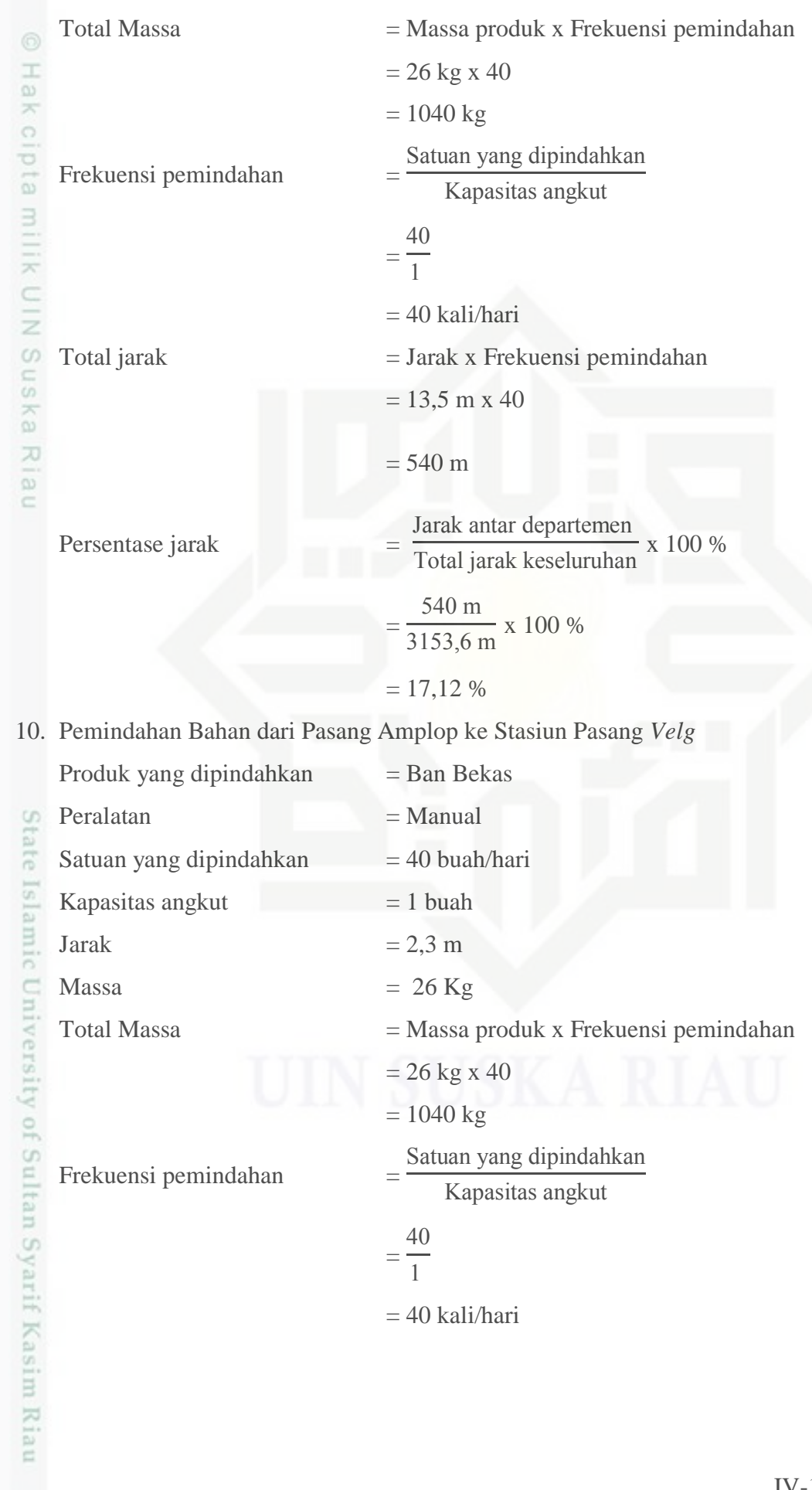

b. Pengutipan tidak merugikan kepentingan yang wajar UIN Suska Riau.

a. Pengutipan hanya untuk kepentingan pendidikan, penelitian, penulisan karya ilmiah, penyusunan laporan, penulisan kritik atau tinjauan suatu masalah.

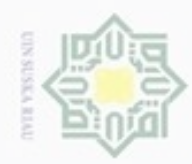

1. Dilarang mengutip sebagian atau seluruh karya tulis ini tanpa mencantumkan dan menyebutkan sumber:

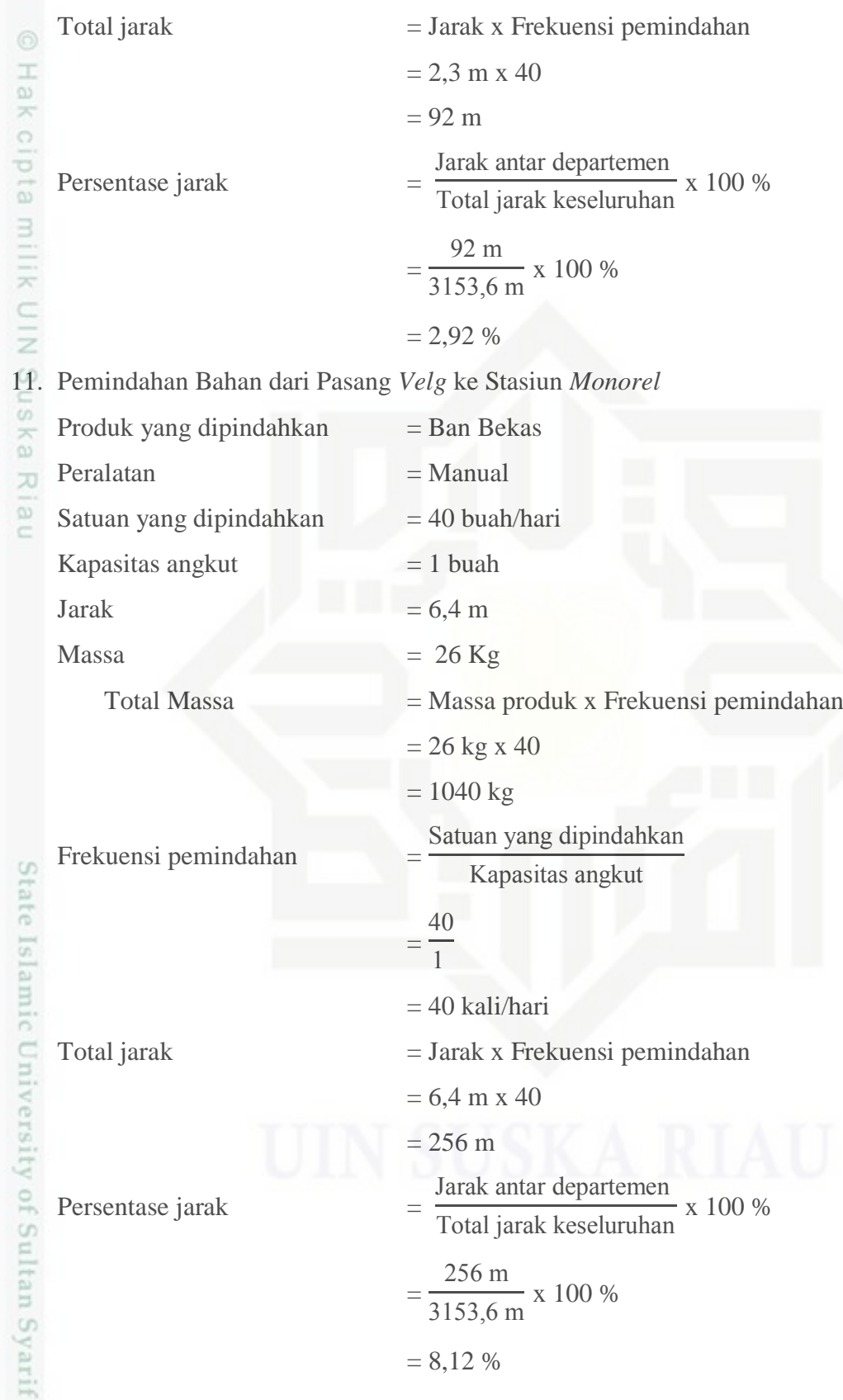

2. Dilarang mengumumkan dan memperbanyak sebagian atau seluruh karya tulis ini dalam bentuk apapun tanpa izin UIN Suska Riau b. Pengutipan tidak merugikan kepentingan yang wajar UIN Suska Riau.

a. Pengutipan hanya untuk kepentingan pendidikan, penelitian, penulisan karya ilmiah, penyusunan laporan, penulisan kritik atau tinjauan suatu masalah.

Kasim Riau

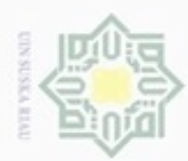

N

### Hak Cipta Dilindungi Undang-Undang Hak cipta milik UIN Suska Ria  $\subset$

. Dilarang mengutip sebagian atau seluruh karya tulis ini tanpa mencantumkan dan menyebutkan sumber

Pengutipan hanya untuk kepentingan pendidikan, penelitian, penulisan karya ilmiah, penyusunan laporan, penulisan kritik atau tinjauan suatu masalah

Dilarang mengumumkan dan memperbanyak sebagian atau seluruh karya tulis ini dalam bentuk apapun tanpa izin UIN Suska Riau

Pengutipan tidak merugikan kepentingan yang wajar UIN Suska Riau

# State Islamic University of Sultan Syarif Kasim Riau

12. Pemindahan Bahan dari *Monorel* ke Stasiun *Chamber*

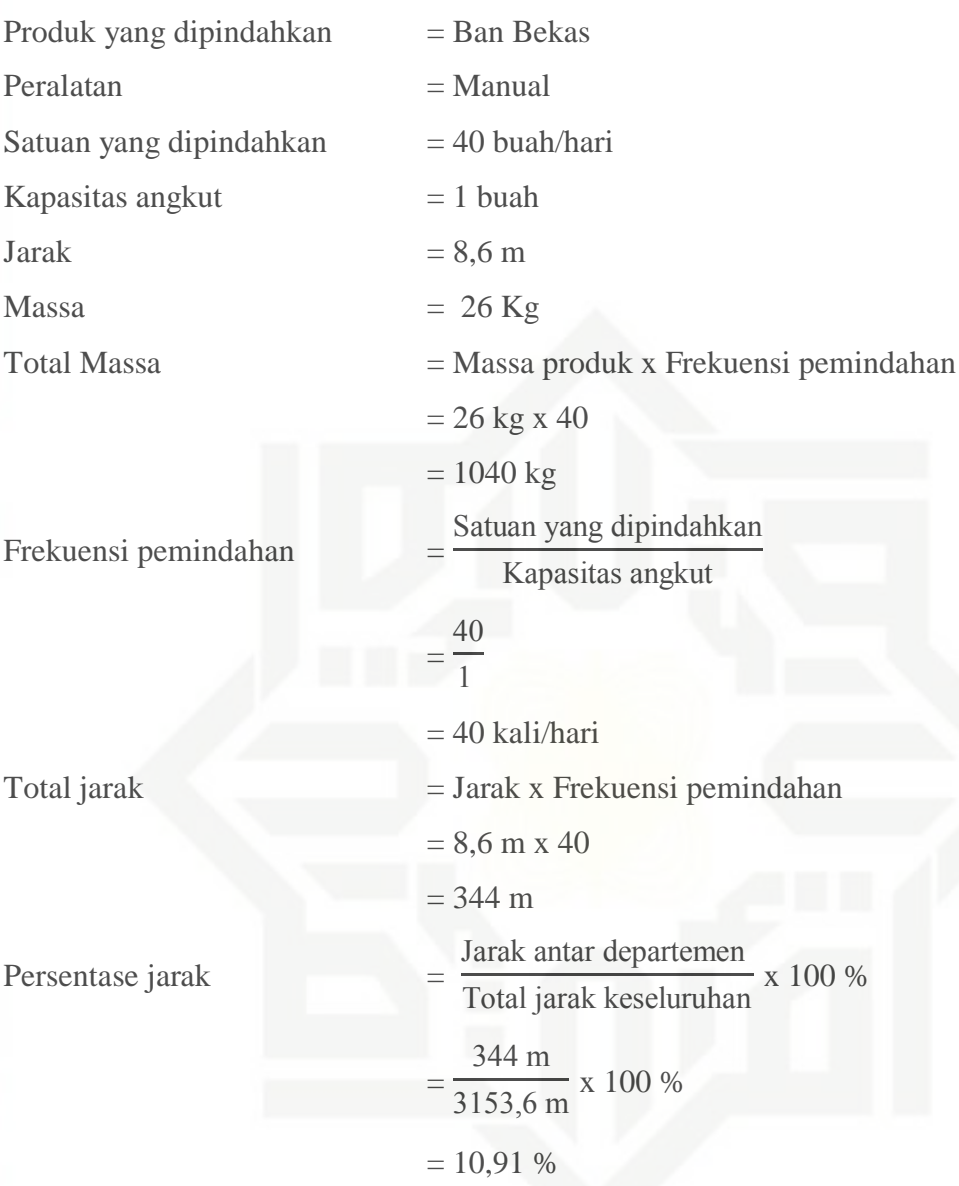

Setelah melakukan perhitungan pemindahan bahan ban bekas *ring* 16 dan *ring* 20 secara menyeluruh, maka dapat diketahui total jarak tempuh dan persentase jarak *material handling* yang dapat dilihat pada Tabel 4.7.

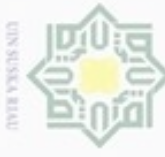

 $\circ$ 

 $\omega$ 

 $\mathbf{N}$ o

 $-1$ 

 $\overline{2}$ 

 $\overline{3}$ 

 $\overline{4}$ 

 $\sqrt{5}$ 

6

 $7$ 

 $8$ 

 $\overline{9}$ 

 $\overline{11}$ 

12

13

State Islamic Univer

Produk

**Ban Bekas** 

Karet Gam

**Ban Bekas** 

**Ban Bekas** 

**Ban Bekas** 

**Ban Bekas** 

**Ban Bekas** 

**Ban Bekas** 

**Ban Bekas** 

**Ban Bekas** 

(Sumber: Pengolahan Data, 2017)

 $\overline{Cord}$ 

Linear

**Departemen** 

 $A - B$ 

 $\overline{A-D}$ 

 $A - E$ 

 $A - F$ 

 $B - C$ 

 $C - D$ 

 $D - E$ 

 $E - F$ 

 $F-G$ 

 $G-H$ 

 $H-I$ 

 $I - J$ 

Tabel 4.7 Rekapitulasi Perhitungan Total Jarak Material Handling Ban Bekas Ring 16

Alat

**Material** 

**Handling** 

Manual

Manual

Manual

Manual

Manual

Manual

Manual

Manual

Manual

Manual

Manual

Manual

**Total** 

**Jarak** 

 $(m)$ 

 $10,2$ 

 $4,8$ 

 $11,2$ 

 $\overline{5,6}$ 

 $8\,$ 

 $6,6$ 

 $\overline{17}$ 

 $5,7$ 

13,5

 $2,3$ 

 $6,4$ 

8,6

**Massa** 

 $(Kg)$ 

23

 $0,52$ 

 $\overline{3}$ 

 $\overline{3}$ 

 $\overline{23}$ 

23

26

26

26

26

 $\overline{26}$ 

26

**Total** 

**Jarak** 

**Tempuh** 

 $(m)$ 

408

 $4,8$ 

 $11,2$ 

5,6

320

264

680

228

540

92

256

344

3153,6

**Total** 

**Massa** 

 $(Kg)$ 

920

 $0,52$ 

 $\mathfrak{Z}$ 

 $\overline{3}$ 

920

920

1040

1040

1040

1040

1040

1040

9006,52

Frakuensi

Pemindahan

 $\overline{40}$ 

 $\mathbf{1}$ 

 $\overline{40}$ 

 $40$ 

40

40

40

40

40

 $40$ 

% Massa

**Material** 

**Handling** 

10,21

 $0,01$ 

 $0,03$ 

 $0.03$ 

10,21

10,21

11,55

11,55

11,55

11,55

11,55

11,55

100

%Jarak

**Material** 

**Handling** 

12,94

 $0,15$ 

0,36

 $0,18$ 

10,15

8,37

21,56

7.23

17,12

2,92

8,12

10,91

100

 $IV-20$ 

2. Dilarang mengumumkan dan memperbanyak sebagian atau seluruh karya tulis ini dalam bentuk apapun tanpa

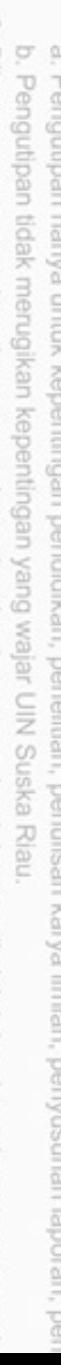

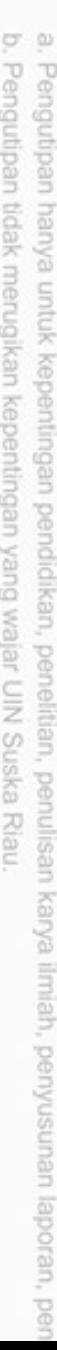

- 
- 
- Hak Cipta Dilindungi Undang-Undang<br>1. Dilarang mengutip sebagian atau<br>- . seluruh karya tulis ini tanpa mencantumkan dan menyebutkan sumber:
- 
- 
- 
- 
- 
- 
- 
- 
- 
- 
- 
- 
- 
- 
- 
- 
- 

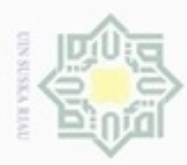

Hak Cipta Dilindungi Undang-Undang

N

Setelah mendapatkan persentase jarak *material handling* antar departemen maka dilanjutkan dengan mencari *moment* antara *forward* atau alur maju proses produksi dan *backward* atau alur mundur proses produksi yang dapat dilihat pada Tabel 4.8 dan 4.9.

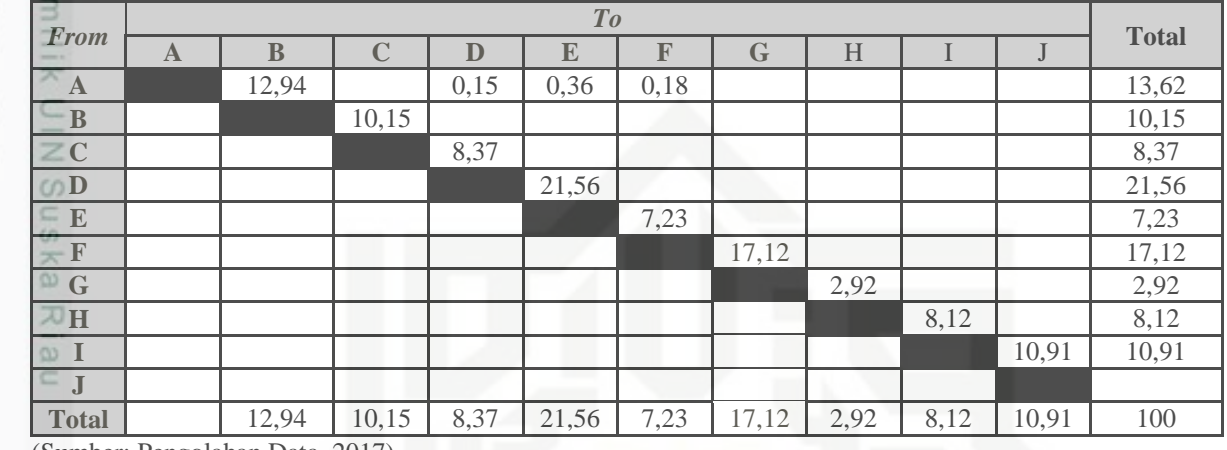

Tabel 4.8 *From To Chart % Of Handling* Jarak

(Sumber: Pengolahan Data, 2017)

Tabel 4.9 *Material handling* Berdasarkan Jarak Diagonal

| <b>Forward</b><br>Distance from diagonal | <b>Total</b> | <b>Backward</b><br>Distance from diagonal | <b>Total</b> |
|------------------------------------------|--------------|-------------------------------------------|--------------|
| $12,94 + 0,15 + 0,36 + 0,18 + 10,15$     |              |                                           |              |
| $+8,37 + 21,56 + 7,23 + 17,12 +$         | 100          |                                           |              |
| $2,92 + 8,12 + 10,91 = 100$              |              |                                           |              |

(Sumber: Pengolahan Data, 2017)

Tabel 4.10 Analisa *Moment*

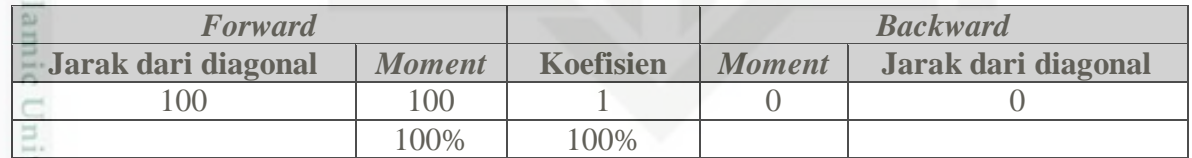

(Sumber: Pengolahan Data, 2017)

sity of Sultan Syarif Kasim Riau

Pengutipan hanya untuk kepentingan pendidikan, penelitian, penulisan karya itmiah, penyusunan laporan, penulisan kritik atau tinjauan suatu masalah

Dilarang mengutip sebagian atau seluruh karya tulis ini tanpa mencantumkan dan menyebutkan sumber

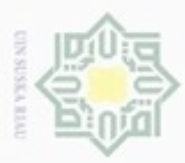

Pengutipan

hanya untuk kepentingan pendidikan, penelitian, silut eynext durules using margedes Hak Cipta Dilindungi Undang-Undang

cipropriem gradulp

N

### **4.3.2 Metode Grafik**

 $\pm$ Metode grafik merupakan metode perancangan tata letak yang menggunakan grafik kedekatan (*adjacency graph*) sebagai penghubung antara departemen-departemen atau fasilitas-fasilitas yang ada, dengan tujuan memperoleh bobot terbesar. Prosedur metode grafik yang se*ring* digunakan dalam membangun metode grafik adalah dengan membuat grafik kedekatan yang dilakukan secara tahap demi tahap dengan mendahulukan pasangan departemen yang mempunyai bobot kedekatan terbesar. Langkah-langkah pengerjaannya adalah sebagai berikut:

1. Dari peta *from-to chart* dipilih pasangan departemen yang mempunyai bobot

刀 terbesar

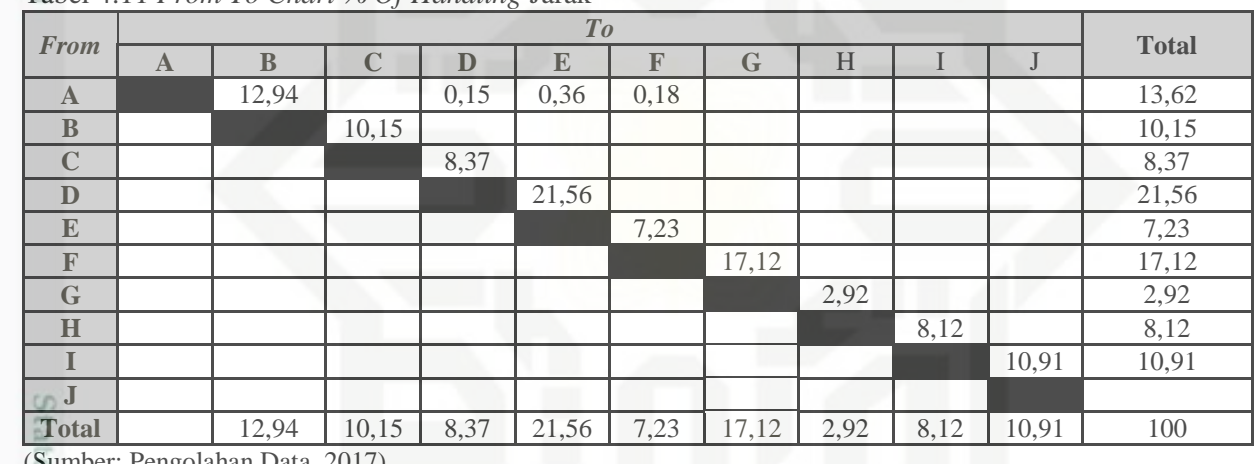

Tabel 4.11 *From To Chart % Of Handling* Jarak

(Sumber: Pengolahan Data, 2017)

slamic University of Su Dari Tabel 4.13 di atas, diketahui bahwa bobot terbesar adalah stasiun kerja E dan D yaitu sebesar 21,56. Buat garis pengubung antara node E dan D.

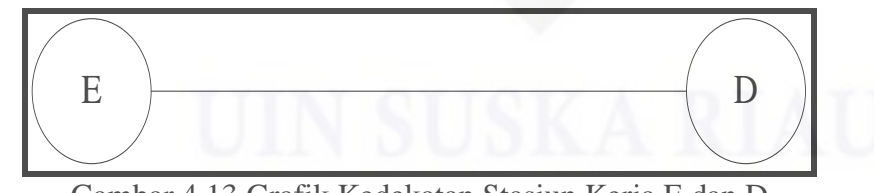

Gambar 4.13 Grafik Kedekatan Stasiun Kerja E dan D

2. Langkah selanjunya memilih stasiun kerja ke tiga yang akan masuk dalam grafik, yaitu dengan menjumlahkan bobot masing-masing stasiun kerja yang belum terpilih dengan stasiun kerja E dan D. kemudian dipilih pasangan stasiun kerja yang mempunyai bobot terbesar seperti pada Tabel 4.14.

ini tanpa mencantumkan dan menyebutkan sumber

penulsan

karya ilmiah, penyusunan laporan, penulisan kritik atau tinjauan suatu masalah

in Syarif Kasim Riau

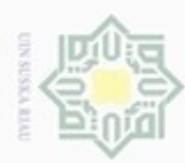

 $\alpha$ 

Pengutipan hanya untuk kepentingan pendidikan, penelitian, penulisan

| Stasiun Kerja      | $E - D$              | O<br>Keterangan |
|--------------------|----------------------|-----------------|
|                    | $0,36 + 0,52 = 0,51$ |                 |
|                    | $0 + 0 = 0$          |                 |
| 73                 | $0 + 8,37 = 8,37$    | Terbaik         |
| $\omega$<br>F      | $0 + 0 = 0$          |                 |
|                    | $0 + 0 = 0$          |                 |
| $\frac{1}{x}$<br>Н | $0 + 0 = 0$          |                 |
|                    | $0 + 0 = 0$          |                 |
|                    | $0 + 0 = 0$          |                 |

Tabel 4.12 Pembobotan untuk Memilih Stasiun Kerja ke Tiga

(Sumber: Pengolahan Data, 2017)

Sn Nilai terbesar adalah pasangan kerja stasiun kerja C dengan E dan D, yaitu ka sebesar 8,37 maka stasiun kerja C dipilih untuk masuk dalam grafik. Dari Ria Gambar 4.13,ditarik garis untuk menghubungkan dengan stasiun kerja C  $\subset$ dengan terbentuk grafik berupa segitiga.

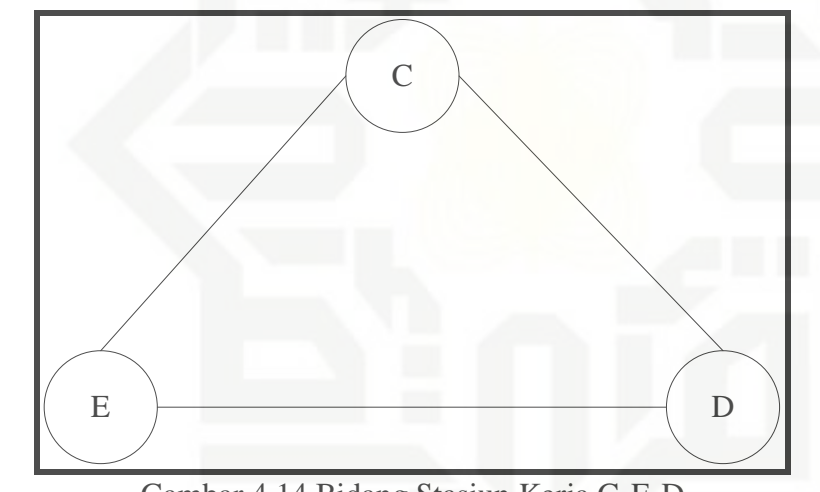

Gambar 4.14 Bidang Stasiun Kerja G-E-D

3. Langkah berikutnya adalah memilih stasiun kerja yang akan dimasukan dalam bidang segitiga C-E-D tersebut dengan menambahkan bobot stasiun kerja yang belum terpilih.

Hak Cipta Dilindungi Undang-Undang Dilarang mengutip sebagian atau seluruh karya tulis ini tanpa mencantumkan dan menyebutkan sumber

State Islamic iversity of Sultan Syarif Kasim Riau

karya ilmiah, penyusunan laporan, penulisan kritik atau tinjauan suatu masalah

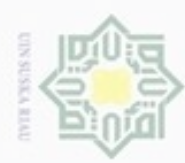

Hak Cipta Dilindungi Undang-Undang

Dilarang mengutip sebagian atau seluruh karya tulis ini tanpa mencantumkan dan menyebutkan sumber

Pengutipan hanya untuk kepentingan pendidikan, penelitian, penulisan

N

| $10001$ $1101$ $100000$ $000$ $111$ $0000$ $111$ $111$ $111$ $111$ $1101$ $111$ $1101$ $111$                                                                                                    |                          |                                                                       |            |
|----------------------------------------------------------------------------------------------------|--------------------------|-----------------------------------------------------------------------|------------|
|                                                                                                    | Stasiun Kerja            | $C - E - D$                                                           | Keterangan |
|                                                                                                    |                          | $0 + 0.36 + 0.52 = 0.51$                                              |            |
|                                                                                                    |                          | $10,15 + 0 + 0 = 10,15$                                               | Terbaik    |
| $\equiv$<br>73                                                                                                    | F                        | $0 + 0 + 0 = 0$                                                       |            |
|                                                                                                    |                          | $0 + 0 + 0 = 0$                                                       |            |
|                                                                                                    |                          | $0 + 0 + 0 = 0$                                                       |            |
| $\frac{1}{2} \left( \frac{1}{2} \right)^2 + \frac{1}{2} \left( \frac{1}{2} \right)^2 + \frac{1}{2} \left( \frac{1}{2} \right)^2 + \frac{1}{2} \left( \frac{1}{2} \right)^2 + \frac{1}{2} \left( \frac{1}{2} \right)^2 + \frac{1}{2} \left( \frac{1}{2} \right)^2 + \frac{1}{2} \left( \frac{1}{2} \right)^2 + \frac{1}{2} \left( \frac{1}{2} \right)^2 + \frac{1}{2} \left( \frac{1}{2} \right)^2 + \frac{1}{2} \left( \frac{1}{2} \right)^2 +$<br>$\overline{\phantom{a}}$ |                          | $0 + 0 + 0 = 0$                                                       |            |
|                                                                                                    |                          | $0 + 0 + 0 = 0$                                                       |            |
| $\sqrt{2}$                                                                                                    | 11<br>- 11<br>$\sqrt{ }$ | $\blacksquare$<br>$\bigwedge \bigwedge \bigwedge \bigwedge \bigwedge$ |            |

Tabel 4.13 Pembobotan untuk Memilih Stasiun Kerja ke Tiga

(Sumber: Pengolahan Data, 2017)

suska Stasiun kerja B terpilih untuk dimasukan ke dalam bidang C-E-D karena memiliki nilai yang terbesar yaitu 10,15. Penempatan stasiun kerja B pada 一 bidang segitiga untuk menghindari perpotongan busur yang dapat dilihat pada  $\overline{\omega}$ Gambar 4.15.  $\equiv$ 

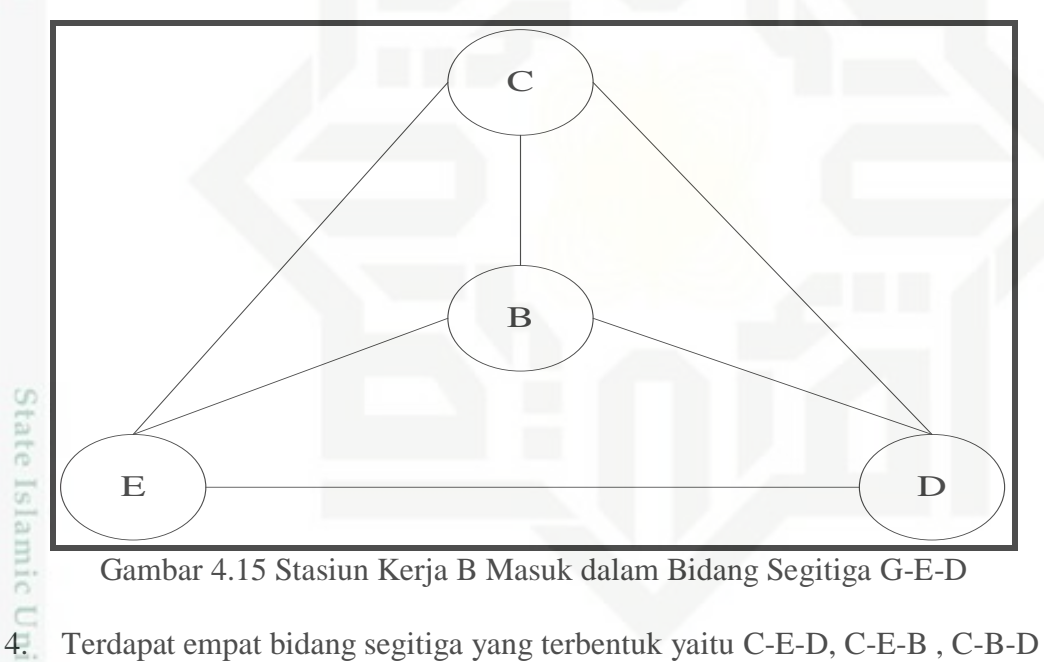

Gambar 4.15 Stasiun Kerja B Masuk dalam Bidang Segitiga G-E-D

versity of Sultan Syarif Kasim Riau dan B-E-D. Selanjutnya adalah memilih stasiun kerja berikutnya yang akan masuk bidang, dengan menambahkan bobot stasiun kerja yang belum terpilih.

Dilarang mengumumkan dan memperbanyak sebagian atau seluruh karya tulis ini dalam bentuk apapun tanpa izin UIN Suska Riau ö Pengutipan tidak merugikan kepentingan yang wajar UIN Suska Riau

karya ilmiah, penyusunan laporan, penulisan kritik atau tinjauan suatu masalah

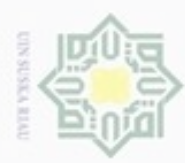

Hak Cipta Dilindungi Undang-Undang

Dilarang mengutip sebagian atau seluruh karya tulis ini tanpa mencantumkan dan menyebutkan sumber

Pengutipan hanya untuk kepentingan pendidikan, penelitian, penulisan

N

Tabel 4.14 Pembobotan untuk Memilih Stasiun Kerja ke Tiga

| Stasiun<br>Kerja | $C - E - D$              | $C - E - B$                   | $\overline{\phantom{0}}$<br>$C - B - D$ | $B - E - D$                                 |
|------------------|--------------------------|-------------------------------|-----------------------------------------|---------------------------------------------|
| 不<br>A           | $0 + 0.36 + 0.52 = 0.51$ | $0 + 0.36 + 12.94 =$<br>13.29 | $0 + 12,94 + 0,15 =$<br>13,09           | $12,94 + 0,36 + 0,15 =$<br>13.44<br>Terbaik |
| $\omega$ F       | $0 + 7,23 + 0 = 7,23$    | $0 + 7,23 + 0 = 7,23$         | $0 + 0 + 0 = 0$                         | $0 + 0 + 7,23 = 7,23$                       |
| $\equiv$ G       | $0 + 0 + 0 = 0$          | $0 + 0 + 0 = 0$               | $0 + 0 + 0 = 0$                         | $0 + 0 + 0 = 0$                             |
| $=$ H            | $0 + 0 + 0 = 0$          | $0 + 0 + 0 = 0$               | $0 + 0 + 0 = 0$                         | $0 + 0 + 0 = 0$                             |
|                  | $0 + 0 + 0 = 0$          | $0 + 0 + 0 = 0$               | $0 + 0 + 0 = 0$                         | $0 + 0 + 0 = 0$                             |
| <b>Service</b>   | $0 + 0 + 0 = 0$          | $0 + 0 + 0 = 0$               | $0 + 0 + 0 = 0$                         | $0 + 0 + 0 = 0$                             |

(Sumber: Pengolahan Data, 2017)  $\circ$ 

Sn Stasiun kerja A terpilih untuk dimasukan ke bidang segitiga B-E-D, karena Ka memiliki nilai yang sama besar yaitu 13,44.

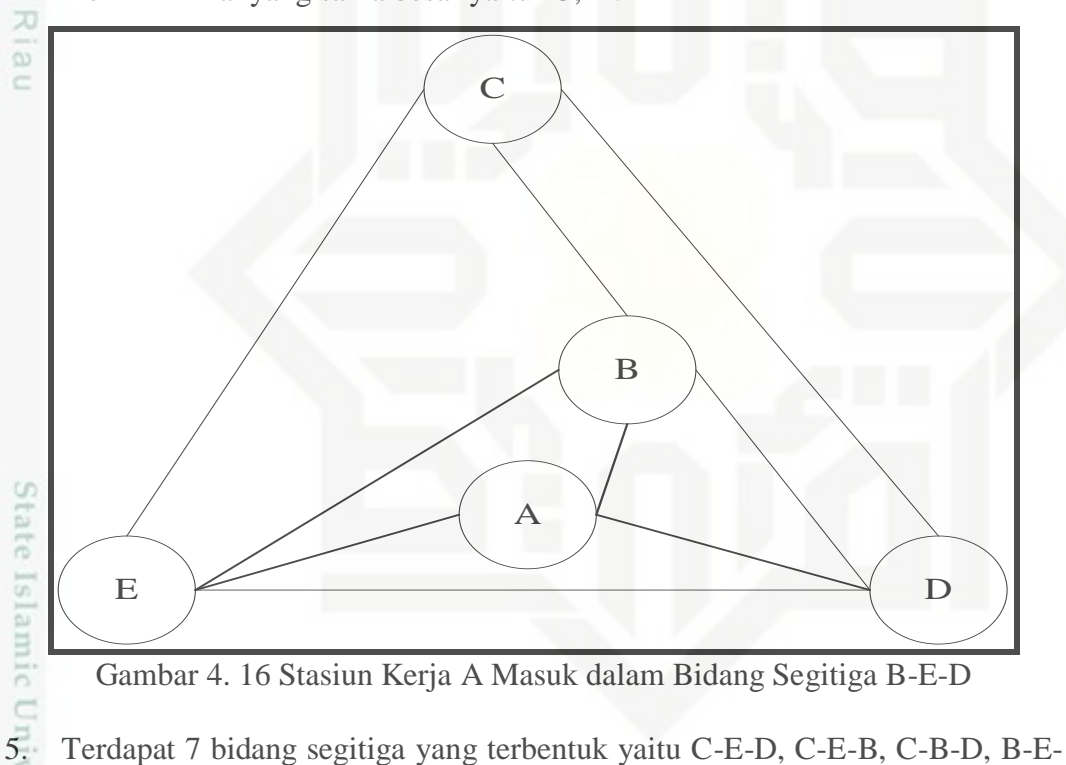

Gambar 4. 16 Stasiun Kerja A Masuk dalam Bidang Segitiga B-E-D

D, B-E-A, B-A-D, A-E-D. Selanjutnya adalah memilih stasiun kerja berikutnya yang akan masuk ke bidang dengan menambahkan bobot stasiun kerja yang belum terpilih. Nilai masing-masing bidang segitiga adalah:

karya ilmiah, penyusunan laporan, penulisan kritik atau tinjauan suatu masalah

ersity of Sultan Syarif Kasim Riau

IV-25

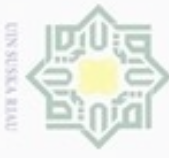

Stasiun

Kerja

 $\overline{G}$ 

 $\overline{H}$ 

 $\overline{I}$ 

 $\overline{I}$ 

Stasiun

Kerja  $\overline{F}$ 

 $\overline{G}$ 

 $\overline{H}$ 

 $\mathbf{I}$ 

 $\mathbf{I}$ 

State Islamic Univer

 $\omega$  F

Tabel 4.15 Pembobotan untuk Memilih Stasiun Kerja ke

Tabel 4.16 Pembobotan untuk Memilih Stasiun Kerja ke (Lanjutan)

 $C - E - B$ 

 $0 + 7,23 + 0 = 7,23$ 

Terbaik

 $0 + 0 + 0 = 0$ 

 $0 + 0 + 0 = 0$ 

 $0 + 0 + 0 = 0$ 

 $0 + 0 + 0 = 0$ 

 $B-A-D$ 

 $0 + 0 + 0 = 0$ 

 $0 + 0 + 0 = 0$ 

 $0 + 0 + 0 = 0$ 

 $0 + 0 + 0 = 0$ 

 $0 + 0 + 0 = 0$ 

 $C - B - D$ 

 $0 + 0 + 0 = 0$ 

 $0 + 0 + 0 = 0$ 

 $0 + 0 + 0 = 0$ 

 $0 + 0 + 0 = 0$ 

 $0 + 0 + 0 = 0$ 

 $A-E-D$ 

 $0 + 0 + 0 = 0$ 

 $0 + 0 + 0 = 0$ 

 $0 + 0 + 0 = 0$ 

 $0 + 0 + 0 = 0$ 

 $0 + 0 + 0 = 0$ 

 $B - E - D$ 

 $0 + 0 + 0 = 0$ 

 $0 + 0 + 0 = 0$ 

 $0 + 0 + 0 = 0$ 

 $0 + 0 + 0 = 0$ 

 $0 + 0 + 0 = 0$ 

 $IV-26$ 

 $C - E - D$ 

 $0 + 7,23 + 0 = 0$ 

Terbaik

 $0+0+0=0$ 

 $0+0+0=0$ 

 $0+0+0=0$  $0+0+0=0$ 

 $B-E-A$ 

 $0 + 0 + 0 = 0$ 

 $0 + 0 + 0 = 0$ 

 $0 + 0 + 0 = 0$ 

 $0 + 0 + 0 = 0$ 

 $0 + 0 + 0 = 0$ 

(Sumber: Pengolahan Data, 2017)

(Sumber: Pengolahan Data, 2017)

### 2. Dilarang mengumumkan dan memperbanyak sebagian atau seluruh karya tulis ini dalam bentuk apapun tanpa  $\overline{KY}$

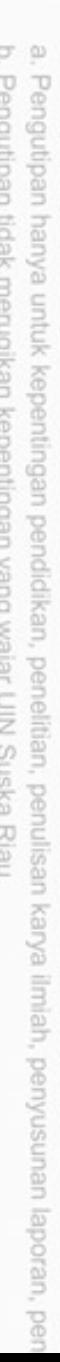

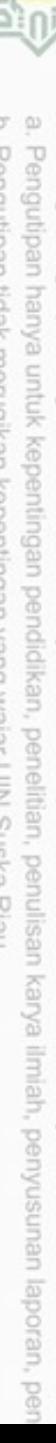

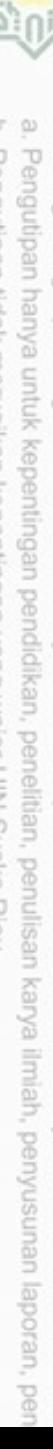

seluruh karya tulis ini tanpa mencantumkan dan

Hak Cipta Dilindungi Undang-Undang<br>1. Dilarang mengutip sebagian atau menyebutkan sumber:

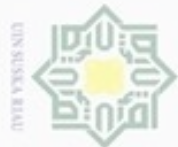

Hak Cipta Dilindungi Undang-Undang

Dilarang mengutip sebagian atau seluruh karya tulis ini tanpa mencantumkan dan menyebutkan sumber

Stasiun kerja F terpilih masuk ke bidang segitiga C-E-D dan C-E-B , karena  $\frac{1}{\alpha}$ memiliki nilai yang terbesar yaitu 7,23.

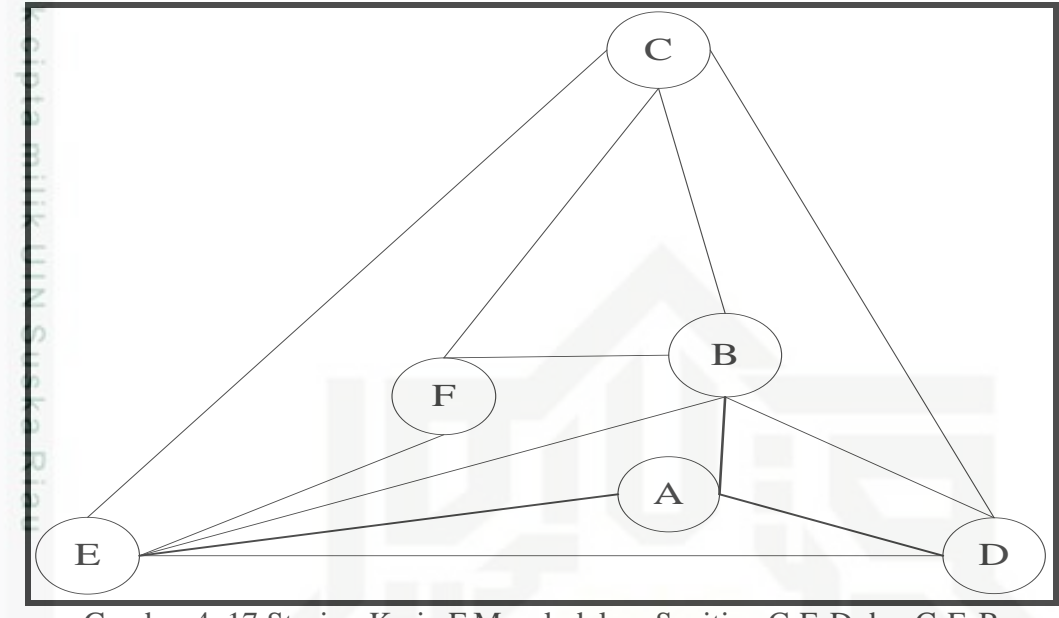

Gambar 4. 17 Stasiun Kerja F Masuk dalam Segitiga C-E-D dan C-E-B

6. Terdapat 10 bidang segitiga yang terbentuk yaitu C-E-D, C-E-B, C-B-D, B-E-D, B-E-A, B-A-D, A-E-D, C-E-F, C-F-B, F-E-B. Selanjutnya adalah memilih stasiun kerja berikutnya yang akan masuk bidang, dengan manambahkan bobot stasiun kerja yang belum terpilih. Cara perhitungan bobot sama seperti sebelumnya, sehingga nilai masing-masing segitiga dapat State Islamic University of Sultan Syarif Kasim Riau terlihat pada Tabel 4.17 dan 4.18 di bawah ini:

Pengutipan hanya untuk kepentingan pendidikan, penelitian, penulisan karya ilmiah, penyusunan laporan, penulisan kritik atau tinjauan suatu masalah

N ö Pengutipan tidak merugikan kepentingan yang wajar UIN Suska Riau

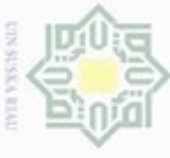

Stasiun

Kerja  $\overline{G}$ 

 $H$ 

 $\mathbf I$ 

 $\overline{J}$ 

Stasiun

Kerja

 $H$ 

 $\mathbf I$ 

 $\overline{J}$ 

State Islamic Univer

万 区

z

Tabel 4.17 Pembobotan untuk Memilih Stasiun Kerja ke

Tabel 4.18 Pembobotan untuk Memilih Stasiun Kerja ke (Lanjutan)

 $C - E - B$ 

 $0 + 0 + 0 = 0$ 

 $0 + 0 + 0 = 0$ 

 $0 + 0 + 0 = 0$ 

 $0 + 0 + 0 = 0$ 

 $A-E-D$ 

 $0 + 0 + 0 = 0$ 

 $0 + 0 + 0 = 0$ 

 $0 + 0 + 0 = 0$ 

 $0 + 0 + 0 = 0$ 

 $C - B - D$ 

 $0 + 0 + 0 = 0$ 

 $0 + 0 + 0 = 0$ 

 $0 + 0 + 0 = 0$ 

 $0 + 0 + 0 = 0$ 

 $C-E-F$ 

 $\overline{0+0+17,12}=17,12$ 

Terbaik

 $0 + 0 + 0 = 0$ 

 $0 + 0 + 0 = 0$ 

 $0 + 0 + 0 = 0$ 

 $B - E - D$ 

 $0 + 0 + 0 = 0$ 

 $0 + 0 + 0 = 0$ 

 $0 + 0 + 0 = 0$ 

 $0 + 0 + 0 = 0$ 

 $C-F-B$ 

 $0 + 0 + 0 = 0$ 

 $0 + 0 + 0 = 0$ 

 $0 + 0 + 0 = 0$ 

 $0 + 0 + 0 = 0$ 

 $B-E-A$ 

 $0 + 0 + 0 = 0$ 

 $0 + 0 + 0 = 0$ 

 $0 + 0 + 0 = 0$ 

 $0 + 0 + 0 = 0$ 

 $F-E-B$ 

 $0 + 0 + 0 = 0$ 

 $0 + 0 + 0 = 0$ 

 $0 + 0 + 0 = 0$ 

 $0 + 0 + 0 = 0$ 

 $IV-28$ 

 $C - E - D$ 

 $0 + 0 + 0 = 0$ 

 $0 + 0 + 0 = 0$ 

 $0+0+0=0$ 

 $0+0+0=0$ 

 $B-A-D$ 

 $0 + 0 + 0 = 0$ 

 $0 + 0 + 0 = 0$ 

 $0 + 0 + 0 = 0$ 

 $0 + 0 + 0 = 0$ 

(Sumber: Pengolahan Data, 2017)

(Sumber: Pengolahan Data, 2017)

- N Dilarang mengumumkan dan memperbanyak sebagian atau seluruh karya tulis ini dalam bentuk apapun tanpa Pengutipan tidak merugikan kepentingan yang wajar UIN Suska Riau. 司
- 
- 
- $\omega$
- Pengutipan hanya untuk kepentingan pendidikan, penelitian, penulisan karya ilmiah, penyusunan laporan, pe
- 
- 
- 
- Dilarang mengutip sebagian atau seluruh karya tulis ini tanpa mencantumkan dan menyebutkan sumber:
- 
- 
- 
- 
- 
- 
- 
- 

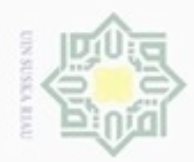

Hak Cipta Dilindungi Undang-Undang

Stasiun kerja G terpilih masuk ke bidang segitiga C-E-F, karena memiliki  $\pm$ nilai yang terbesar yaitu 17,12.

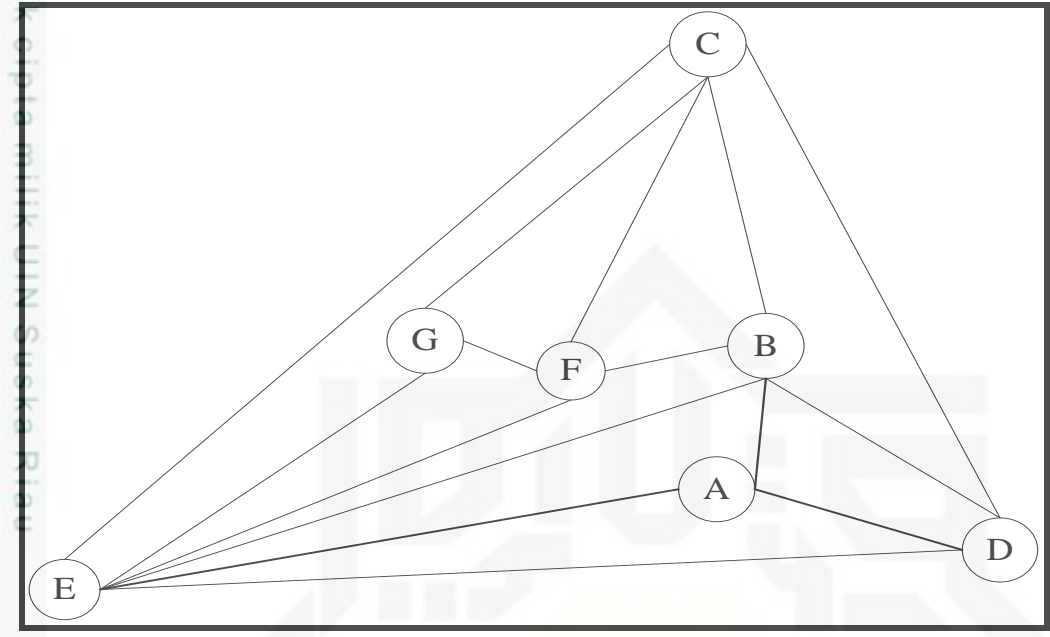

Gambar 4.18 Stasiun Kerja HG Masuk dalam Bidang Segitiga C-E-F

7. Terdapat 13 bidang segitiga yang terbentuk yaitu C-E-D, C-E-B, C-B-D, B-E-D, B-E-A, B-A-D, A-E-D, C-E-F, C-F-B, F-E-B, C-E-G, C-G-F dan G-E-F. Selanjutnya adalah memilih stasiun kerja berikitnya yang akan masuk bidang segitiga dengan menambahkan bobot stasiun kerja yang belum State Islamic University of Sultan Syarif Kasim Riau terpilih. Cara perhitungan bobot sama seperti sebelumnya, sehingga nilai masing-masing segitiga dapat dilihat pada Tabel 4.19, Tabel 4.20 dan Tabel 4.21 di bawah ini.

Dilarang mengutip sebagian atau seluruh karya tulis ini tanpa mencantumkan dan menyebutkan sumber

Pengutipan tidak merugikan kepentingan yang wajar UIN Suska Riau Pengutipan hanya untuk kepentingan pendidikan, penelitian, penulisan karya itmiah, penyusunan laporan, penulisan kritik atau tinjauan suatu masalah

N

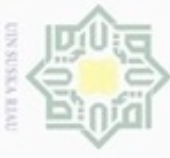

Stasiun

Kerja

 $H$ 

 $\mathbf I$ 

J

Stasiun

Kerja

 $\overline{H}$ 

 $\overline{I}$ 

 $\overline{I}$ 

Stasiun

Kerja

 $H$ 

 $\rm I$ 

 $\overline{I}$ 

State Islamic Univer

c

Tabel 4.19 Pembobotan untuk Memilih Stasiun Kerja ke

Tabel 4.20 Pembobotan untuk Memilih Stasiun Kerja ke (Lanjutan)

Tabel 4.21 Pembobotan untuk Memilih Stasiun Kerja ke (Lanjutan)

 $C - E - B$ 

 $0 + 0 + 0 = 0$ 

 $0 + 0 + 0 = 0$ 

 $0 + 0 + 0 = 0$ 

 $A-E-D$ 

 $0 + 0 + 0 = 0$ 

 $0 + 0 + 0 = 0$ 

 $0 + 0 + 0 = 0$ 

 $C-G-F$ 

 $0 + 0 + 0 = 0$ 

 $0 + 0 + 0 = 0$ 

 $0 + 0 + 0 = 0$ 

 $C - B - D$ 

 $0 + 0 + 0 = 0$ 

 $0 + 0 + 0 = 0$ 

 $0 + 0 + 0 = 0$ 

 $C-E-F$ 

 $0 + 0 + 0 = 0$ 

 $0 + 0 + 0 = 0$ 

 $0 + 0 + 0 = 0$ 

 $G-E-F$ 

 $0 + 0 + 0 = 0$ 

 $0 + 0 + 0 = 0$ 

 $0 + 0 + 0 = 0$ 

 $B - E - D$ 

 $0 + 0 + 0 = 0$ 

 $0 + 0 + 0 = 0$ 

 $0 + 0 + 0 = 0$ 

 $C-F-B$ 

 $0 + 0 + 0 = 0$ 

 $0 + 0 + 0 = 0$ 

 $0 + 0 + 0 = 0$ 

 $B-E-A$ 

 $0 + 0 + 0 = 0$ 

 $0 + 0 + 0 = 0$ 

 $0 + 0 + 0 = 0$ 

 $F-E-B$ 

 $0 + 0 + 0 = 0$ 

 $0 + 0 + 0 = 0$ 

 $0 + 0 + 0 = 0$ 

 $IV-30$ 

 $C - E - D$ 

 $0 + 0 + 0 = 0$ 

 $0 + 0 + 0 = 0$ 

 $\overline{0+0+0}=0$ 

 $B-A-D$ 

 $0 + 0 + 0 = 0$ 

 $0 + 0 + 0 = 0$ 

 $0 + 0 + 0 = 0$ 

 $C-E-G$ 

 $0 + 0 + 2,92 = 2,92$ 

 $0 + 0 + 0 = 0$ 

 $0 + 0 + 0 = 0$ 

(Sumber: Pengolahan Data, 2017)

(Sumber: Pengolahan Data, 2017)

(Sumber: Pengolahan Data, 2017)

- N Dilarang mengumumkan dan memperbanyak sebagian atau seluruh karya tulis ini dalam bentuk apapun tanpa  $\omega$ Pengutipan tidak merugikan kepentingan yang wajar UIN Suska Riau. 司
- 
- Pengutipan hanya untuk kepentingan pendidikan, penelitian, penulisan karya ilmiah, penyusunan laporan, pe
- 
- 
- Dilarang mengutip sebagian atau seluruh karya tulis ini tanpa mencantumkan dan menyebutkan sumber:
- 
- 
- 
- 
- 
- 
- 
- 
- 
- -

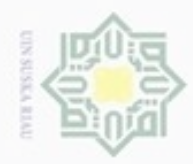

N

Stasiun kerja H terpilih masuk ke bidang segitiga C-E-G karena memiliki  $\frac{1}{2}$ nilai yang terbesar yaitu 2,92.

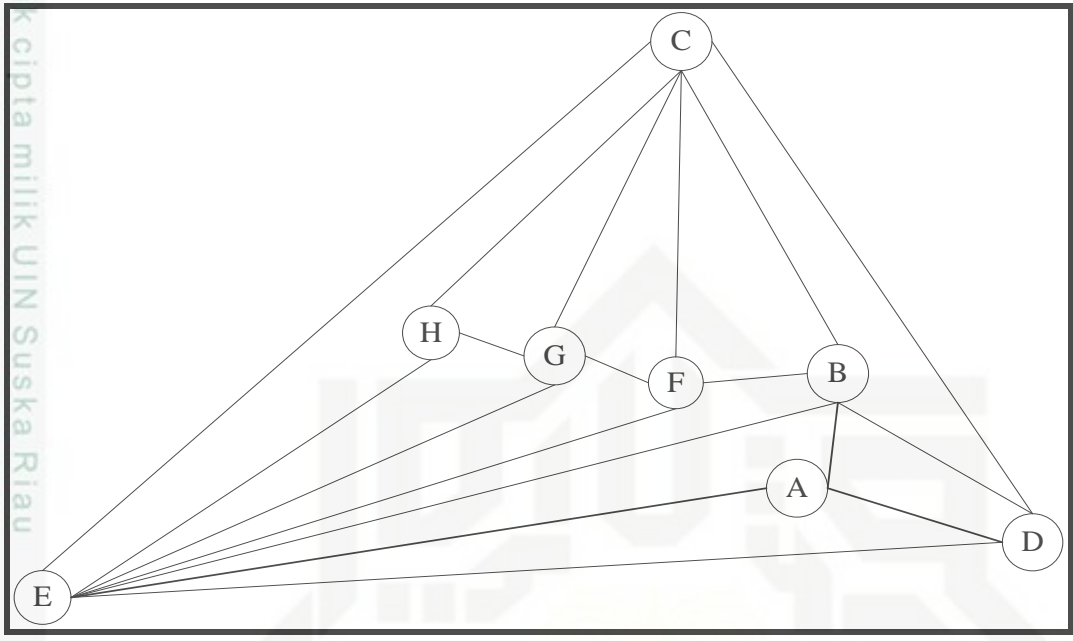

Gambar 4.19 Stasiun Kerja H Masuk dalam Bidang Segitiga C-E-G

8. Terdapat 16 bidang segitiga yang terbentuk yaitu C-E-D, C-E-B, C-B-D, B-E-D, B-E-A, B-A-D, A-E-D, C-E-F, C-F-B, F-E-B, C-E-G, C-G-F, G-E-F, C-E-H, C-H-G dan H-E-G . Selanjutnya adalah memilih stasiun kerja berikitnya yang akan masuk bidang segitiga dengan menambahkan bobot stasiun kerja State Islamic University of Sultan Syarif Kasim Riau yang belum terpilih. Cara perhitungan bobot sama seperti sebelumnya, sehingga nilai masing-masing segitiga dapat dilihat pada Tabel 4.22, Tabel 4.23 dan Tabel 4.24 di bawah ini.

Hak Cipta Dilindungi Undang-Undang

Dilarang mengutip sebagian atau seluruh karya tulis ini tanpa mencantumkan dan menyebutkan sumber

 $\alpha$ Pengutipan hanya untuk kepentingan pendidikan, penelitian, penulisan karya itmiah, penyusunan laporan, penulisan kritik atau tinjauan suatu masalah

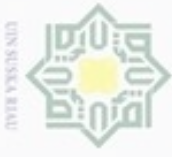

Stasiun

Kerja

 $\mathbf{I}$ 

J

Stasiun

Keria

 $\mathbf{I}$ 

 $\mathbf{I}$ 

Stasiun

Kerja

 $\mathbf I$ 

 $\overline{J}$ 

State Islamic Univer

Tabel 4.22 Pembobotan untuk Memilih Stasiun Kerja ke

Tabel 4.23 Pembobotan untuk Memilih Stasiun Kerja ke (Lanjutan)

Tabel 4.24 Pembobotan untuk Memilih Stasiun Kerja ke (Lanjutan)

 $C - E - B$ 

 $0 + 0 + 0 = 0$ 

 $0 + 0 + 0 = 0$ 

 $G-E-F$ 

 $0 + 0 + 0 = 0$ 

 $0 + 0 + 0 = 0$ 

 $A-E-D$ 

 $0 + 0 + 0 = 0$ 

 $0 + 0 + 0 = 0$ 

 $C - B - D$ 

 $0 + 0 + 0 = 0$ 

 $0 + 0 + 0 = 0$ 

 $C-E-F$ 

 $0 + 0 + 0 = 0$ 

 $0 + 0 + 0 = 0$ 

 $B - E - D$ 

 $0 + 0 + 0 = 0$ 

 $0 + 0 + 0 = 0$ 

 $C-F-B$ 

 $0 + 0 + 0 = 0$ 

 $0 + 0 + 0 = 0$ 

 $C-E-H$ 

 $0 + 0 + 8,12 = 8,12$ 

 $0 + 0 + 0 = 0$ 

 $B-E-A$ 

 $0 + 0 + 0 = 0$ 

 $0 + 0 + 0 = 0$ 

 $F-E-B$ 

 $0 + 0 + 0 = 0$ 

 $0 + 0 + 0 = 0$ 

 $C-H-G$ 

 $0 + 0 + 0 = 0$ 

 $0 + 0 + 0 = 0$ 

 $C-E-G$ 

 $0 + 0 + 0 = 0$ 

 $0 + 0 + 0 = 0$ 

 $H-E-G$ 

 $0 + 0 + 0 = 0$  $0 + 0 + 0 = 0$ 

 $IV-32$ 

 $C - E - D$ 

 $0 + 0 + 0 = 0$ 

 $0+0+0=0$ 

 $B-A-D$ 

 $0 + 0 + 0 = 0$ 

 $0 + 0 + 0 = 0$ 

 $C-G-F$ 

 $0 + 0 + 0 = 0$ 

 $0 + 0 + 0 = 0$ 

(Sumber: Pengolahan Data, 2017)

(Sumber: Pengolahan Data, 2017)

(Sumber: Pengolahan Data, 2017)

N

 $\omega$ Pengutipan tidak merugikan kepentingan yang wajar UIN Suska Riau Pengutipan hanya untuk kepentingan pendidikan, penelitian, penulisan karya ilmiah, penyusunan laporan,

Dilarang mengumumkan dan memperbanyak sebagian atau seluruh karya tulis ini dalam bentuk apapun tanpa

司

 $\overline{8}$ 

Dilarang mengutip sebagian atau seluruh karya tulis ini tanpa mencantumkan dan menyebutkan sumber:

Hak Cipta Dilindungi Undang-Undang

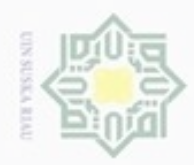

 $\alpha$ 

Hak Cipta Dilindungi Undang-Undang

Dilarang mengutip sebagian atau seluruh karya tulis ini tanpa mencantumkan dan menyebutkan sumber

N

Stasiun kerja I terpilih masuk ke bidang segitiga C-E-H karena memiliki nilai  $\pm$ yang terbesar yaitu 8,12.

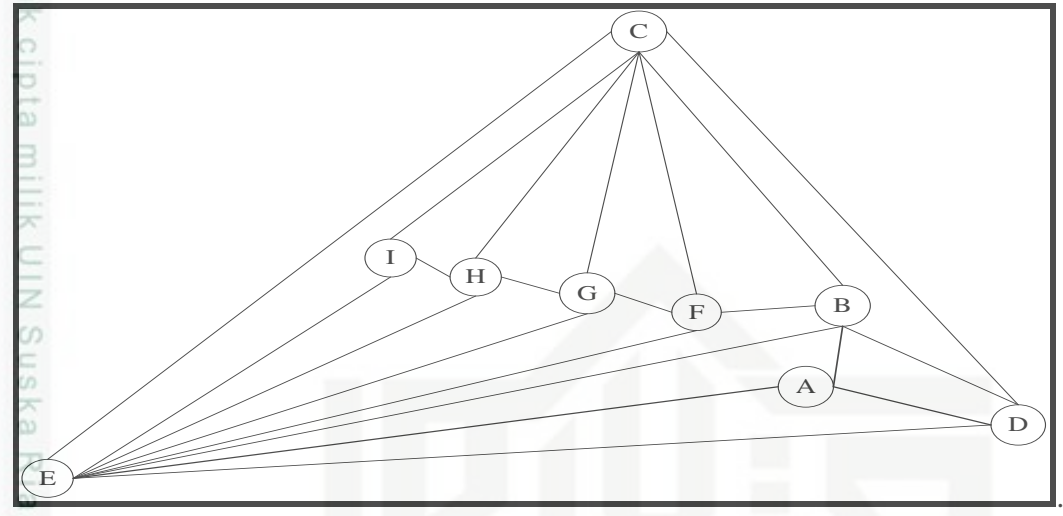

Gambar 4.20 Stasiun Kerja H Masuk dalam Bidang Segitiga C-E-H

Selanjutnya, langkah terakhir adalah memasukan stasiun kerja J ke dalam bidang C-E-I. Sehingga segitiga akhir yang terbentuk dan hasil perhitungan dan pembentukan *block layout* akhir Metode Grafik dapat dilihat pada Gambar 4.21 dan Gambar 4.22 di bawah ini.

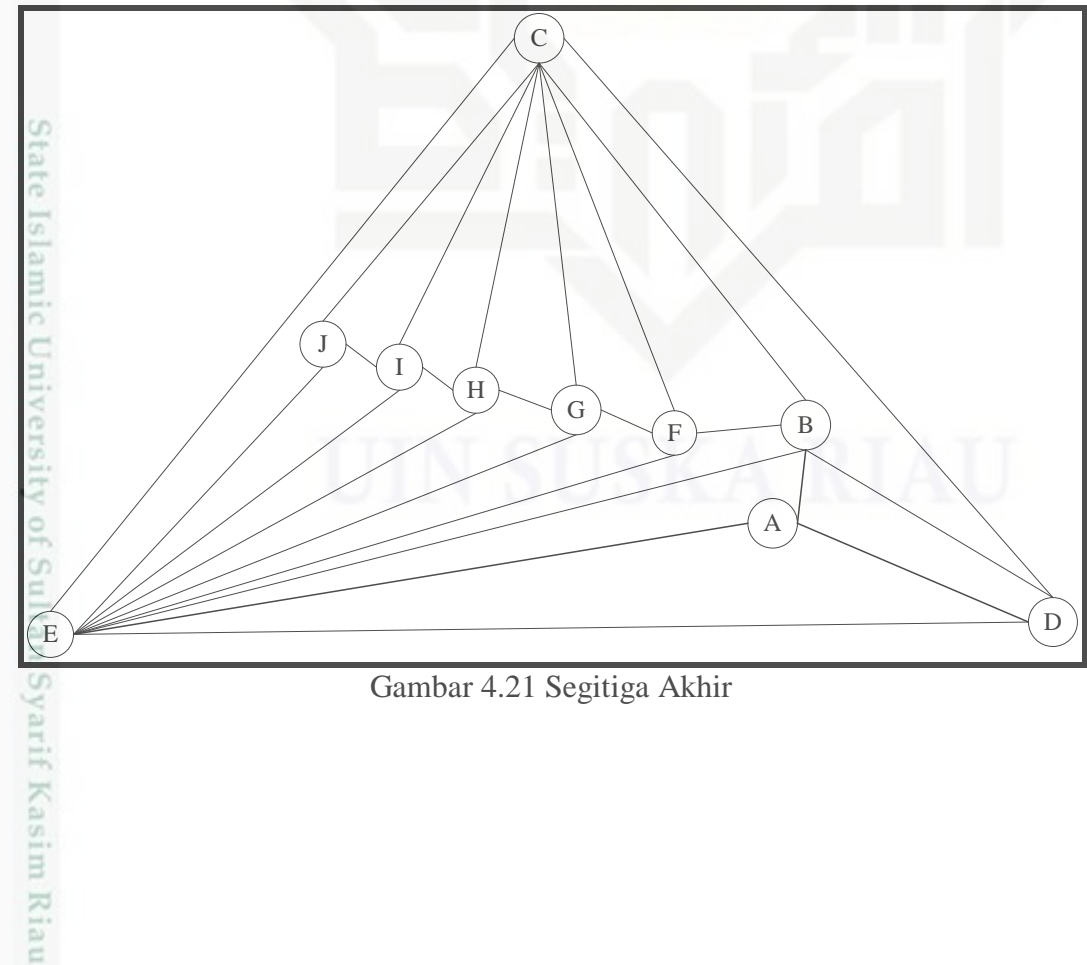

Gambar 4.21 Segitiga Akhir

Pengutipan hanya untuk kepentingan pendidikan, penelitian, penulisan karya ilmiah, penyusunan laporan, penulisan kritik atau tinjauan suatu masalah

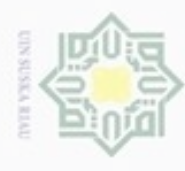

- N Dilarang mengumumkan dan memperbanyak sebagian atau seluruh karya tulis ini dalam bentuk apapun tanpa ö Pengutipan tidak merugikan kepentingan yang wajar UIN Suska Riau. 司
- 
- 
- Hak Cipta Dilindungi Undang-Undang  $\omega$ Dilarang mengutip sebagian atau seluruh karya tulis ini tanpa mencantumkan dan menyebutkan sumber: Pengutipan hanya untuk kepentingan pendidikan, penelitian, penulisan karya ilmiah, penyusunan laporan, pe

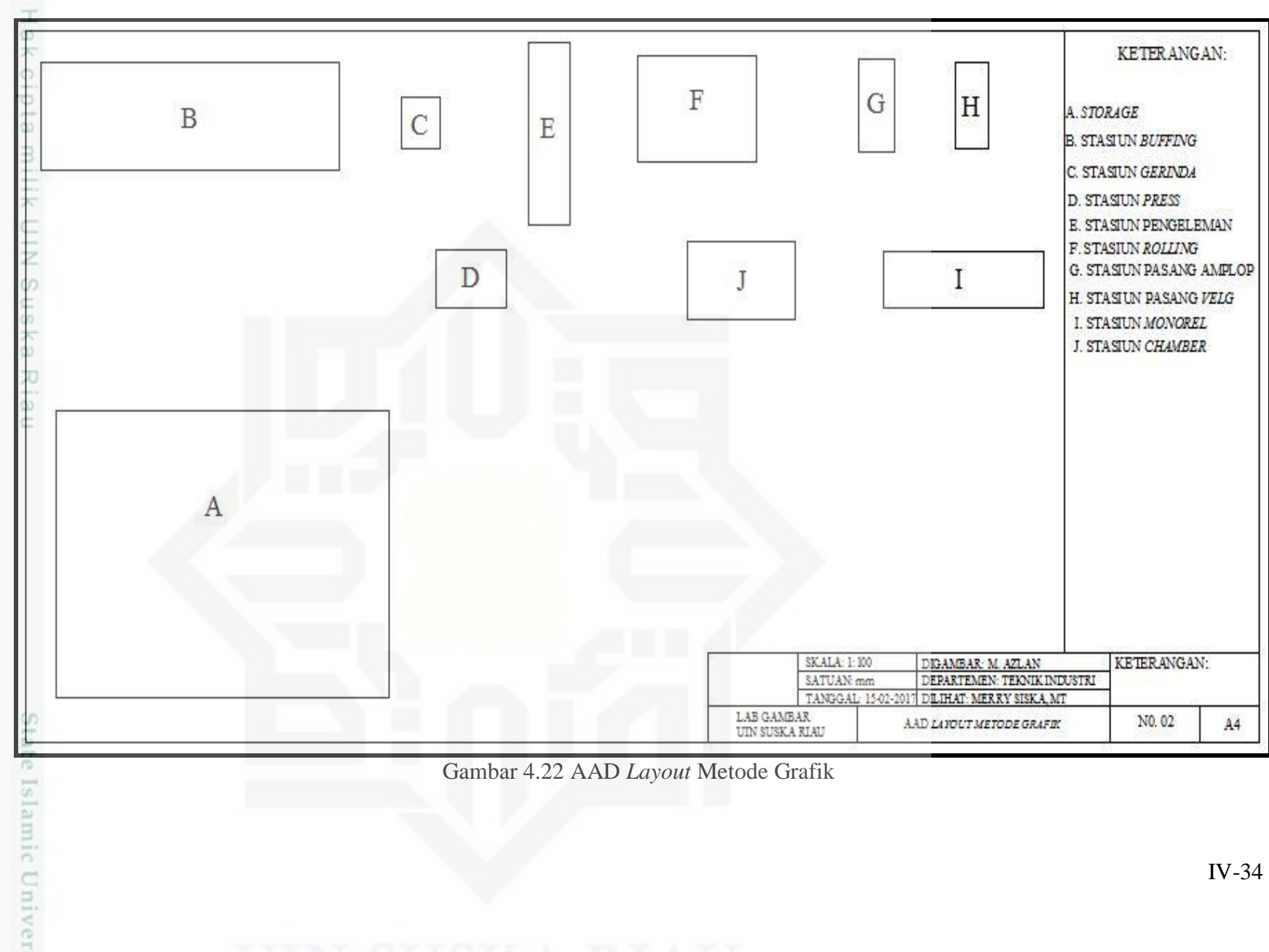

Gambar 4.22 AAD *Layout* Metode Grafik

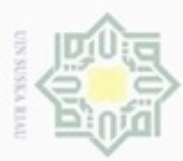

ö

Hak Cipta Dilindungi Undang-Undang

Dilarang mengutip sebagian atau seluruh karya tulis ini tanpa mencantumkan dan menyebutkan sumber

N

### **4.3.3 Metode Algoritma Genetika**

 $\pm$ Pengolahan data ini menggunakan metode Algoritma Genetik yang  $\alpha$ memodelkan proses seleksi alam yang diperkenalkan oleh Charles Darwin, dimana individu yang kuat yang akan bertahan. Metode Algoritma Genetik merupakan salah satu metode Heuristik yang memiliki beberapa tahap yaitu, inisialisasi populasi awal, seleksi, persilangan (*crossover*), mutasi, dan pelestarian individu terbaik. Pengolahan ini dilakukan dengan beberapa iterasi yang disebut dengan generasi dan individu terbaik dilihat pada setiap generasi.

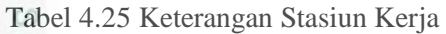

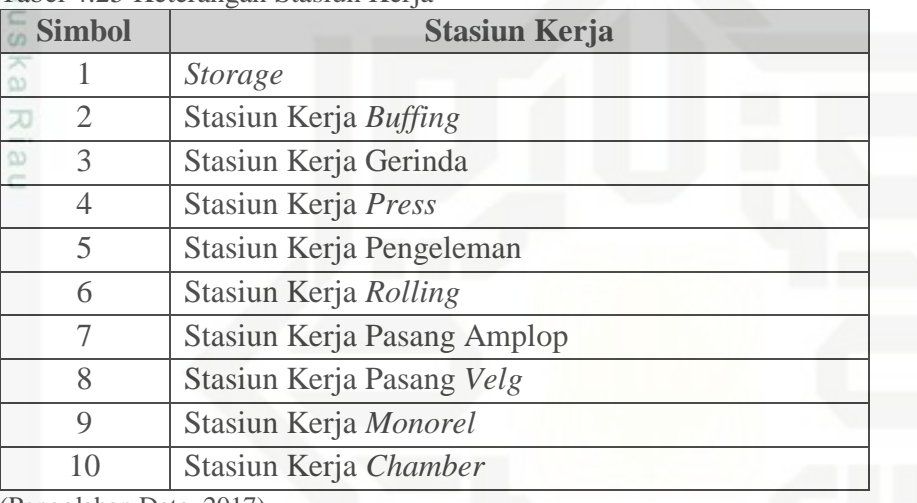

(Pengolahan Data, 2017)

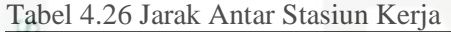

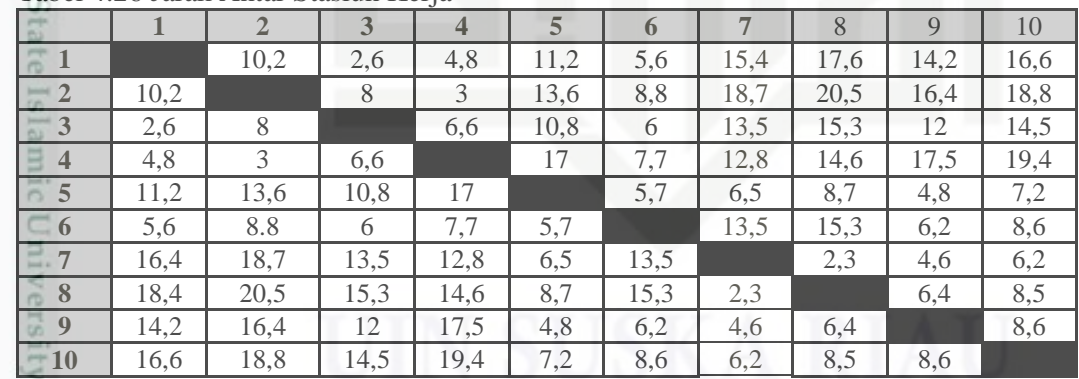

(Sumber: Pengolahan Data, 2017)

Pengutipan hanya untuk kepentingan pendidikan, penelitian, penulisan karya itmiah, penyusunan laporan, penulisan kritik atau tinjauan suatu masalah

Sultan Syarif Kasim Riau

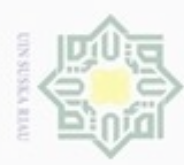

Hak Cipta Dilindungi Undang-Undang

Dilarang mengutip sebagian atau seluruh karya tulis

Pengutipan hanya untuk kepentingan pendidikan, penelitian,

N

### Tabel 4.27 *Material Handling*

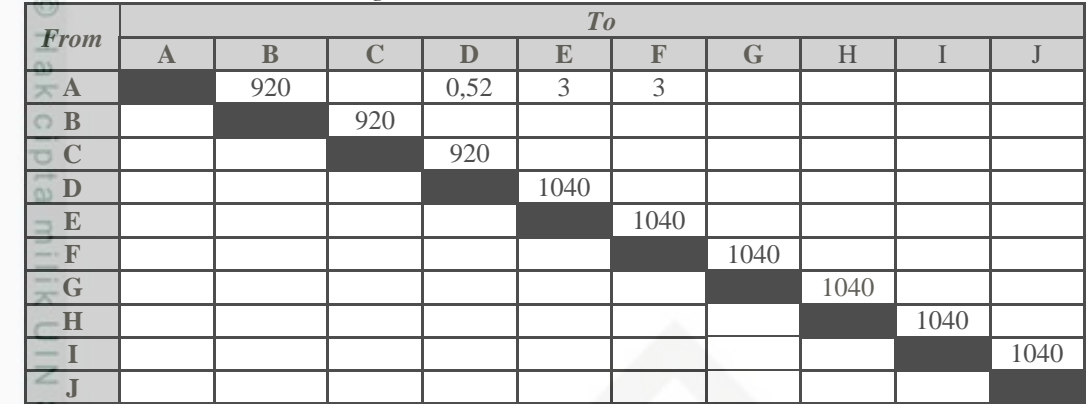

(Sumber: Pengolahan Data, 2017)

1. Representasi Solusi

- 一 Kromosom merupakan representasi dari penempatan stasiun kerja untuk  $\omega$ masing-masing lokasi. Setiap gen dalam kromosom menunjukan stasiun  $\equiv$ kerja. Panjang setiap kromosom (L) sama dengan jumlah staiun kerja. Nilai *fitness* masing-masing kromosom dihitung dengan mengalikan frekuensi aliran (fij) dengan jarak antar stasiun kerja (dij).
	- $-L =$  Panjang kromosom

- Fungsi *fitness* = 
$$
\frac{1}{\sum_{i=1}^{n} \sum_{j=1}^{n} f(ij) d(r(i)r(j))}
$$

### 2. Penentuan Parameter

Parameter yang akan digunakan dalam metode algoritma genetika adalah ukuran populasi (*popsize*), peluang *crossover* (pc) dan peluang mutasi (pm). Pada penelitian ini nilai *fitness* dari individu terbaik dipantau pada setiap generasi, sehingga parameter yang akan digunakan adalah:

- Ukuran populasi (popsize) = 80
- Peluang *crossover* (pc) = 0,45
- Peluang mutasi  $(pm) = 0.01$
- Probabilitas pelestarian (kb) =  $0,2$
- Maksimum generasi = 10

3. Inisialisasi Populasi Awal

Ukuran populasi yang digunakan (*popsize*) adalah 80. Inisialisasi isi kromosom dilakukan secara acak. Setelah inisialisasi isi kromosom selesai,

Dilarang mengumumkan dan memperbanyak sebagian atau seluruh karya tulis ini dalam bentuk apapun tanpa izin UIN Suska Riau Pengutipan tidak merugikan kepentingan yang wajar

karya ilmiah, penyusunan laporan, penulisan kritik atau tinjauan suatu masalah

ini tanpa mencantumkan dan menyebutkan sumber

rate

Islamic

University

of Sulta

Varit

Kasim Riau

penulisan
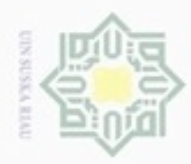

### langkah selanjutnya mencari nilai *flow cost* dan *fitness* untuk masing-masing

### $\frac{1}{2}$ kromom.

### Tabel 4.28 Inisialisasi Populasi Awal

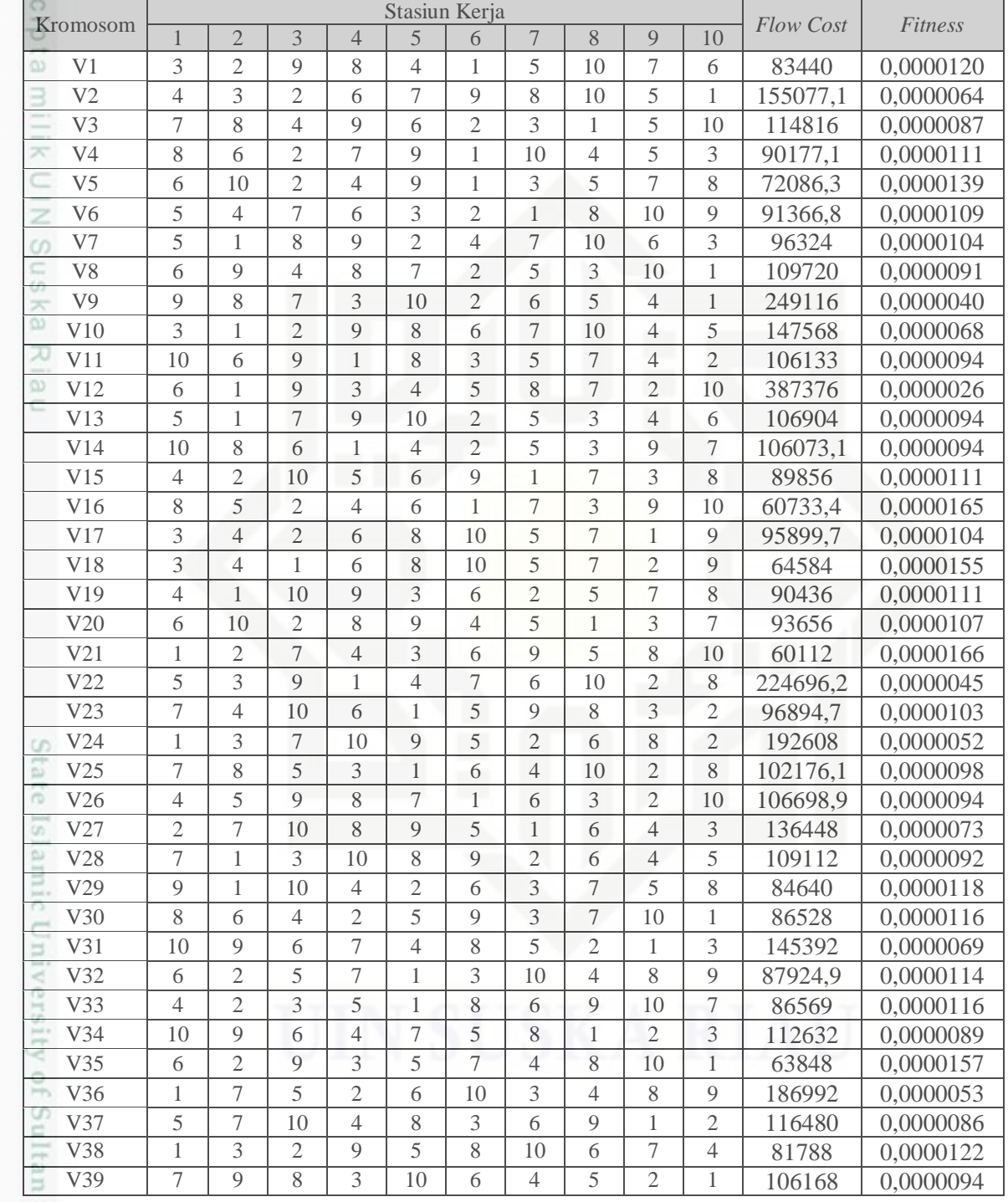

(Pengolahan Data, 2017)

arif Kasim Riau

Hak Cipta Dilindungi Undang-Undang

- . Dilarang mengutip sebagian atau seluruh karya tulis ini tanpa mencantumkan dan menyebutkan sumber:
- $\omega$ b. Pengutipan tidak merugikan kepentingan yang wajar UIN Suska Riau . Pengutipan hanya untuk kepentingan pendidikan, penelitian, penulisan karya ilmiah, penyusunan laporan, penulisan kritik atau tinjauan suatu masalah.
- 

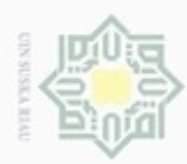

 $\sim$ 

### Tabel 4.29 Inisialisasi Populasi Awal (Lanjutan)

Hak Cipta Dilindungi Undang-Undang

. Dilarang mengutip sebagian atau seluruh karya tulis ini tanpa mencantumkan dan menyebutkan sumber:

a. Pengutipan hanya untuk kepentingan pendidikan, penelitian, penulisan karya ilmiah, penyusunan laporan, penulisan kritik atau tinjauan suatu masalah. b. Pengutipan tidak merugikan kepentingan yang wajar UIN Suska Riau.

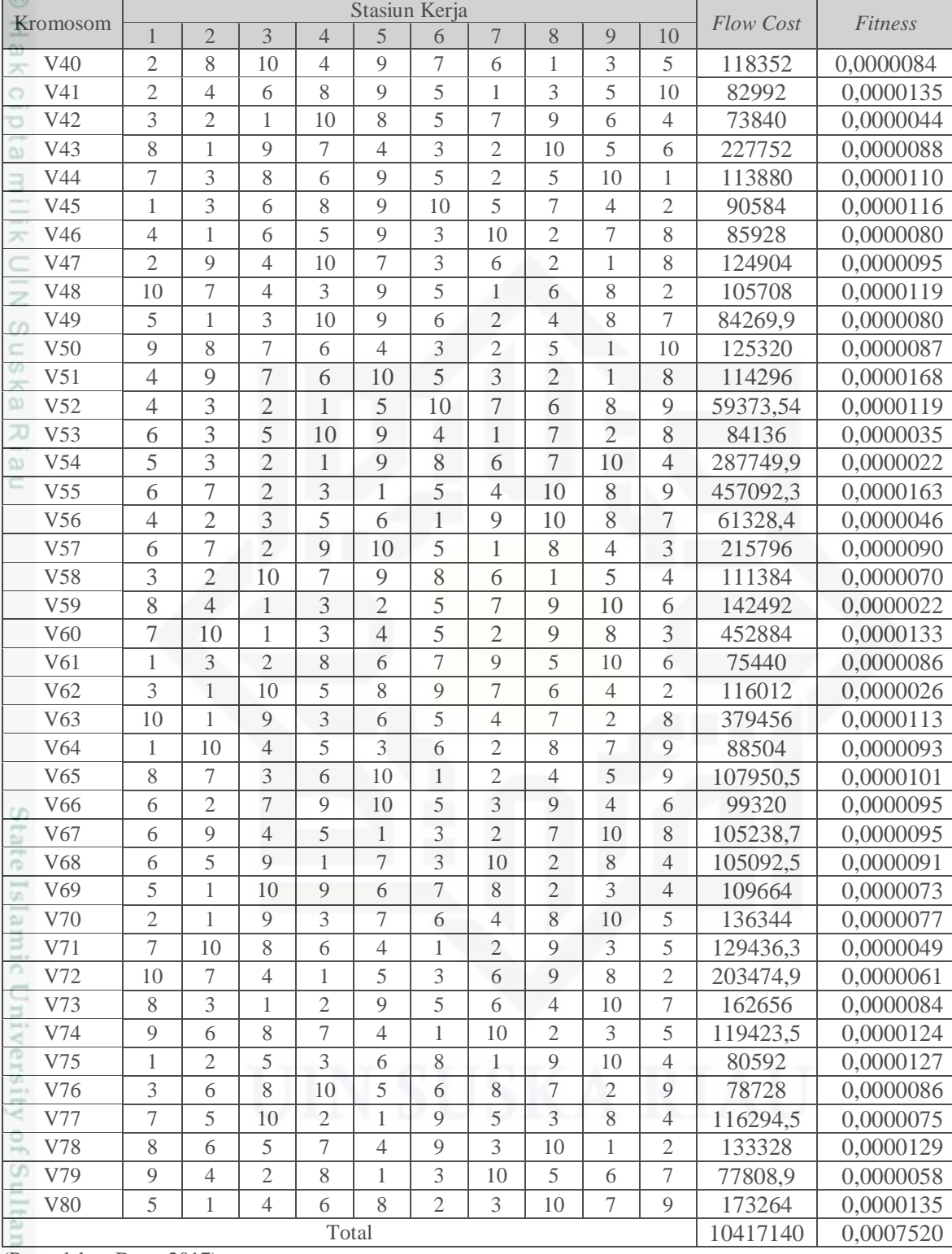

(Pengolahan Data, 2017)

varif Kasim Riau

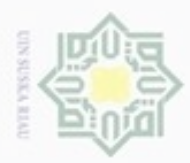

 $\alpha$ 

**Pengulpan** 

hanya untuk kepentingan pendidikan, penelitian,

silut syns atau seluruh karya tulis

ini tanpa mencantumkan dan menyebutkan sumber

penulsan

karya ilmiah, penyusunan laporan, penulisan kritik atau tinjauan suatu masalah

Hak Cipta Dilindungi Undang-Undang

cipta<br>a

 $\circ$ 

uska

Ria  $\equiv$ 

donBuew BuezellO

N

### 4. Seleksi

Hak Seleksi ini bertujuan untuk memberikan kesempatan reproduksi yang yang lebih besar bagi anggota populasi yang paling baik. Seleksi akan menentukan individu-individu mana saja yang akan dipilih untuk dilakukann rekombinasi (*crossover*). Seleksi kromosom dilakukan dengan metode *roulette wheel*  milk UIM *selection* atau seleksi roda *roulette*. Adapun langkah-langkah yang dilakukan pada tahapan seleksi ini adalah sebagai berikut:

a. Langkah pertama yang dilakukan dalam seleksi ini adalah pencarian nilai *fitness* relatif  $(P_k)$ . Nilai total *fitness* adalah, sehingga *fitness* relatif  $(P_k)$ tiap-tiap kromosom dapat dihitung sebagai berikut:

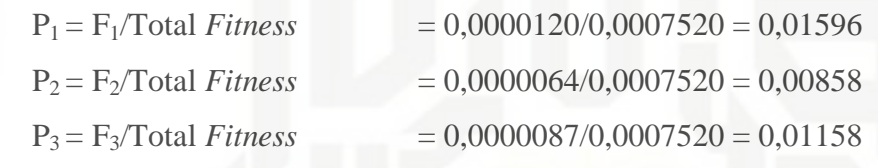

Hasil lengkap untuk mencari nilai *fitness* relatif (Pk) dapat dilihat pada Tabel 4. 29

- b. Pencarian nilai *fitness* kumulatif (Q<sub>k</sub>) dapat dihitung sebagai berikut:
	- $Q_1 = P_1 = 0,01596$

 $Q_2 = P_1 + P_2 = 0,01596 + 0,00858 = 0,02452$ 

$$
Q_3 = Q_2 + P_3 = 0,02452 + 0,01158 = 0,03610
$$

- Hasil lengkap untuk mencari nilai *fitness* kumulatif (Qk) dapat dilihat pada Tabel 4.29
- State Islamic Univ c. Bangkitkan bilangan acak sebanyak ukuran populasi yang digunakan (*popsize*) sebanyak 80 pada *microsoft excel* dengan menggunakan rumus "RAND ()". Bilangan acak yang terbentuk seperti pada Tabel 4.30

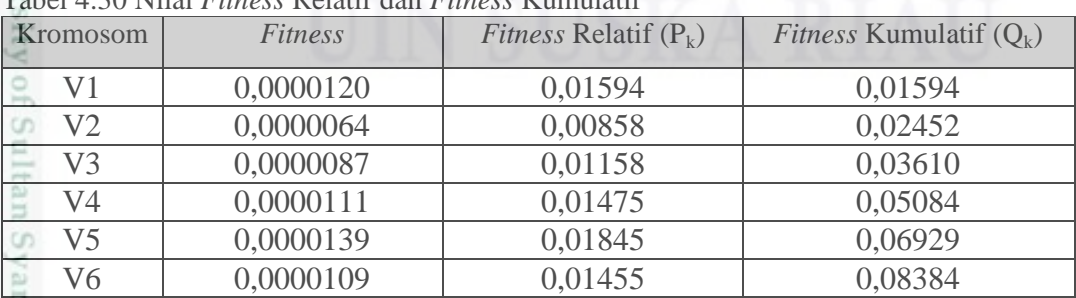

Tabel 4.30 Nilai *Fitness* Relatif dan *Fitness* Kumulatif

(Sumber: Pengolahan Data, 2017)

Kasim Riau

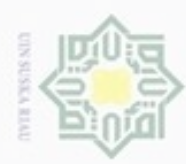

|          | Kromosom        | Fitness   | Fitness Relatif $(P_k)$ | <i>Fitness</i> Kumulatif $(Q_k)$ |
|----------|-----------------|-----------|-------------------------|----------------------------------|
|          | V7              | 0,0000104 | 0,01381                 | 0,09765                          |
| o        | V <sub>8</sub>  | 0,0000091 | 0,01212                 | 0,10977                          |
| Ó        | V <sub>9</sub>  | 0,0000040 | 0,00534                 | 0,11511                          |
| $\omega$ | V10             | 0,0000068 | 0,00901                 | 0,12412                          |
|          | V11             | 0,0000094 | 0,01253                 | 0,13665                          |
|          | V12             | 0,0000026 | 0,00343                 | 0,14008                          |
|          | V13             | 0,0000094 | 0,01244                 | 0,15252                          |
|          | V14             | 0,0000094 | 0,01254                 | 0,16506                          |
|          | V15             | 0,0000111 | 0,01480                 | 0,17986                          |
| U)       | V16             | 0,0000165 | 0,02190                 | 0,20175                          |
| co       | V17             | 0,0000104 | 0,01387                 | 0,21562                          |
| $\infty$ | V18             | 0,0000155 | 0,02059                 | 0,23621                          |
| 力        | V19             | 0,0000111 | 0,01470                 | 0,25091                          |
| $\omega$ | V20             | 0,0000107 | 0,01420                 | 0,26511                          |
|          | V21             | 0,0000166 | 0,02212                 | 0,28723                          |
|          | V22             | 0,0000045 | 0,00592                 | 0,29315                          |
|          | V23             | 0,0000103 | 0,01372                 | 0,30688                          |
|          | V24             | 0,0000052 | 0,00690                 | 0,31378                          |
|          | V25             | 0,0000098 | 0,01301                 | 0,32679                          |
|          | V26             | 0,0000094 | 0,01246                 | 0,33926                          |
|          | V27             | 0,0000073 | 0,00975                 | 0,34900                          |
|          | V28             | 0,0000092 | 0,01219                 | 0,36119                          |
|          | V29             | 0,0000118 | 0,01571                 | 0,37690                          |
|          | V30             | 0,0000116 | 0,01537                 | 0,39227                          |
|          | V31             | 0,0000069 | 0,00915                 | 0,40142                          |
|          | V32             | 0,0000114 | 0,01512                 | 0,41654                          |
|          | V33             | 0,0000116 | 0,01536                 | 0,43190                          |
|          | V34             | 0,0000089 | 0,01181                 | 0,44371                          |
|          | V35             | 0,0000157 | 0,02083                 | 0,46453                          |
|          | V36             | 0,0000053 | 0,00711                 | 0,47165                          |
|          | V37             | 0,0000086 | 0,01142                 | 0,48306                          |
| Ξ.       | V38             | 0,0000122 | 0,01626                 | 0,49932                          |
| ö        | V39             | 0,0000094 | 0,01253                 | 0,51185                          |
| ω        | V40             | 0,0000084 | 0,01124                 | 0,52308                          |
| ą        | V41             | 0,0000120 | 0,01602                 | 0,53911                          |
|          | V42             | 0,0000135 | 0,01801                 | 0,55711                          |
| U)       | V43             | 0,0000044 | 0,00584                 | 0,56295                          |
|          | V44             | 0,0000088 | 0,01168                 | 0,57463                          |
|          | V <sub>45</sub> | 0,0000110 | 0,01468                 | 0,58931                          |
|          | V46             | 0,0000116 | 0,01548                 | 0,60479                          |
|          | V47             | 0,0000080 | 0,01065                 | 0,61543                          |

Tabel 4.31 Nilai *Fitness* Relatif dan *Fitness* Kumulatif (Lanjutan)

(Sumber: Pengolahan Data, 2017 )

2. Dilarang mengumumkan dan memperbanyak sebagian atau seluruh karya tulis ini dalam bentuk apapun tanpa izin UIN Suska Riau b. Pengutipan tidak merugikan kepentingan yang wajar UIN Suska Riau.

1. Dilarang mengutip sebagian atau seluruh karya tulis ini tanpa mencantumkan dan menyebutkan sumber:

a. Pengutipan hanya untuk kepentingan pendidikan, penelitian, penulisan karya ilmiah, penyusunan laporan, penulisan kritik atau tinjauan suatu masalah.

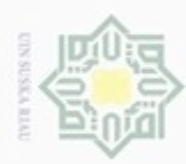

 $\rightarrow$ 

. Dilarang mengutip sebagian atau seluruh karya tulis ini tanpa mencantumkan dan menyebutkan sumber:

|          | Kromosom        | Fitness   | <i>Fitness</i> Relatif $(P_k)$ | <i>Fitness</i> Kumulatif $(Q_k)$ |
|----------|-----------------|-----------|--------------------------------|----------------------------------|
|          | V48             | 0,0000095 | 0,01258                        | 0,62801                          |
| $\circ$  | V49             | 0,0000119 | 0,01578                        | 0,64379                          |
| U        | V <sub>50</sub> | 0,0000080 | 0,01061                        | 0,65440                          |
| $\omega$ | V51             | 0,0000087 | 0,01163                        | 0,66604                          |
|          | V <sub>52</sub> | 0,0000168 | 0,02240                        | 0,68844                          |
|          | V <sub>53</sub> | 0,0000119 | 0,01581                        | 0,70424                          |
|          | V54             | 0,0000035 | 0,00462                        | 0,70886                          |
|          | V <sub>55</sub> | 0,0000022 | 0,00291                        | 0,71177                          |
|          | V56             | 0,0000163 | 0,02168                        | 0,73345                          |
| O)       | V <sub>57</sub> | 0,0000046 | 0,00616                        | 0,73962                          |
| $\omega$ | V58             | 0,0000090 | 0,01194                        | 0,75156                          |
| $\omega$ | V <sub>59</sub> | 0,0000070 | 0,00933                        | 0,76089                          |
| 고        | V <sub>60</sub> | 0,0000022 | 0,00294                        | 0,76382                          |
| $\omega$ | V61             | 0,0000133 | 0,01763                        | 0,78145                          |
|          | V62             | 0,0000086 | 0,01146                        | 0,79291                          |
|          | V63             | 0,0000026 | 0,00350                        | 0,79642                          |
|          | V64             | 0,0000113 | 0,01503                        | 0,81144                          |
|          | V <sub>65</sub> | 0,0000093 | 0,01232                        | 0,82376                          |
|          | V <sub>66</sub> | 0,0000101 | 0,01339                        | 0,83715                          |
|          | V67             | 0,0000095 | 0,01264                        | 0,84979                          |
|          | V68             | 0,0000095 | 0,01265                        | 0,86244                          |
|          | V <sub>69</sub> | 0,0000091 | 0,01213                        | 0,87457                          |
|          | V70             | 0,0000073 | 0,00975                        | 0,88432                          |
|          | V71             | 0,0000077 | 0,01027                        | 0,89459                          |
|          | V <sub>72</sub> | 0,0000049 | 0,00654                        | 0,90113                          |
|          | V73             | 0,0000061 | 0,00818                        | 0,90930                          |
| õ        | V74             | 0,0000084 | 0,01114                        | 0,92044                          |
| ā,       | V75             | 0,0000124 | 0,01650                        | 0,93694                          |
|          | V76             | 0,0000127 | 0,01689                        | 0,95383                          |
| Ę.       | V77             | 0,0000086 | 0,01143                        | 0,96526                          |
|          | V78             | 0,0000075 | 0,00997                        | 0,97524                          |
| E.       | V79             | 0,0000129 | 0,01709                        | 0,99233                          |
|          | V80             | 0,0000058 | 0,00767                        | 1,00000                          |

Tabel 4.32 Nilai *Fitness* Relatif dan *Fitness* Kumulatif (Lanjutan)

b. Pengutipan tidak merugikan kepentingan yang wajar UIN Suska Riau.

a. Pengutipan hanya untuk kepentingan pendidikan, penelitian, penulisan karya ilmiah, penyusunan laporan, penulisan kritik atau tinjauan suatu masalah.

2. Dilarang mengumumkan dan memperbanyak sebagian atau seluruh karya tulis ini dalam bentuk apapun tanpa izin UIN Suska Riau

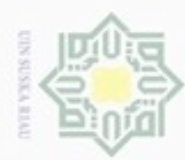

Hak Cipta Dilindungi Undang-Undang

Dilarang mengutip sebagian atau seluruh karya tulis ini tanpa mencantumkan dan menyebutkan sumber

State

Kasim Riau

Pengutipan hanya untuk kepentingan pendidikan, penelitian, penulisan

N

ø  $\infty$ 

| No             | Bilangan<br>Acak | N <sub>o</sub> | Bilangan<br>Acak | N <sub>o</sub> | Bilangan<br>Acak | N <sub>o</sub> | Bilangan<br>Acak |
|----------------|------------------|----------------|------------------|----------------|------------------|----------------|------------------|
| $\approx$      | 0,0381           | 21             | 0,5222           | 41             | 0,2609           | 61             | 0,7021           |
| $\overline{2}$ | 0,5017           | 22             | 0,0730           | 42             | 0,5843           | 62             | 0,9830           |
| $\overline{3}$ | 0,1958           | 23             | 0,4259           | 43             | 0,2895           | 63             | 0,0129           |
| $\mathbf{A}$   | 0,7621           | 24             | 0,2604           | 44             | 0,6577           | 64             | 0,0193           |
| 5              | 0,2582           | 25             | 0,7643           | 45             | 0,1017           | 65             | 0,5702           |
| 6              | 0,3491           | 26             | 0,9239           | 46             | 0,6496           | 66             | 0,9742           |
| 7              | 0,7607           | 27             | 0,2450           | 47             | 0,1955           | 67             | 0,3112           |
| 8              | 0,6662           | 28             | 0,0990           | 48             | 0,4813           | 68             | 0,0350           |
| 9              | 0,4927           | 29             | 0,2492           | 49             | 0,6274           | 69             | 0,9145           |
| 10             | 0,7335           | 30             | 0,5057           | 50             | 0,3626           | 70             | 0,0972           |
| $\Box$ 1       | 0,6804           | 31             | 0,8045           | 51             | 0,2748           | 71             | 0,6824           |
| 12             | 0,7805           | 32             | 0,5054           | 52             | 0,3722           | 72             | 0,0703           |
| 13             | 0,7583           | 33             | 0,2957           | 53             | 0,4602           | 73             | 0,3776           |
| 14             | 0,4019           | 34             | 0,7772           | 54             | 0,8974           | 74             | 0,6324           |
| 15             | 0,4168           | 35             | 0,1756           | 55             | 0,2906           | 75             | 0,6243           |
| 16             | 0,4510           | 36             | 0,6725           | 56             | 0,8615           | 76             | 0,8777           |
| 17             | 0,2011           | 37             | 0,8004           | 57             | 0,2445           | 77             | 0,3729           |
| 18             | 0,7378           | 38             | 0,9211           | 58             | 0,5242           | 78             | 0,1906           |
| 19             | 0,7628           | 39             | 0,7150           | 59             | 0,0512           | 79             | 0,7514           |
| 20             | 0,3020           | 40             | 0,7492           | 60             | 0,6103           | 80             | 0,2691           |

Tabel 4.33 Bilangan Acak Untuk Seleksi

(Sumber: Pengolahan Data, 2017 )

d. Bilangan random pertama  $r_1 = 0.0381$ , bisa dilihat bahwa  $r_1 < Q_3$  dimana nilai  $Q_4 = 0.05084$ , maka kromosom  $Q_4$  akan terpilih menjadi kromosom baru yang pertama. Bilangan random kedua  $r_2 = 0.5017$ , bisa dilihat bahwa  $r_2 < Q_{39}$ , dimana nilai  $Q_{39} = 0.51185$ , maka kromosom  $Q_{39}$  akan terpilih menjadi kromosom baru yang kedua.

Tabel 4.34 Kromosom Baru Hasil Seleksi

| Kromosom                                    |                |                |                |                |                | Stasiun Kerja |                |                          |                |    | <b>Fitness</b> | Asal           |
|---------------------------------------------|----------------|----------------|----------------|----------------|----------------|---------------|----------------|--------------------------|----------------|----|----------------|----------------|
|                                             |                | $\overline{2}$ | 3              | $\overline{4}$ | 5              | 6             |                | 8                        | $\overline{Q}$ | 10 |                |                |
| VI'                                         | 8              | 6              | 2              | 7              | 9              |               | 10             | 4                        | 5              | 3  | 0,0000111      | $\overline{4}$ |
| <b>Septiments</b><br>V2<br>level at         | $\overline{ }$ | 9              | 8              | 3              | 10             | 6             | $\overline{4}$ | 5                        | 2              |    | 0,0000094      | 39             |
| V3'                                         | 3              | $\overline{4}$ | $\mathfrak{2}$ | 6              | 8              | 10            | 5              | $\overline{\phantom{a}}$ |                | 9  | 0,0000104      | 17             |
| CO<br>V4<br>lead at                         | $\overline{ }$ | 10             |                | $\overline{2}$ | $\overline{4}$ | 5             | $\overline{2}$ | 9                        | 8              | 3  | 0,0000133      | 60             |
| V5'                                         | 4              |                | 10             | 9              | $\mathcal{E}$  | 6             | 2              | 5                        | $\overline{7}$ | 8  | 0,0000111      | 19             |
| V6                                          | $\overline{7}$ | 8              | 5              | 3              |                | 6             | 4              | 10                       | $\mathfrak{2}$ | 8  | 0,0000098      | 25             |
| V7'<br>CO                                   | 8              | $\overline{4}$ |                | 3              | $\bigcirc$     | 5             | $\overline{7}$ | $\overline{Q}$           | 10             | 6  | 0,0000022      | 59             |
| <b>Senting</b><br>V8'                       | 4              | $\overline{Q}$ | $\overline{7}$ | 6              | 10             | 5             | 3              | $\overline{2}$           |                | 8  | 0,0000168      | 51             |
| V9'<br><b>CO</b>                            |                | 3              | $\mathfrak{2}$ | 9              | 5              | 8             | 10             | 6                        | 7              | 4  | 0,0000122      | 38             |
| V10'                                        | 6              | $\overline{ }$ | $\overline{2}$ | $\overline{Q}$ | 10             | 5             |                | 8                        | 4              | 3  | 0,0000090      | 57             |
| V11'                                        | 6              | 3              | 5              | 10             | 9              | 4             |                | 7                        | $\overline{2}$ | 8  | 0,0000035      | 53             |
| $(R_{\text{unhow}})$ Donardoben Dete $2017$ |                |                |                |                |                |               |                |                          |                |    |                |                |

(Sumber: Pengolahan Data, 2017)

karya ilmiah, penyusunan laporan, penulisan kritik atau tinjauan suatu masalah

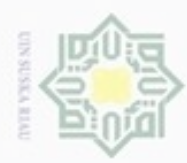

**Kromosom** 1 2 3 4 5 6 7 8 9 10 *Fitness* Asal  $V12'$  1 3 2 8 6 7 9 5 10 6 0,0000086 61 V 13' | 3 | 2 | 10 | 7 | 9 | 8 | 6 | 1 | 5 | 4 | 0,0000070 | 58  $V14'$  6 2 5 7 1 3 10 4 8 9 0,0000114 32 ō V  $15'$  4 2 3 5 1 8 6 9 10 7 0,0000116 33 V ' 6 2 9 3 5 7 4 8 10 1 0,0000157 35  $\Rightarrow$ V 7' 8 5 2 4 6 1 7 3 9 10 0,0000165 16  $V18'$  4 2 3 5 6 1 9 10 8 7 0,0000046 56  $\overline{\mathcal{R}}$ V ' 3 1 10 5 8 9 7 6 4 2 0,0000026 62  $V20'$  7 4 10 6 1 5 9 8 3 2 0,0000103 23 Z V 21' | 2 | 8 | 10 | 4 | 9 | 7 | 6 | 1 | 3 | 5 | 0,0000084 | 40  $\omega$  $V22'$  5 4 7 6 3 2 1 8 10 9 0,0000109 6  $V23'$  10 9 6 4 7 5 8 1 2 3 0,0000089 34 ÷  $\omega$  $V24'$  6 10 2 8 9 4 5 1 3 7 0,0000107 20 力  $V25'$  10 1 9 3 6 5 4 7 2 8 0,0000113 63  $\alpha$  $V26'$  1 2 5 3 6 8 1 9 10 4 0,0000127 75 V 7' 3 4 1 6 8 10 5 7 2 9 0,0000155 **18**  $V28'$  6 9 4 8 7 2 5 3 10 1 0,0000091 8  $V29'$  1 2 7 4 3 6 2 5 8 10 0,0000166 21 V 30' 2 4 6 8 9 5 1 3 5 10 0,0000135 41<br>V 31' 6 2 7 9 10 5 3 9 4 6 0,0000095 66 V ' 6 2 7 9 10 5 3 9 4 6 0,0000095 66 V ' 3 2 1 10 8 5 7 9 6 4 0,0000044 42 V ' 5 3 9 1 4 7 6 10 2 8 0,0000045 22 V ' 8 7 3 6 10 1 2 4 5 9 0,0000101 65 V 35' 4 2 10 5 6 9 1 7 3 8 0,0000111 15 V ' 4 3 2 1 5 10 7 6 8 9 0,0000119 52 V 37' | 1 | 10 | 4 | 5 | 3 | 6 | 2 | 8 | 7 | 9 | 0,0000093 | 64 V ' 3 6 8 10 5 6 8 7 2 9 0,0000086 76 Cr. V ' 6 7 2 3 1 5 4 10 8 9 0,0000163 55  $V40'$  6 9 4 5 1 3 2 7 10 8 0,0000095 67 V 41'  $1 \mid 3 \mid 7 \mid 10 \mid 9 \mid 5 \mid 2 \mid 6 \mid 8 \mid 2 \mid 0,0000052 \mid 24$  $V42$  1 3 6 8 9 10 5 7 4 2 0,0000116 45  $V43'$  4 5 9 8 7 1 6 3 2 10 0,0000094 26  $V44'$  5 3 2 1 9 8 6 7 10 4 0,0000022 54  $V45'$  3 1 2 9 8 6 7 10 4 5 0,0000068 10  $V46'$  | 9 | 8 | 7 | 6 | 4 | 3 | 2 | 5 | 1 | 10 | 0,0000087 | 50  $V47'$  10 8 6 1 4 2 5 3 9 7 0,0000094 14  $V48'$  5 7 10 4 8 3 6 9 1 2 0,0000086 37  $V49'$  10 7 4 3 9 5 1 6 8 2 0,0000119 48 V 50' | 9 | 1 | 10 | 4 | 2 | 6 | 3 | 7 | 5 | 8 | 0,0000118 | 29 V 5 1 7 9 10 2 5 3 4 6 0,0000094 13 V ' 2 7 10 8 9 5 1 6 4 3 0,0000073 27 V ' 1 7 5 2 6 10 3 4 8 9 0,0000053 36

### Tabel 4.35 Kromosom Baru Hasil Seleksi (Lanjutan)

(Sumber: Pengolahan Data, 2017)

varif Kasim Riau

Hak Cipta Dilindungi Undang-Undang

Dilarang mengutip sebagian atau seluruh karya tulis ini tanpa mencantumkan dan menyebutkan sumber

ö  $\alpha$ Pengutipan tidak merugikan kepentingan yang wajar UIN Suska Riau Pengutipan hanya untuk kepentingan pendidikan, penelitian, penulisan karya itmiah, penyusunan laporan, penulisan kritik atau tinjauan suatu masalah

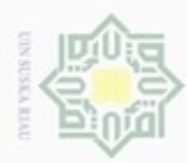

 $\alpha$ 

ö

Hak Cipta Dilindungi Undang-Undang

Dilarang mengutip sebagian atau seluruh karya tulis ini tanpa mencantumkan dan menyebutkan sumber

Pengutipan hanya untuk kepentingan pendidikan, penelitian, penulisan

N

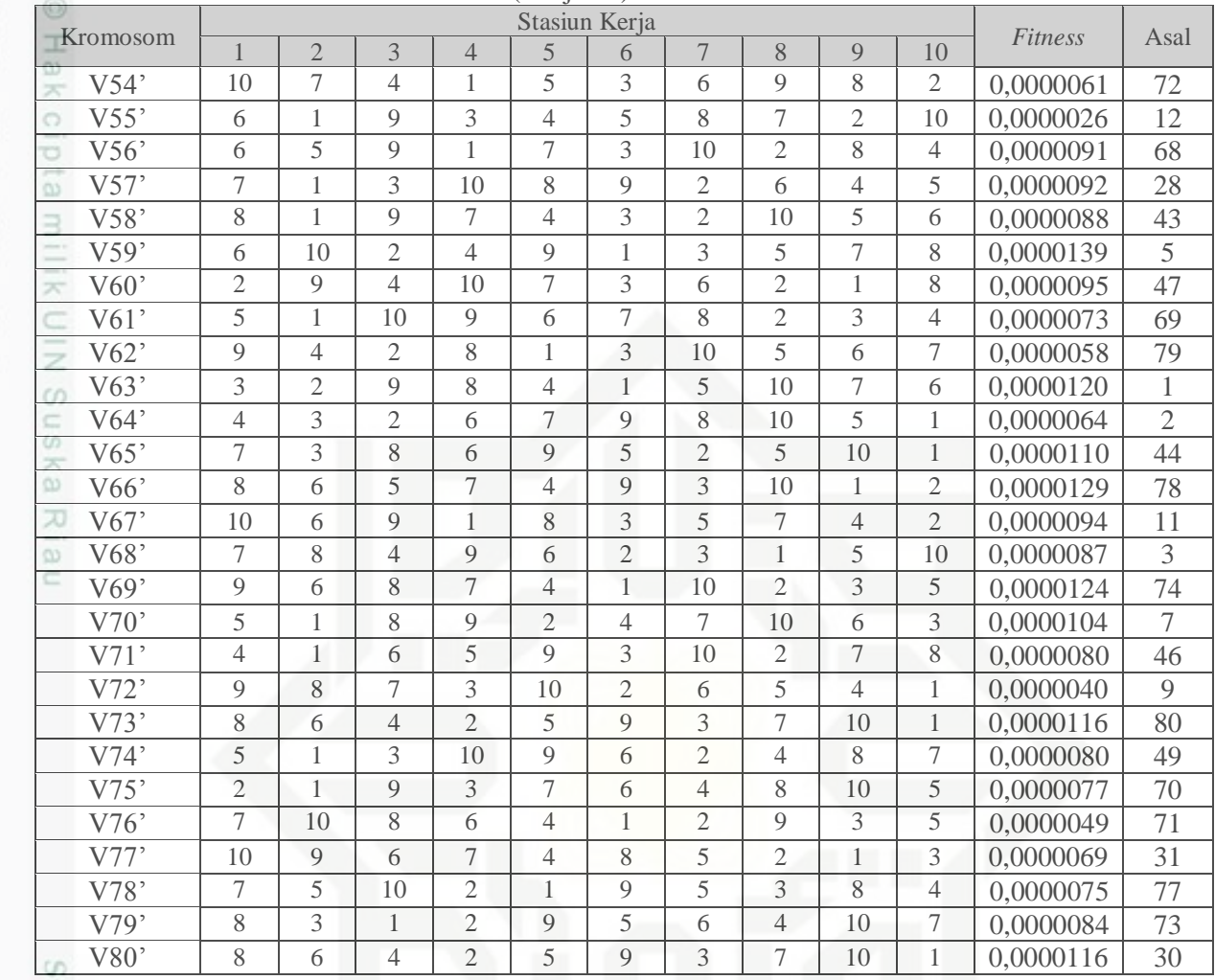

### Tabel 4.36 Kromosom Baru Hasil Seleksi (Lanjutan)

(Sumber: Pengolahan Data, 2017)

5. Penyilangan (*Crossover*)

Penyilangan (*crossover*) dilakukan atas 2 kromosom untuk menghasilkan kromosom anak (*offspiring*). Kromosom anak yang terbentuk akan mewarisi sifat kromosom induknya. Metode *crossover* yang digunakan adalah metode *order* (OX). Pada metode ini, kromosom anak (*offspiring*) dibentuk dengan jalan memilih sebagian jalur dari suatu induk, kemudian menata jalur berdasarkan urutan tertentu dari induk yang lainya. Adapun langkah-langka dalam *crossover* adalah sebagai berikut:

a. Peluang *crossover* (P<sub>c</sub>) adalah 45 % atau 0,45. Maka diharapkan 45 % dari total kromosom akan mengalami *crossover* (36 dari 80 kromosom). Untuk memilih kromosom-kromosom mana saja yang dilakukan *crossover*,

karya ilmiah, penyusunan laporan, penulisan kritik atau tinjauan suatu masalah

зните

University

of Sultan Syarif Kasim Riau

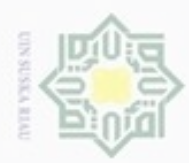

 $\omega$ 

Hak Cipta Dilindungi Undang-Undang

bangkitkan bilangan random antara [0 1] sebanyak 80 buah. Bilangan random yang digunakan dalam *crossover* dapat dilihat pada Tabel 4.37

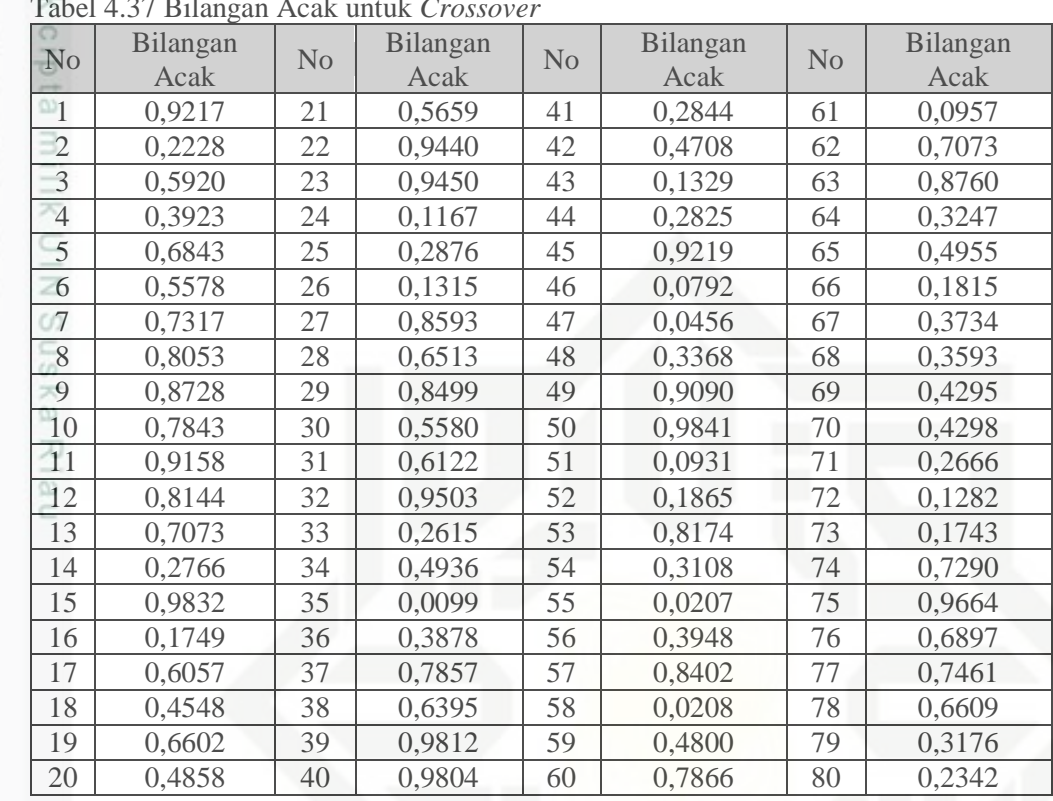

Tabel 4.37 Bilangan Acak untuk *Crossover*

(Sumber: Pengolahan Data, 2017)

b. Pilih bilangan-bilangan acak yang kurang dari  $P_c$  (0,45) misalkan  $r_2$ , maka State Islamic University of Sultan Syarif Kasim Riau kromosom V<sub>2</sub>' berhak untuk melakukan *crossover*. Bilangan acak pertama r<sub>1</sub>  $= 0.9217$ , bilangan ini lebih besar jika dibandingkan dengan nilai P<sub>c</sub>. Dengan demikian kromosom V<sub>1</sub>' tidak mengalami *crossover*. Bilangan acak yang kurang dari P<sup>c</sup> adalah bilangan ke- 2, 4, 14, 16, 24,25,26, 33, 35, 36, 41,43, 44, 46,47,48, 51, 52, 54,55, 56, 58, 59, 61, 64, 66, 67,68, 69, 70, 71, 72, 73, 74, 79, 80. Hal ini berarti bahwa kromosom yang berhak melakukan *crossover* adalah V<sub>2</sub>', V<sub>4</sub>', V<sub>14</sub>', V<sub>16</sub>', V<sub>24</sub>', V<sub>25</sub>', V<sub>26</sub>', V<sub>33</sub>', V<sub>35</sub>', V<sub>36</sub>', V<sub>41</sub>',  $V_{43}, V_{44}, V_{46}, V_{47}, V_{48}, V_{51}, V_{52}, V_{54}, V_{55}, V_{56}, V_{58}, V_{58}, V_{59}, V_{61}, V_{64},$  $V_{66}$ ',  $V_{67}$ ',  $V_{68}$ ',  $V_{69}$ ',  $V_{70}$ ',  $V_{71}$ ',  $V_{72}$ ',  $V_{73}$ ',  $V_{74}$ ',  $V_{79}$ ' dan  $V_{80}$ '. Tabel 4.38 menunjukan kromosom-kromosom yang akan di *croosover*.

N Pengutipan tidak merugikan kepentingan yang wajar UIN Suska Riau

Dilarang mengutip sebagian atau seluruh karya tulis ini tanpa mencantumkan dan menyebutkan sumber

Pengutipan hanya untuk kepentingan pendidikan, penelitian, penulisan

karya ilmiah, penyusunan laporan, penulisan kritik atau tinjauan suatu masalah

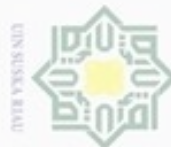

**Kromosom** 1 2 3 4 5 6 7 8 9 10 Fitness  $V2'$  7 9 8 3 10 6 4 5 2 1 0,0000094  $V4'$  7 10 1 2 4 5 2 9 8 3 0,0000133  $V14'$  6 2 5 7 1 3 10 4 8 9 0,0000114 ō V ' 6 2 9 3 5 7 4 8 10 1 0,0000157  $V24'$  6 10 2 8 9 4 5 1 3 7 0,0000107  $\Rightarrow$  $V25'$  10 1 9 3 6 5 4 7 2 8 0,0000113<br> $V26'$  1 2 5 3 6 8 1 9 10 4 0.0000127  $\overline{\times}$  $V26$  1 2 5 3 6 8 1 9 10 4 0,0000127 V 33' | 5 | 3 | 9 | 1 | 4 | 7 | 6 | 10 | 2 | 8 | 0,0000045 V ' 4 2 10 5 6 9 1 7 3 8 0,0000111 Ż V 36' | 4 | 3 | 2 | 1 | 5 | 10 | 7 | 6 | 8 | 9 | 0,0000119  $\omega$  $V41'$  1 3 7 10 9 5 2 6 8 2 0,0000052 SKa  $V43'$  4 5 9 8 7 1 6 3 2 10 0,0000094  $V44'$  5 3 2 1 9 8 6 7 10 4 0,0000022 지  $V46$  9 8 7 6 4 3 2 5 1 10 0,0000087  $\alpha$  $V47'$  10 8 6 1 4 2 5 3 9 7 0,0000094  $V48'$  5 7 10 4 8 3 6 9 1 2 0,0000086 V 5 1 7 9 10 2 5 3 4 6 0,0000094 V 52' | 2 | 7 | 10 | 8 | 9 | 5 | 1 | 6 | 4 | 3 | 0,0000073 V 54' 10 7 4 1 5 3 6 9 8 2 0,0000061<br>V 55' 6 1 9 3 4 5 8 7 2 10 0,0000026 V 55' 6 1 9 3 4 5 8 7 2 10 0,0000026 V 56 6 5 9 1 7 3 10 2 8 4 0,0000091 V 58' 8 1 9 7 4 3 2 10 5 6 0,0000088 V 59' 6 10 2 4 9 1 3 5 7 8 0,0000139 V 61' 5 1 10 9 6 7 8 2 3 4 0,0000073  $V64'$  4 3 2 6 7 9 8 10 5 1 0,0000064  $V66$  8 6 5 7 4 9 3 10 1 2 0,0000129 V 67' 10 6 9 1 8 3 5 7 4 2 0,0000094  $V68'$  7 8 4 9 6 2 3 1 5 10 0,0000087 7  $V69'$  9 6 8 7 4 1 10 2 3 5 0,0000124 5  $V70'$  5 1 8 9 2 4 7 10 6 3 0,0000104 V71' | 4 | 1 | 6 | 5 | 9 | 3 | 10 | 2 | 7 | 8 | 0,0000080 DITI  $V72'$  9 8 7 3 10 2 6 5 4 1 0,0000040 V73' | 8 | 6 | 4 | 2 | 5 | 9 | 3 | 7 | 10 | 1 | 0,0000116  $V74$  5 1 3 10 9 6 2 4 8 7 0,0000080  $V79'$  | 8 | 3 | 1 | 2 | 9 | 5 | 6 | 4 | 10 | 7 | 0,0000084  $V80'$  | 8 | 6 | 4 | 2 | 5 | 9 | 3 | 7 | 10 | 1 | 0,0000116

|  | Tabel 4.38 Kromosom yang Akan disilangkan |  |  |  |
|--|-------------------------------------------|--|--|--|
|--|-------------------------------------------|--|--|--|

(Sumber: Pengolahan Data, 2017)

 $\overline{J}$ O

Sultan Syarif Kasim Riau

c. Silangkan  $(V_2$ 'dengan  $V_4$ '),  $(V_{14}$ 'dengan  $V_{16}$ '),  $(V_{24}$ 'dengan  $V_{25}$ '), (V<sub>26</sub>'dengan V<sub>33</sub>'), (V<sub>35</sub>'dengan V<sub>36</sub>'), (V<sub>41</sub>'dengan V<sub>43</sub>'), (V<sub>44</sub>'dengan  $V_{46}$ '),  $(V_{47}$ 'dengan  $V_{48}$ '),  $(V_{51}$ 'dengan  $V_{52}$ '),  $(V_{54}$ 'dengan  $V_{55}$ '), (V<sub>56</sub>'dengan V<sub>58</sub>'), (V<sub>59</sub>'dengan V<sub>61</sub>'), (V<sub>64</sub>'dengan V<sub>66</sub>'), (V<sub>67</sub>'dengan  $V_{68}$ '), ( $V_{69}$ 'dengan  $V_{70}$ '), ( $V_{71}$ 'dengan  $V_{72}$ '), ( $V_{73}$ 'dengan  $V_{74}$ ') dan

Hak Cipta Dilindungi Undang-Undang

Dilarang mengutip sebagian atau seluruh karya tulis ini tanpa mencantumkan dan menyebutkan sumber  $\omega$ 

g Pengutipan tidak merugikan kepentingan yang wajar UIN Suska Riau Pengutipan hanya untuk kepentingan pendidikan, penelitian, penulisan karya itmiah, penyusunan laporan, penulisan kritik atau tinjauan suatu masalah

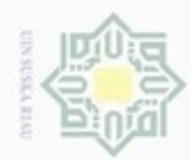

 $V_2$ 'dengan  $V_4$ ':

 $O<sub>1</sub>$ 

 $O<sub>2</sub>$ 

kromosom anak  $(O_1$  dan  $O_2$ ).

8-3-7-10-1-2-4-5-2-9

2-1-7-9-8-3-10-6-4-5

1-7-8-3-10-6

8-3-7-1-2-9

 $O<sub>1</sub>$ 

 $(V_{79})$ 'dengan  $V_{80}$ '). Pertama-tama dipilih 2 bilangan positif diantara 1

sampai jumlah stasiun kerja secara acak untuk menentukan posisi

persilangan. Dalam hal ini  $r_1 = 4$  dan  $r_2 = 8$ . Berikut contoh persilangan

P1 7 9 8 3 10 6 4 5 2 1 P2 7 10 1 2 4 5 2 9 8 3

Lalu data bagian tengah (antara kedua titi persilanga) di *copy* kan ke setiap

Kemudian, dimulai dari titik persilangan kedua pada P2, stasiun kerja di

*copy* dengan urutan yang sama dari induk yang lain. Apabila sudah sampai

pada stasiun kerja yang terkhir , lalu dilanjutkan dari stasiun kerja yang

Staiun ke 4, 5, 6, 10 sudah ada pada anak pertama  $(O_1)$ , sehingga stasiun

Urutan ini lalu diletakkan pada anak pertama  $(O_1)$  dimulai dari titik

Dengan cara yang sama, urutan stasiun kerja induk pertama (P1) adalah:

Staiun ke 2, 4, 5, 9 sudah ada pada anak kedua  $(O_2)$ , sehingga stasiun kerja

Urutan ini lalu diletakkan pada anak kedua  $(O_2)$  dimulai dari titik

sama. Sehingga urutan stasiun kerja untuk kedua (P2) adalah:

kerja ini dihapus dari urutan induk kedua, hasilnya adalah:

persilangan kedua, sehingga anak pertama  $(O_1)$  menjadi:

ini dihapus dari urutan induk kedua, hasilnya adalah:

persilangan kedua, sehingga anak kedua  $(O_2)$  menjadi:

x x x x 10 6 4 5 X X

x x x x 4 5 2 9 X X

7 1 2 9 10 6 4 5 8 3

State Islamic University of Sultan Syarif Kasim Riau

Hak Cipta Dilindungi Undang-Undang

Dilarang mengutip sebagian atau seluruh karya tulis ini tanpa mencantumkan dan menyebutkan sumber

- $\alpha$ ö Pengutipan hanya untuk kepentingan pendidikan, penelitian, penuisan karya ilmiah, penyusunan laporan, penulisan kritik atau tinjauan suatu masalah
- Pengutipan tidak merugikan kepentingan yang wajar UIN Suska Riau

Dilarang mengumumkan dan memperbanyak sebagian atau seluruh karya tulis ini dalam bentuk apapun tanpa izin UIN Suska Riau

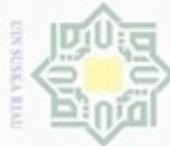

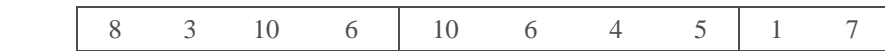

Hasil penyilangan secara keseluruhan untuk ke-36 kromosom dapat dilihat

pada Tabel 4.39.

 $O<sub>2</sub>$ 

Tabel 4.39 Kromosom setalah Penyilangan

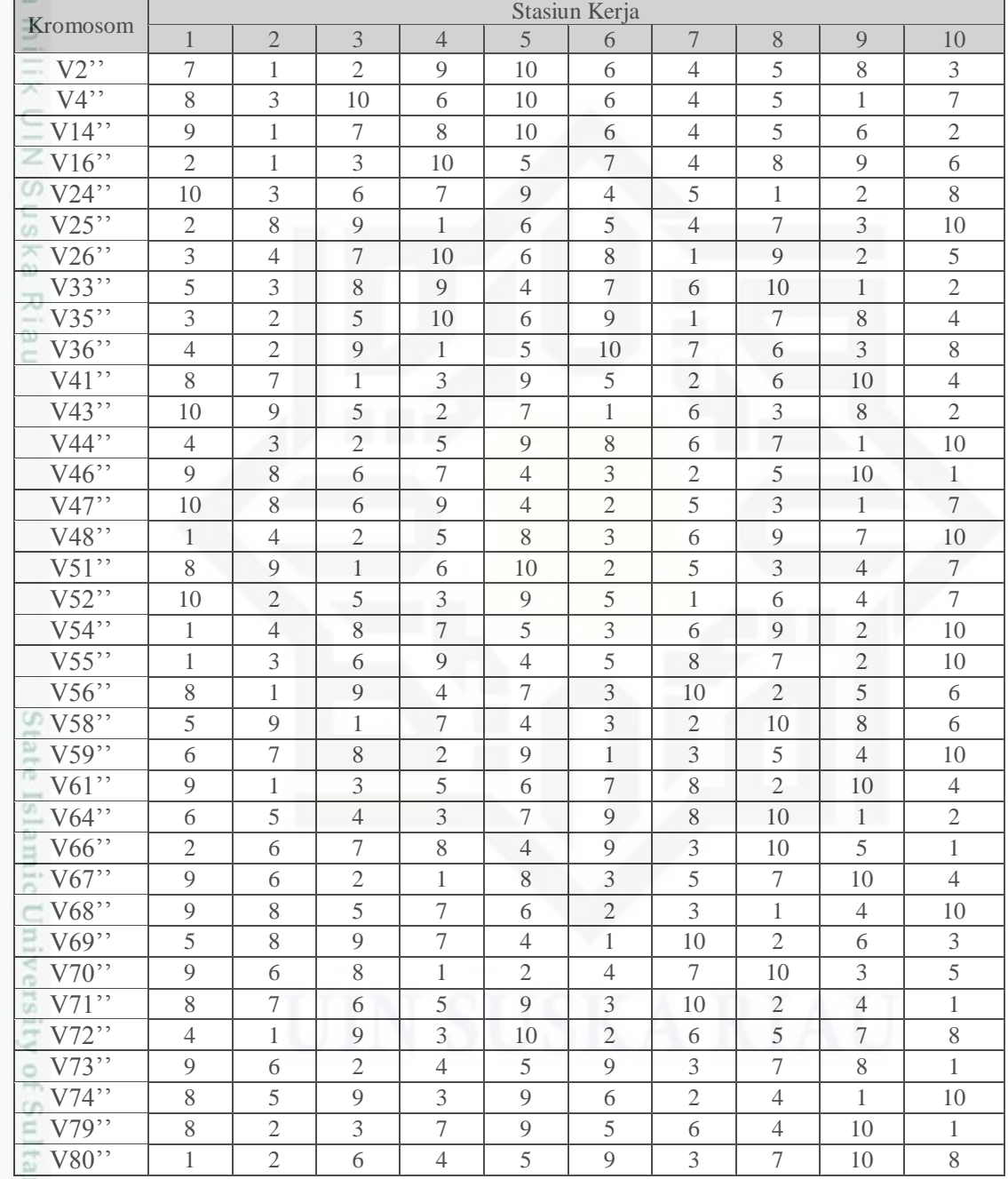

(Sumber: Pengolahan Data, 2017)

yarif Kasim Riau

Hak Cipta Dilindungi Undang-Undang

Hak

 $\circ$ 

Dilarang mengutip sebagian atau seluruh karya tulis ini tanpa mencantumkan dan menyebutkan sumber:

 $\omega$ b. Pengutipan tidak merugikan kepentingan yang wajar UIN Suska Riau Pengutipan hanya untuk kepentingan pendidikan, penelitian, penulisan karya ilmiah, penyusunan laporan, penulisan kritik atau tinjauan suatu masalah

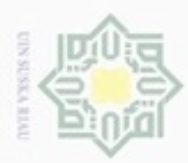

 $\omega$ 

ø

N

### 6. Mutasi

Langkah-langkah dalam proses mutasi ini adalah:

- Hak cipta milik UIN a. Jumlah bit yang ada pada populasi yaitu : populasi x panjang kromosom
	- $(statasium kerja) = 80 x 10 = 800$
	- b. Karena peluang mutasi  $(P_m)$  adalah 1% atau 0,01, maka diharapkan 1% dari total bit akan mengalami mutasi (8 bit). Untuk memilih bit-bit mana saja yang akan dilakukan mutasi, maka dibangkitkan bilangan acak [0 1] sebanyak 800 buah. Bilangan acak dapat dilihat pada Tabel 4.40.

Tabel 4.40 Bilangan Acak untuk Mutasi

| Krom           | Bit                               |                        |                 |                |        |        |                |        |        |        |
|----------------|-----------------------------------|------------------------|-----------------|----------------|--------|--------|----------------|--------|--------|--------|
| osom           | $\mathbf{1}$                      | $\overline{2}$         | $\overline{3}$  | $\overline{4}$ | 5      | 6      | $\overline{7}$ | 8      | 9      | 10     |
| $\mathbf{1}$   | 0,6189                            | 0,6630                 | 0,0860          | 0,9544         | 0,2933 | 0,9805 | 0,3451         | 0,3440 | 0,4889 | 0,6465 |
| $\overline{2}$ | 0,9288                            | 0,5964                 | 0,2077          | 0,9380         | 0,7032 | 0,9060 | 0,6007         | 0,9718 | 0,4250 | 0,8596 |
| 3              | 0,2945                            | 0,6682                 | 0,4231          | 0,4566         | 0,0189 | 0,0381 | 0,1759         | 0,3256 | 0,3609 | 0,1409 |
| $\overline{4}$ | 0,9207                            | 0,1876                 | 0,7723          | 0,1484         | 0,4975 | 0,0002 | 0,9780         | 0,2740 | 0,4621 | 0,6726 |
| 5              | 0,0659                            | 0,9404                 | 0,5672          | 0,4433         | 0,5881 | 0,0419 | 0,5566         | 0,4877 | 0,2028 | 0,9514 |
| 6              | 0,0303                            | 0,0859                 | 0,7539          | 0,3397         | 0,2619 | 0,1189 | 0,3171         | 0,1164 | 0,1944 | 0,3796 |
| 7              | 0,7165                            | 0,9602                 | 0,9497          | 0,8011         | 0,6119 | 0,8967 | 0,1617         | 0,1941 | 0,6152 | 0,3906 |
| 8              | 0,2082                            | 0,8312                 | 0,2774          | 0,4502         | 0,7143 | 0,5531 | 0,4769         | 0,7476 | 0,2402 | 0,1349 |
| 9              | 0,6404                            | 0,0627                 | 0,8998          | 0,2624         | 0,3880 | 0,4454 | 0,2604         | 0,6977 | 0,2673 | 0,7740 |
| 10             | 0,9836                            | 0,0563                 | 0,1480          | 0,7846         | 0,7993 | 0,2188 | 0,1517         | 0,8234 | 0,2120 | 0,8262 |
| 11             | 0,1162                            | 0,6487                 | 0,3013          | 0,5136         | 0,5132 | 0,0393 | 0,6880         | 0,9951 | 0,2257 | 0,1779 |
| 12             | 0,2874                            | 0,3141                 | 0,6455          | 0,9197         | 0,3381 | 0,7729 | 0,5843         | 0,5313 | 0,6221 | 0,1324 |
| 13             | 0,3949                            | 0,0473                 | 0,9721          | 0,6112         | 0,8861 | 0,7034 | 0,0860         | 0,4175 | 0,0916 | 0,0427 |
| 14             | 0,2441                            | 0,3140                 | 0,0446          | 0,0268         | 0,2391 | 0,5450 | 0,1773         | 0,2961 | 0,5487 | 0,3017 |
| 15             | 0,1787                            | 0,3068                 | 0,4126          | 0,6600         | 0,6032 | 0,7907 | 0,5787         | 0,7845 | 0,4195 | 0,0085 |
| 0.16           | 0,4478                            | 0,1196                 | 0,3121          | 0,9433         | 0,9743 | 0,1204 | 0,7969         | 0,0266 | 0,4959 | 0,3965 |
| $\equiv 17$    | 0,7145                            | 0,0757                 | 0,1393          | 0,3503         | 0,5653 | 0,3946 | 0,7461         | 0,3765 | 0,5832 | 0,3319 |
| 18             | 0,6031                            | 0,9943                 | 0,5754          | 0,7807         | 0,3473 | 0,1249 | 0,8769         | 0,0239 | 0,8009 | 0,0146 |
| 19             | 0,7202                            | 0,0890                 | 0,0219          | 0,4088         | 0,7898 | 0,1725 | 0,8573         | 0,4879 | 0,3881 | 0,7871 |
| 20             | 0,5453                            | 0,8998                 | 0,9248          | 0,1275         | 0,7647 | 0,7041 | 0,1310         | 0,2480 | 0,1460 | 0,0489 |
| 21             | 0,4042                            | 0,5851                 | 0,4131          | 0,3124         | 0,5897 | 0,3506 | 0,1484         | 0,7824 | 0,1492 | 0,6891 |
| 22             | 0,1345                            | 0,4108                 | 0,5336          | 0,0349         | 0,4839 | 0,0920 | 0,4420         | 0,3665 | 0,8850 | 0,3034 |
| 23             | 0,1681                            | 0,4665                 | 0,9676          | 0,0491         | 0,5261 | 0,4933 | 0,5002         | 0,2250 | 0,1574 | 0,8634 |
| 24             | 0,9796                            | 0,4090                 | 0,1288          | 0,0865         | 0,4498 | 0,5850 | 0,3022         | 0,1931 | 0,5891 | 0,3829 |
| 25             | 0,2248                            | 0,0586                 | 0,8929          | 0,0111         | 0,1510 | 0,8393 | 0,5503         | 0,4242 | 0,6914 | 0,5432 |
| 26             | 0,5469                            | 0,1262                 | 0,0076          | 0,8584         | 0,6197 | 0,9789 | 0,3694         | 0,3818 | 0,6824 | 0,2580 |
| 27             | 0,9243                            | 0,0804                 | 0,2116          | 0,6147         | 0,8955 | 0,1288 | 0,8126         | 0,7659 | 0,4315 | 0,9516 |
| 28             | 0,4520                            | 0,4650                 | 0,6214          | 0,3064         | 0,4857 | 0,0099 | 0,1034         | 0,3785 | 0,6493 | 0,0774 |
| 29             | 0,7435                            | 0,4769                 | 0,9907          | 0,3594         | 0,8779 | 0,1586 | 0,7731         | 0,2188 | 0,9488 | 0,7823 |
| 30             | 0,7838                            | 0,8790                 | 0,9534          | 0,0188         | 0,8284 | 0,5068 | 0,8716         | 0,9991 | 0,8160 | 0,1918 |
| 31             | 0,4836                            | 0,4982                 | 0,1926          | 0,4558         | 0,1875 | 0,7217 | 0,2507         | 0,7407 | 0,1605 | 0,0261 |
| 32             | 0,1411                            | 0,5880                 | 0,9668          | 0,2748         | 0,5528 | 0,5761 | 0,4055         | 0,7228 | 0,7214 | 0,8282 |
| 33             | 0,4488                            | 0,7729                 | 0,8654          | 0,7878         | 0,2982 | 0,1872 | 0,6649         | 0,1634 | 0,2169 | 0,5880 |
| 34             | 0,1799<br>$\mathbf{r}$<br>$1 - 1$ | 0,8523<br>$\mathbf{r}$ | 0,0580<br>0.017 | 0,9008         | 0,9835 | 0,3718 | 0,7155         | 0,9262 | 0,3227 | 0,3758 |

(Sumber: Pengolahan Data, 2017)

Kasim Riau

Dilarang mengumumkan dan memperbanyak sebagian atau seluruh karya tulis ini dalam bentuk apapun tanpa izin UIN Suska Riau

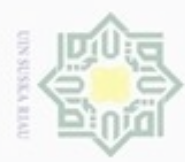

Tabel 4.41 Bilangan Acak untuk Mutasi (Lanjutan) Krom

 $\rightarrow$ . Dilarang mengutip sebagian atau seluruh karya tulis ini tanpa mencantumkan dan menyebutkan sumber:

Hak Cipta Dilindungi Undang-Undang

a. Pengutipan hanya untuk kepentingan pendidikan, penelitian, penulisan karya ilmiah, penyusunan laporan, penulisan kritik atau tinjauan suatu masalah.

b. Pengutip

2. Dilarang mengumumkan dan memperbanyak sebagian atau seluruh karya tulis ini dalam bentuk apapun tanpa izin UIN Suska Riau

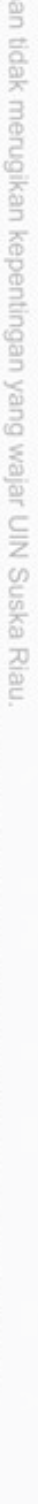

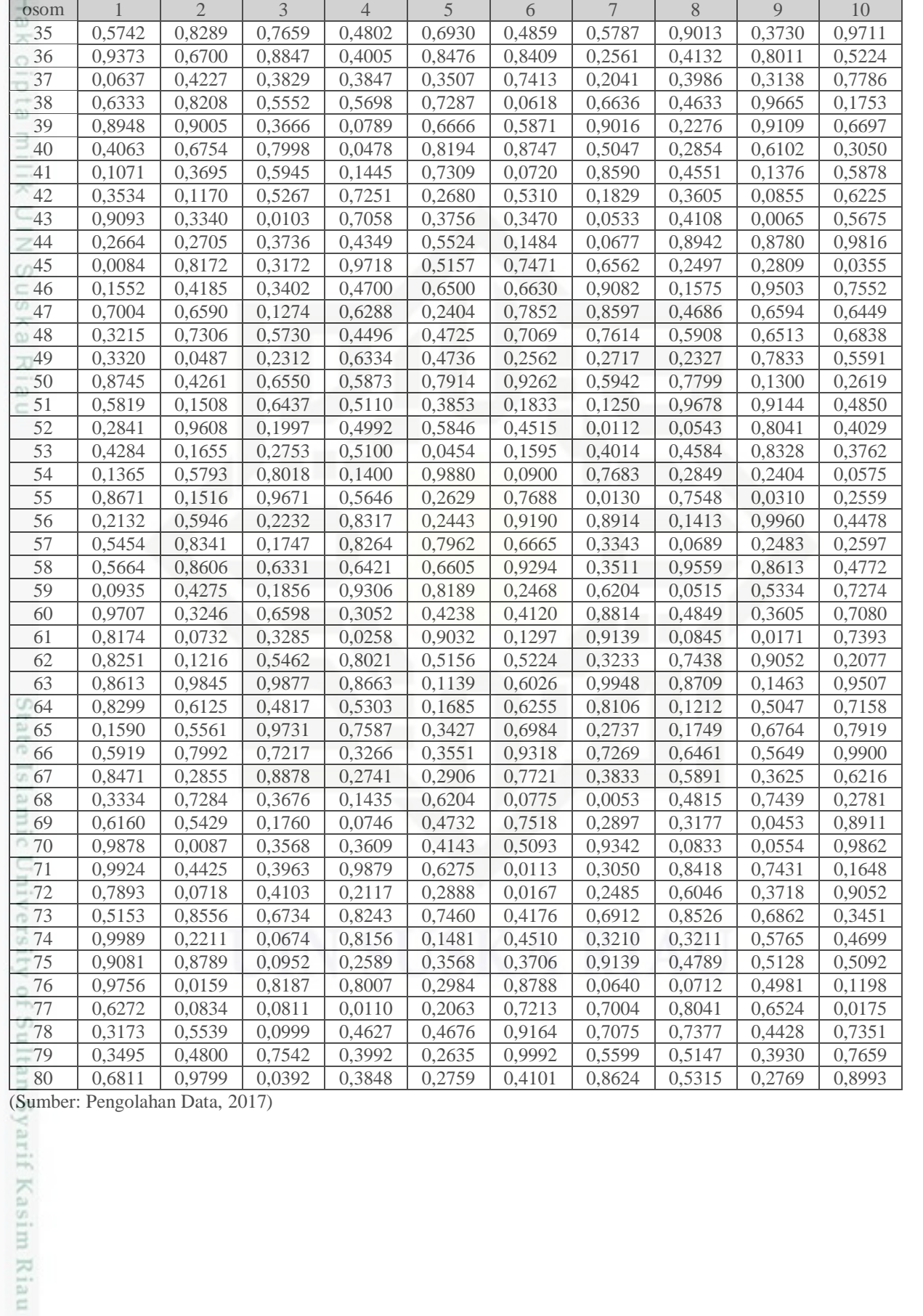

**Bit** 

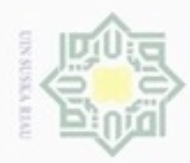

 $\omega$ 

Pengutipan hanya untuk kepentingan pendidikan, penelitian, penulisan

silut syns atau seluruh karya tulis

ini tanpa mencantumkan dan menyebutkan sumber

karya ilmiah, penyusunan laporan, penulisan kritik atau tinjauan suatu masalah

FO

Sultan Syarif Kasim Riau

Hak Cipta Dilindungi Undang-Undang

Hak cipta milik

C

cipropriem gradulp

N

c. Pada kromosom pertama bit pertama, bilangan acak yang terbentuk adalah 0,6189. Bilangan ini lebih besar jika dibandingkan dengan  $P_m = 0.01$ . Hal ini berarti bahwa kromosom pertama bit pertama tidak terkena mutasi. Pada kromosom ke-4 bit ke-6, bilangan acak yang terbentuk adalah 0,0002. Bilangan ini lebih kecil jika dibandingkan dengan  $P_m = 0.01$ . Hal ini berarti bahwa kromosom ke-4 bit ke-6 akan terkena mutasi. Kromosom yang terkena mutasi dapat dilihat pada Tabel 4.42

Tabel 4.42 Kromosom dan Posisinya yang Terkena Mutas

| $-$ NTOMOSOM                    |  |  |  |  |
|---------------------------------|--|--|--|--|
|                                 |  |  |  |  |
| (Sumber: Pengolahan Data, 2017) |  |  |  |  |

d. Bit yang terkena mutasi diganti dengan stasiun kerja pada lokasi yang 刀  $\overline{\omega}$ terkena mutasi. Bilangan pengganti diacak antara bilangan-bilangan yang  $\equiv$ terdapat pada himpunan satu stasiun kerja. Contohya untuk kromosom ke-5 bit ke-6, bilangan diacak antara 1 sampai 11 dan diperoleh 5. Maka bilangan 5 pada kromosom ke-5 ditukarkan ke kromosom ke-5 bit ke-6, begitupun sebaliknya. Demikian seterusnya untuk bilangan-bilangan yang terkena mutasi. Hasil susunan setelah mutasi dapat dilihat pada Tabel 4.43

Tabel 4.43 Kromosom Hasil Mutasi

| Kromosom             |            | Stasiun Kerja |                             |           |                          |          |           |               |          |    |  |  |  |  |
|----------------------|------------|---------------|-----------------------------|-----------|--------------------------|----------|-----------|---------------|----------|----|--|--|--|--|
|                      |            | $\bigcap$     |                             | 4         |                          | $\Omega$ |           |               | Q        | 10 |  |  |  |  |
|                      |            |               | 10                          |           | $\mathbf{\Omega}$        |          | $\bigcap$ | 6             |          |    |  |  |  |  |
| 16                   | $\bigcap$  |               | $\mathbf{\overline{3}}$     | 6         |                          |          |           | $\circ$       | $\Omega$ | 10 |  |  |  |  |
| <b>CM</b><br>26      | $\bigcirc$ |               |                             | 10        | 6                        | O        |           | $\Omega$      | ◠        |    |  |  |  |  |
| 28                   | 6          | ◠             | 4                           | 8         | $\overline{\phantom{0}}$ | Q        |           | 3             | 10       |    |  |  |  |  |
| 43                   | 10         | Ω             | O                           | $\bigcap$ |                          |          | 6         | $\mathcal{R}$ |          |    |  |  |  |  |
| 45<br><b>Service</b> | Q          |               | $\mathcal{D}_{\mathcal{L}}$ |           | $\mathsf{R}$             |          |           | 10            |          |    |  |  |  |  |
| 68                   | $\Omega$   | $\Omega$      |                             |           | 6                        |          |           |               |          | 10 |  |  |  |  |
| $70-$                | ◠          |               | O                           |           | ◠                        |          |           | 10            | $\Omega$ |    |  |  |  |  |

(Sumber: Pengolahan Data, 2017)

7. Pelestarian Kromosom

Probabilitas kromosom yang akan dilestarikan adalah 0,2 yang berarti bahwa paling tidak 20% kromosom dalam populasi yang telah terjadi (16 dari 80 kromosom) akan diganti dengan kromosom terbaik pada populasi awal generasi yang bersangkutan. Kita bangkitkan 80 bilangan acak seperti Tabel 4. 43. Kromosom yang memiliki bilangan random yang lebih kecil dari 0,20

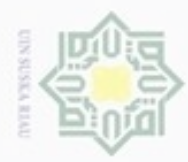

 $\omega$ 

Hak Cipta Dilindungi Undang-Undang

Dilarang mengutip sebagian atau seluruh karya tulis ini tanpa mencantumkan dan menyebutkan sumber

N

maka akan diganti dengan kromosom yang terbaik pada populasi awal. ивн Kromosom-kromosom yang diganti dapat dilihat pada Tabel 4.45, dan kromosom pengganti dapat dilihat pada Tabel 4.46.  $\circ$ 

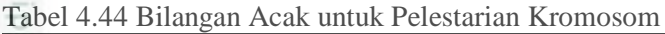

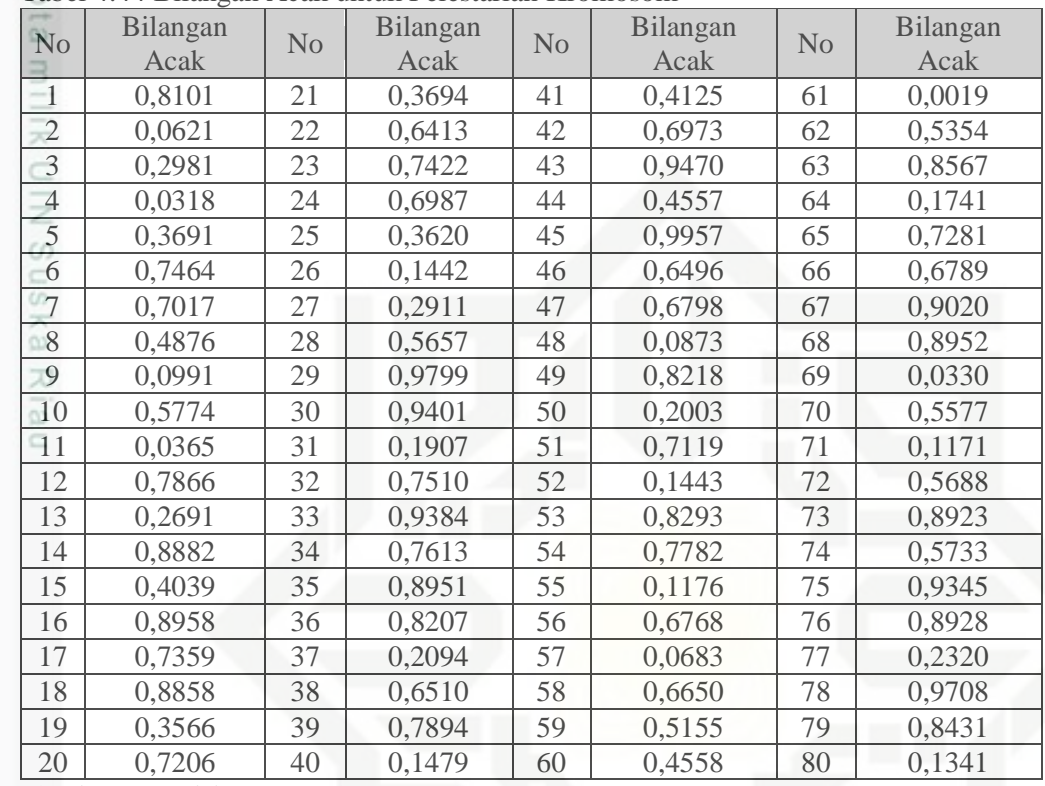

(Sumber: Pengolahan Data, 2017)

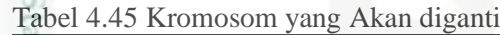

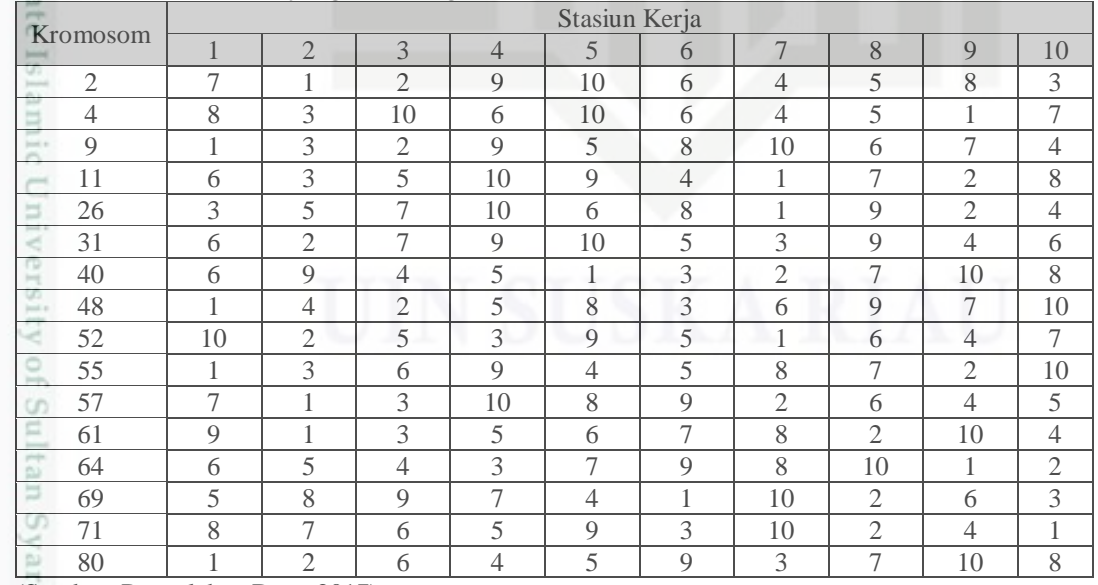

(Sumber: Pengolahan Data, 2017)

Kasim Riau

Pengutipan hanya untuk kepentingan pendidikan, penelitian, penulisan karya ilmiah, penyusunan laporan, penulisan kritik atau tinjauan suatu masalah

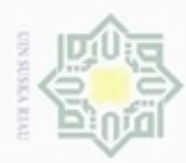

### Tabel 4.46 Kromosom Pengganti

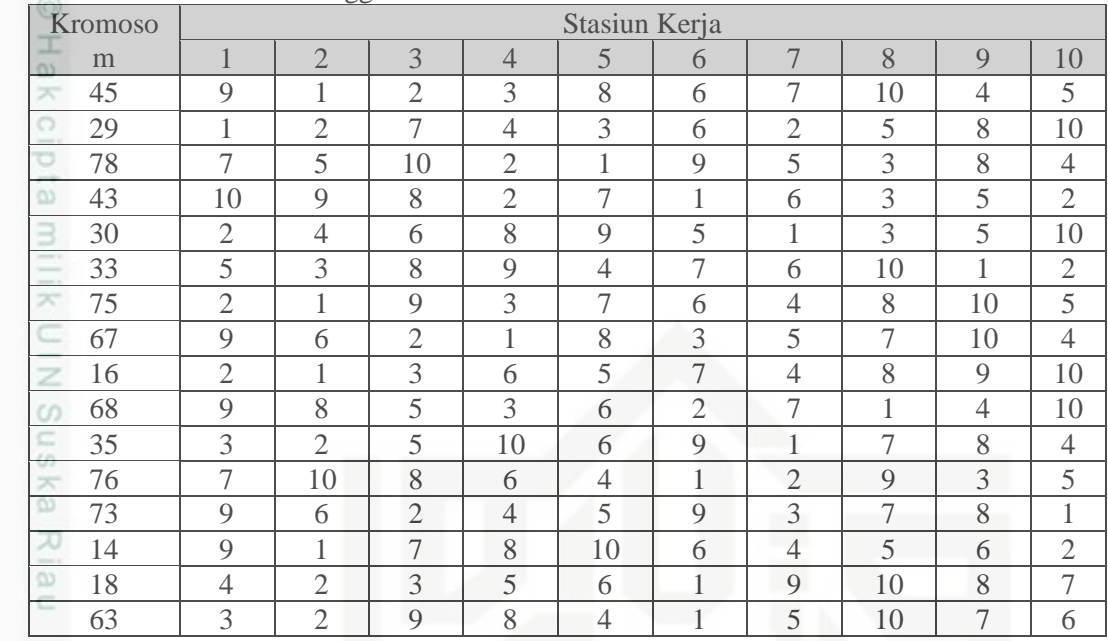

(Sumber: Pengolahan Data, 2017)

Maka, popuasi akhir generasi pertama akan terlihat pada Tabel berikur:

Tabel 4.47 Populasi Akhir Generasi Pertama atau Populasi Awal Generasi Kedua

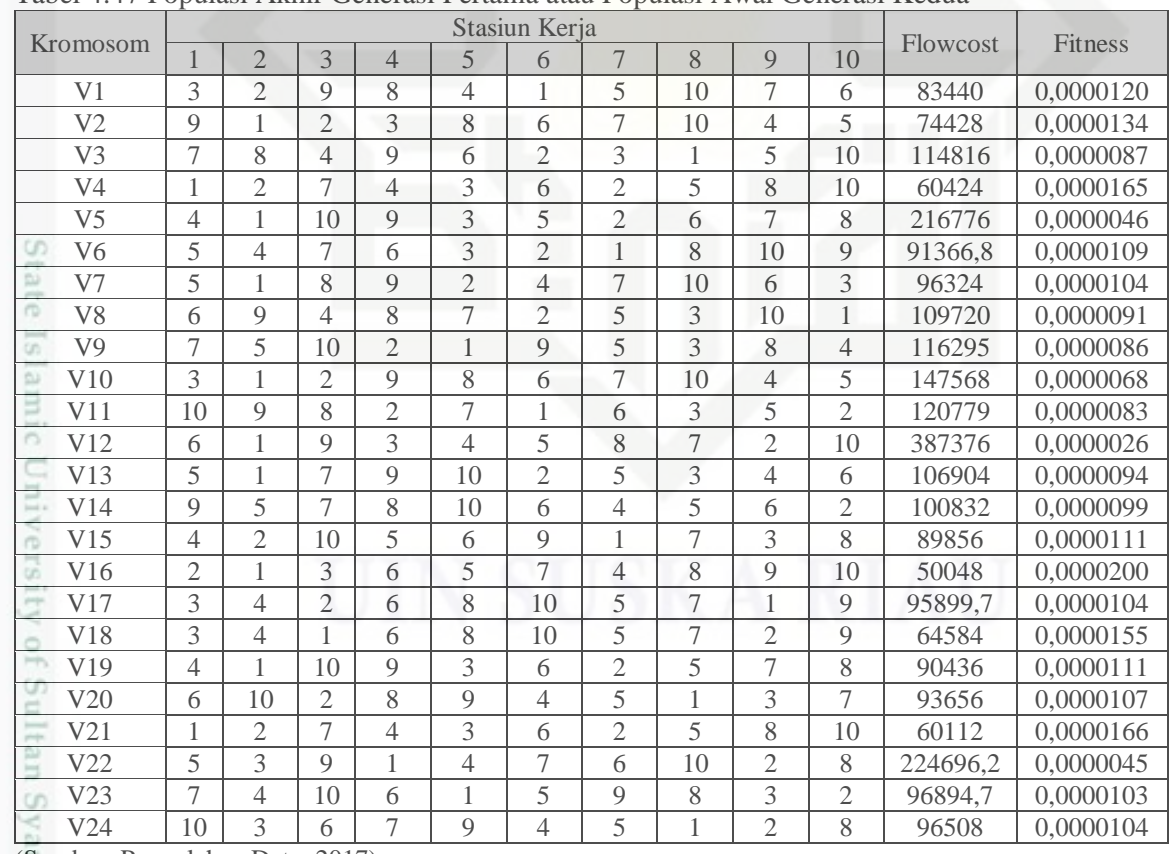

(Sumber: Pengolahan Data, 2017)

Kasim Riau

Hak Cipta Dilindungi Undang-Undang

. Dilarang mengutip sebagian atau seluruh karya tulis ini tanpa mencantumkan dan menyebutkan sumber

 $\omega$  $\Box$ Pengutipan tidak merugikan kepentingan yang wajar UIN Suska Riau Pengutipan hanya untuk kepentingan pendidikan, penelitian, penulisan karya ilmiah, penyusunan laporan, penulisan kritik atau tinjauan suatu masalah

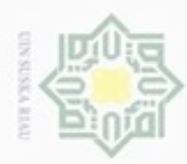

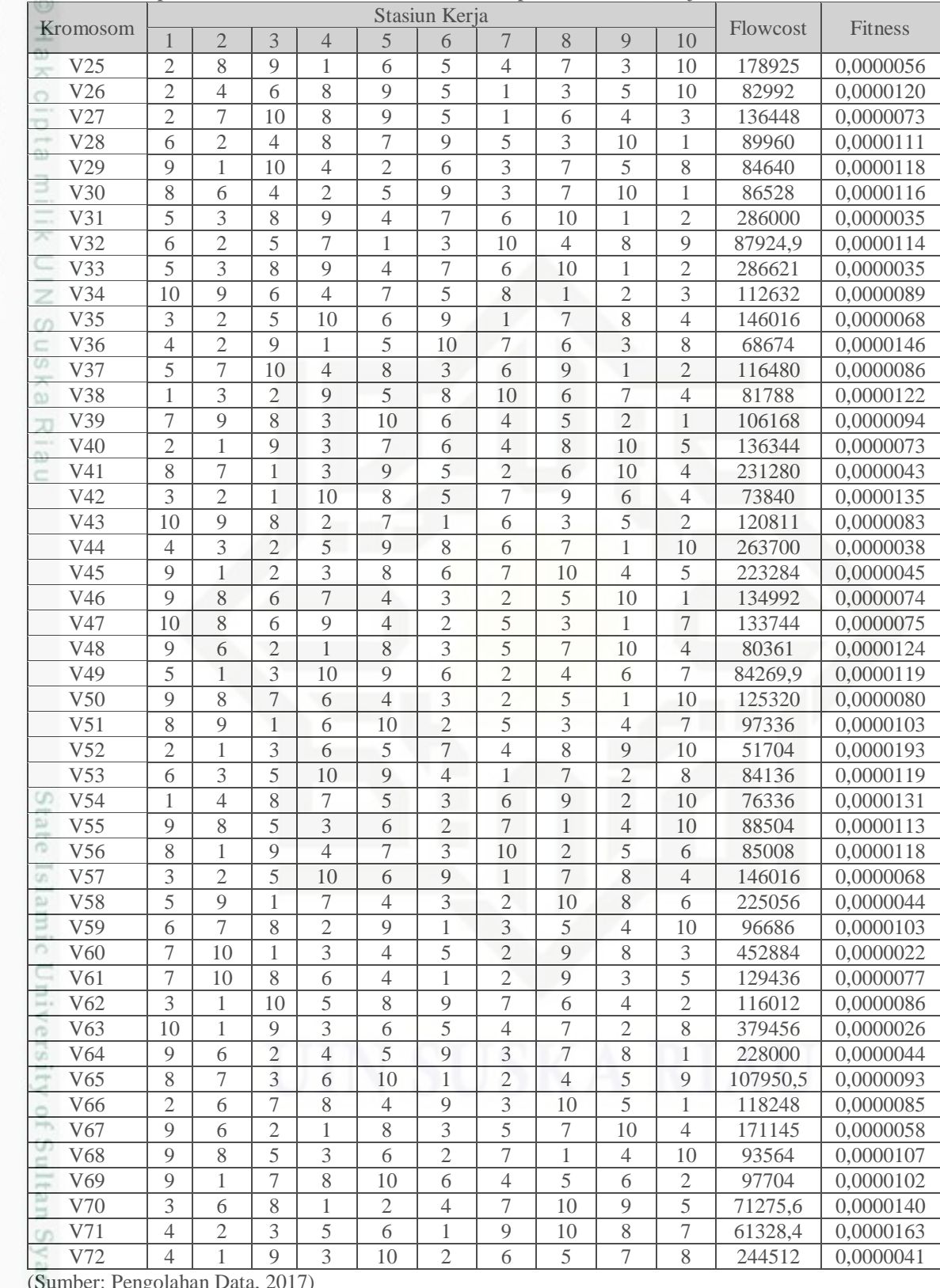

### Tabel 4.48 Populasi Akhir Generasi Pertama atau Populasi Kedua (Lanjutan)

(Sumber: Pengolahan Data, 2017)

a. Pengutipan hanya untuk kepentingan pendidikan, penelitian, penulisan karya ilmiah, penyusunan laporan, penulisan kritik atau tinjauan suatu masalah.

1. Dilarang mengutip sebagian atau seluruh karya tulis ini tanpa mencantumkan dan menyebutkan sumber:

Hak Cipta Dilindungi Undang-Undang

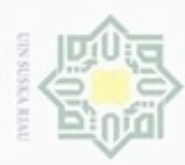

Hak Cipta Dilindungi Undang-Undang

 $\circ$ 

ka

|          |             |   |                         |                          | Flowcost |             |   |                          |    |             |          |                |
|----------|-------------|---|-------------------------|--------------------------|----------|-------------|---|--------------------------|----|-------------|----------|----------------|
| Kromosom |             |   | $\overline{\mathbf{z}}$ | 4                        |          | $\theta$    |   | 8                        | q  | 10          |          | <b>Fitness</b> |
| V73      | $\mathbf Q$ | 6 | ◠                       | 4                        |          | $\mathbf Q$ | 3 | $\overline{\phantom{0}}$ | 8  |             | 228000   | 0,0000044      |
| V74      | 8           |   | 9                       | 3                        | 9        | 6           | 2 | 4                        |    | 10          | 93932    | 0,0000106      |
| V75      |             | ◠ | Ε                       | 3                        | 6        | 8           |   | 9                        | 10 | ◠           | 80592    | 0,0000124      |
| V76      | 3           | 6 | 8                       | 10                       | 5        | 6           | 8 |                          | ◠  | $\mathbf Q$ | 78728    | 0,0000127      |
| V77      |             |   | 10                      | $\bigcirc$               |          | $\mathbf Q$ | 5 | 3                        | 8  | 4           | 116294,5 | 0,0000086      |
| V78      | 8           | 6 |                         | $\overline{\phantom{0}}$ | 4        | $\mathbf Q$ | 3 | 10                       |    | ◠           | 133328   | 0,0000075      |
| V79      | 8           | ◠ | 3                       | $\overline{\phantom{0}}$ | 9        | $\leq$      | 6 | 4                        | 10 |             | 195936   | 0,0000051      |
| V80      | 3           | ◠ | Q                       | 8                        | 4        |             | 5 | 10                       | ⇁  | 6           | 83440    | 0,0000120      |
|          |             |   |                         |                          | Total    |             |   |                          |    |             |          |                |

Tabel 4.49 Populasi Akhir Generasi Pertama atauPopulasi Kedua (Lanjutan)

(Sumber: Pengolahan Data, 2017)

- S<sub>n</sub> a. Populasi akhir dari generasi pertama selanjutnya akan menjadi populasi
	- awal untuk generasi kedua
- Ria b. Langkah-langkah yang sama dilakukan untuk setiap generasi berikutnya  $\subset$ sampai generasi ke-10.
	- c. Setelah dilakukan iterasi sampai generasi ke-10, maka hasil susunan gen akhir dapat dilihat pada Tabel 4.50

Tabel 4.50 Hasil Susunan Gen pada Generasi 10

|                                 |                |                |                |                |                | Stasiun Kerja  |                |                |                |                | Flowcost |                |
|---------------------------------|----------------|----------------|----------------|----------------|----------------|----------------|----------------|----------------|----------------|----------------|----------|----------------|
| Kromosom                        |                | $\overline{2}$ | 3              | $\overline{4}$ | $\overline{5}$ | 6              | $\overline{7}$ | 8              | 9              | 10             |          | <b>Fitness</b> |
| V <sub>1</sub>                  | 8              | 7              | 9              | 4              | 3              | 6              | 2              | 5              | 1              | 10             | 104728   | 0,0000095      |
| V <sub>2</sub>                  | 6              | 8              | 5              | 7              | 10             | 1              | $\overline{2}$ | 4              | 9              | 3              | 97311,9  | 0,0000103      |
| V <sub>3</sub>                  | 6              | 7              | 4              | 10             | 9              | 1              | 3              | 5              | $\overline{2}$ | 8              | 99499,4  | 0,0000101      |
| V <sub>4</sub>                  | 1              | 7              | 3              | 5              | 9              | 6              | $\overline{2}$ | $\overline{4}$ | 8              | 10             | 83408    | 0,0000120      |
| V <sub>5</sub><br>rin           | $\overline{4}$ | $\overline{2}$ | 3              | 5              | 6              | 1              | 9              | 10             | 8              | 7              | 61328,4  | 0,0000163      |
| Ġ<br>V <sub>6</sub>             | 8              | $\overline{2}$ | $\overline{4}$ | 6              | 5              | 9              | 3              | 7              | 10             | 1              | 82264    | 0,0000122      |
| ā<br>V7                         | 9              | 1              | 5              | 10             | 1              | 6              | 3              | 7              | $\overline{4}$ | 8              | 211218,8 | 0,0000047      |
| V <sub>8</sub><br><b>Local</b>  | 5              | 3              | 8              | 9              | $\overline{4}$ | 7              | 6              | 10             | $\overline{2}$ | 1              | 286000   | 0,0000035      |
| V9<br> m                        | 1              | 7              | 3              | 5              | 9              | 6              | $\overline{2}$ | $\overline{4}$ | 8              | 10             | 83408    | 0,0000120      |
| V10<br>ㅂ                        | 8              | 7              | 10             | $\overline{2}$ | 9              | 5              | 1              | 3              | 4              | 6              | 125944   | 0,0000079      |
| m <br>V11                       | $\overline{4}$ | 5              | 10             | 8              | 6              | $\overline{2}$ | 7              | 1              | 9              | 3              | 97864    | 0,0000102      |
| V12<br>$\overline{\phantom{a}}$ | 10             | 9              | 8              | $\overline{2}$ | 7              | 1              | 6              | 3              | 5              | $\overline{2}$ | 120779   | 0,0000083      |
| ь<br>V13                        | 5              | 3              | 8              | 9              | $\overline{4}$ | 7              | 6              | 10             | $\overline{2}$ | 1              | 286000   | 0,0000035      |
| V14<br>⊲                        | 1              | 8              | 9              | 3              | $\overline{4}$ | 7              | 6              | 10             | $\overline{2}$ | 4              | 382200   | 0,0000026      |
| V15<br>$\mapsto$                | 9              | 1              | 5              | 10             | 1              | 6              | 3              | 7              | 4              | 8              | 211218,8 | 0,0000047      |
| V16<br> m                       | $\mathfrak{2}$ | 1              | 3              | 6              | 5              | 7              | $\overline{4}$ | 8              | 9              | 10             | 51704    | 0,0000193      |
| ⋖<br>V17                        | 5              | 3              | 9              | $\mathbf{1}$   | $\overline{4}$ | $\overline{7}$ | 6              | 10             | $\overline{2}$ | 8              | 224696,2 | 0,0000045      |
| Φ<br>V18<br>m                   | 4              | $\overline{2}$ | 10             | 5              | 6              | 9              | 1              | 7              | 3              | 8              | 89856    | 0,0000111      |
| V19<br>cn                       | $\overline{Q}$ | 8              | 5              | 3              | 6              | $\overline{2}$ | 7              | 1              | 4              | 10             | 93564    | 0,0000107      |
| 드<br>V20                        | 10             | 6              | $\overline{4}$ | $\overline{2}$ | 8              | 5              | 9              | 1              | 3              | 7              | 93392    | 0,0000107      |
| Ξ<br>V21                        | $\overline{Q}$ | 1              | 2              | 3              | 10             | 6              | 4              | 5              | 7              | 8              | 223008   | 0,0000045      |
| э<br>V22                        | 5              | 9              | 1              | 7              | 8              | 3              | $\mathfrak{2}$ | 10             | 4              | 6              | 115440   | 0,0000087      |
| v,<br>V23                       | 1              | 4              | 8              | 7              | 5              | 3              | 6              | 9              | $\overline{2}$ | 10             | 76336    | 0,0000131      |

(Sumber: Pengolahan Data, 2017)

Ę

Kasim Riau

Dilarang mengutip sebagian atau seluruh karya tulis ini tanpa mencantumkan dan menyebutkan sumber

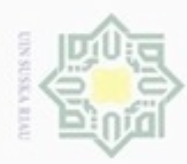

### Tabel 4.51 Hasil Susunan Gen pada Generasi 10 (Lanjutan)

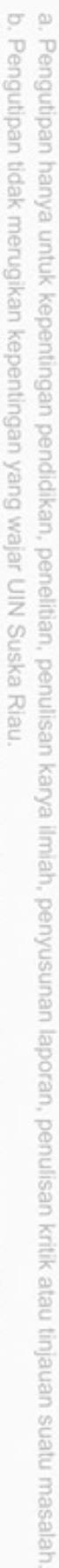

1. Dilarang mengutip sebagian atau seluruh karya tulis ini tanpa mencantumkan dan menyebutkan sumber:

Hak Cipta Dilindungi Undang-Undang

2. Dilarang mengumumkan dan memperbanyak sebagian atau seluruh karya tulis ini dalam bentuk apapun tanpa izin UIN Suska Riau

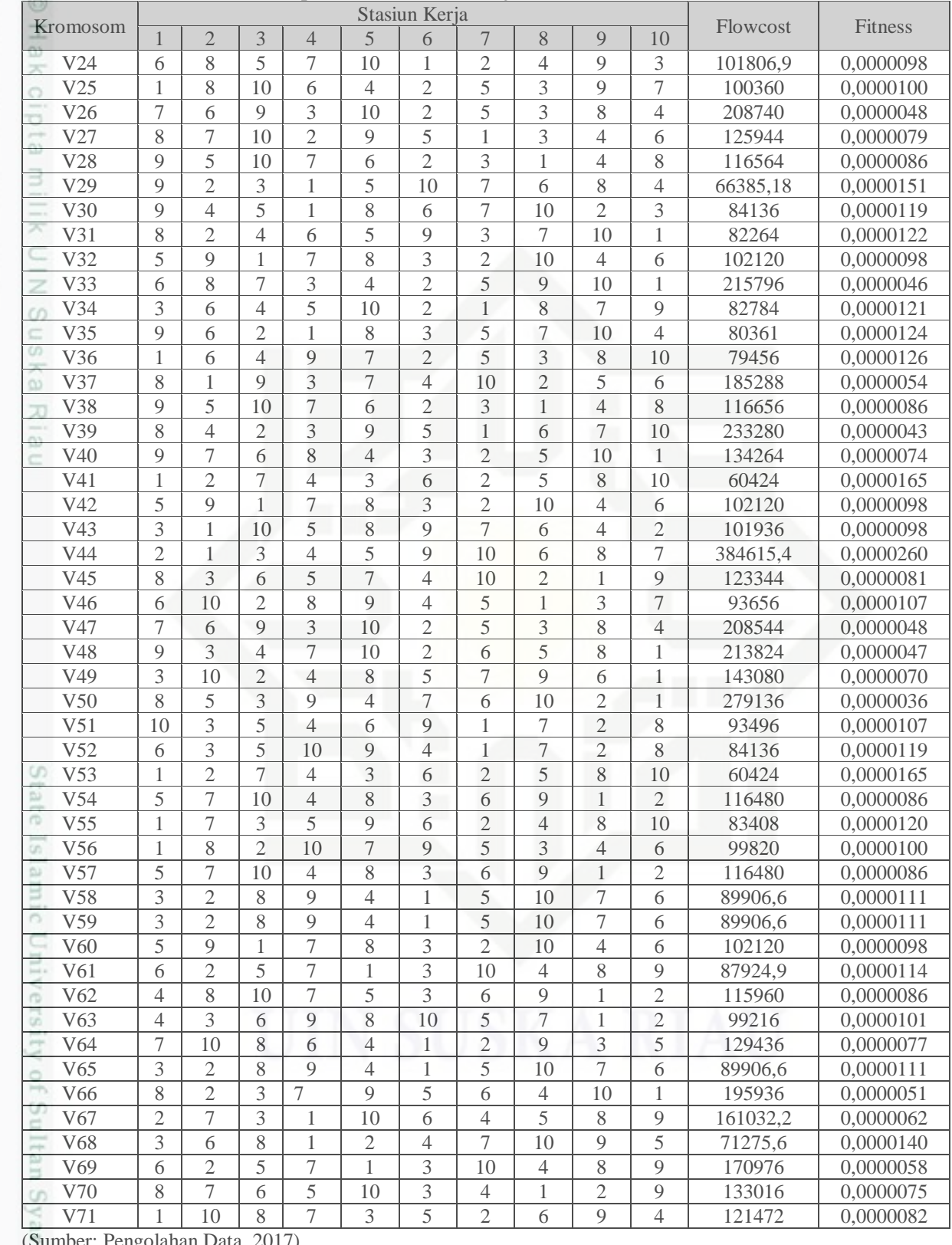

(Sumber: Pengolahan Data, 2017) **MEXASim Riau** 

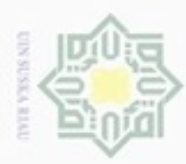

 $\omega$ 

Hak Cipta Dilindungi Undang-Undang

Dilarang mengutip sebagian atau seluruh karya tulis ini tanpa mencantumkan dan menyebutkan sumber

Pengutipan hanya untuk kepentingan pendidikan, penelitian, penulisan

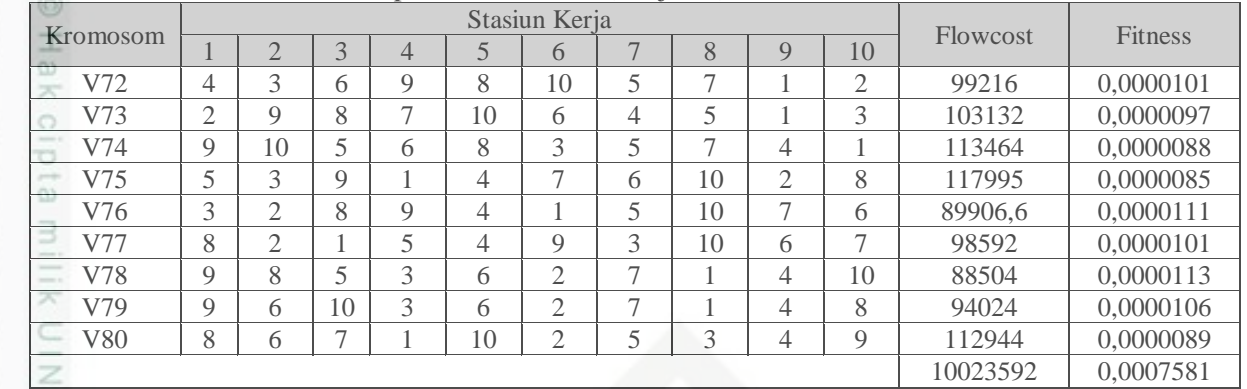

### Tabel 4.52 Hasil Susunan Gen pada Generasi 10 (Lanjutan)

(Sumber: Pengolahan Data, 2017)

 $\omega$ Setelah dilakukan iterasi sebanyak 10 generasi, maka dapat diperoleh nilai-nilai *fitness* terbaik, terburuk, dan rata-rata pada setiap generasi yang ditunjukkan pada Tabel 4.53

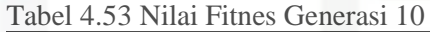

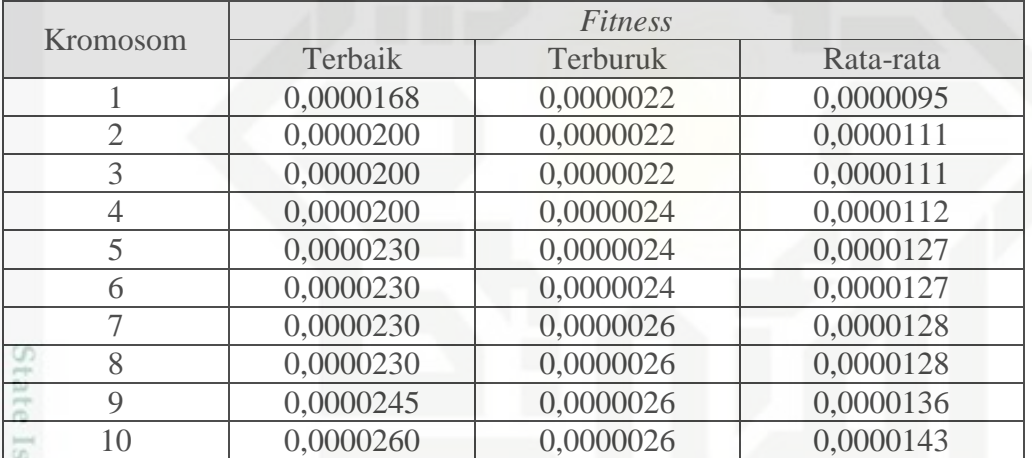

(Sumber: Pengolahan Data, 2017)

БI Tabel 4.53 menunjukkan terjadi peningkatan nilai *fitness* dari generasi 1 sampai ke generasi terakhir. Dari 10 generasi ini dapat dilihat bahwa semakin bertambahnya generasi semakin ada kemungkinan terjadinya peningkatan nilai *fitness*. Jika generasi ini diteruskan, maka nilai *fitness* yang diperoleh akan semakin besar sesuai dengan fungsi tujuan penelitian ini, yaitu minimisasi jarak.

karya ilmiah, penyusunan laporan, penulisan kritik atau tinjauan suatu masalah

bultan Syarif Kasim Riau

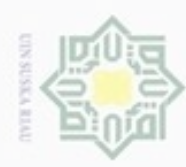

 $\alpha$ 

Hak Cipta Dilindungi Undang-Undang

Dilarang mengutip sebagian atau seluruh karya tulis ini tanpa mencantumkan dan menyebutkan sumber

Pengutipan hanya untuk kepentingan pendidikan, penelitian, penulisan

N

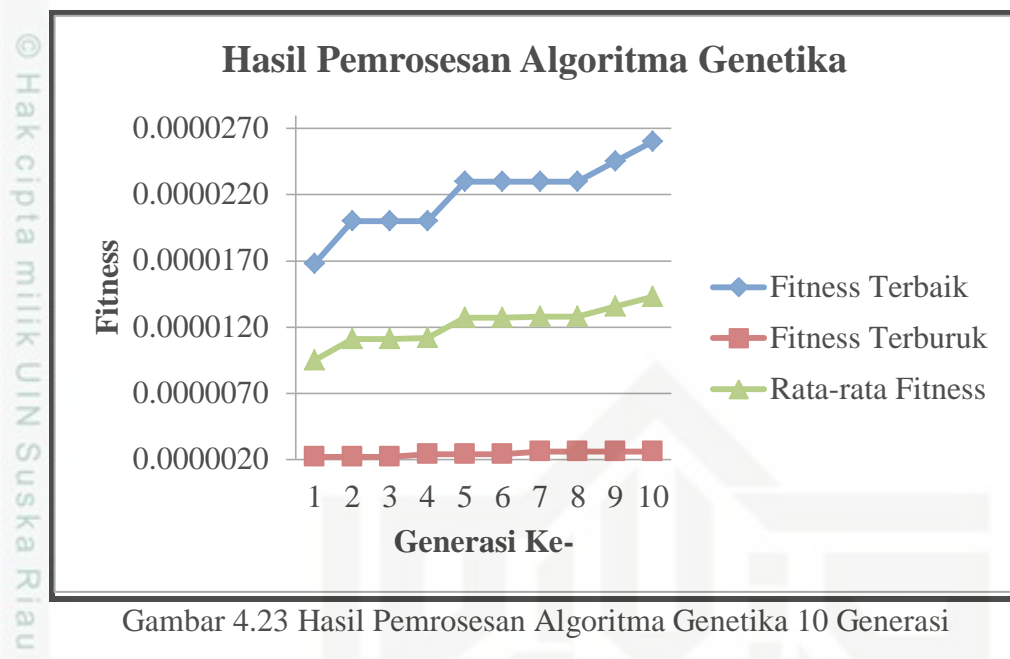

Gambar 4.23 Hasil Pemrosesan Algoritma Genetika 10 Generasi

Dari Gambar 4.23 dapat dilihat bahwa nilai *fitness* yang diperoleh semakin besar. Hal ini menunjukkan dengan melakukan simulasi dengan algoritma genetik secara random dapat diperoleh jarak tempuh yang minimum dalam lantai pabrik.

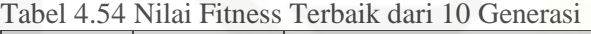

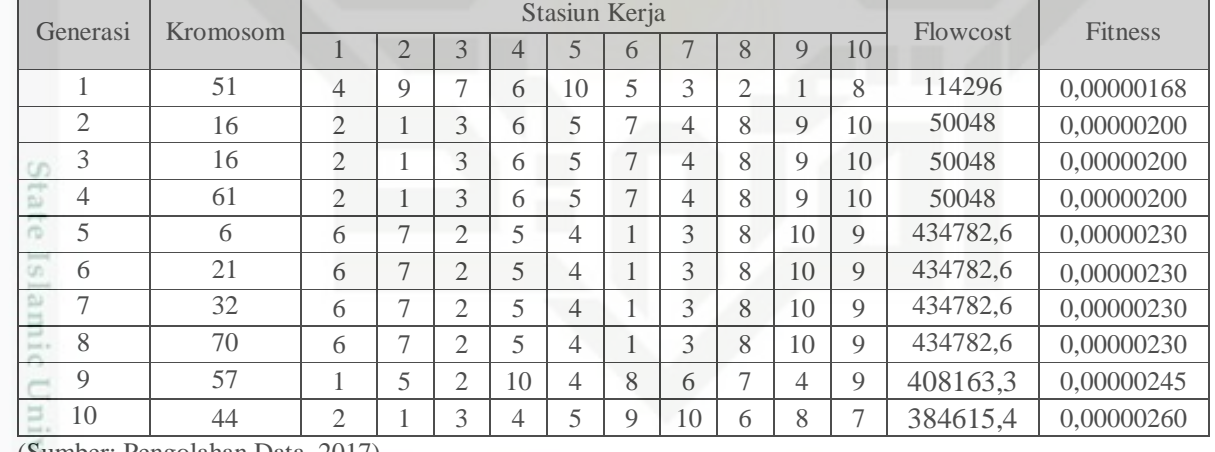

(Sumber: Pengolahan Data, 2017)

Dari Tabel 4.54 di atas dapat dilihat bahwa hasil susunan gen terbaik adalah pada generasi 10 kromosom ke-44 dengan nilai *fitness* terbesar yaitu 0,00000260. Kromosom ini akan dipilih sebagai solusi penyelesaian dengan algoritma genetika.

karya ilmiah, penyusunan laporan, penulisan kritik atau tinjauan suatu masalah

yarif Kasim Riau

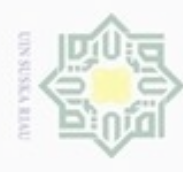

- 2. Dilarang mengumumkan dan memperbanyak sebagian atau seluruh karya tulis ini dalam bentuk apapun tanpa ö Pengutipan tidak merugikan kepentingan yang wajar UIN Suska Riau.
- 司
- 
- 
- 
- 
- Hak Cipta Dilindungi Undang-Undang  $\omega$ Dilarang mengutip sebagian atau seluruh karya tulis ini tanpa mencantumkan dan menyebutkan sumber: Pengutipan hanya untuk kepentingan pendidikan, penelitian, penulisan karya ilmiah, penyusunan laporan, pe

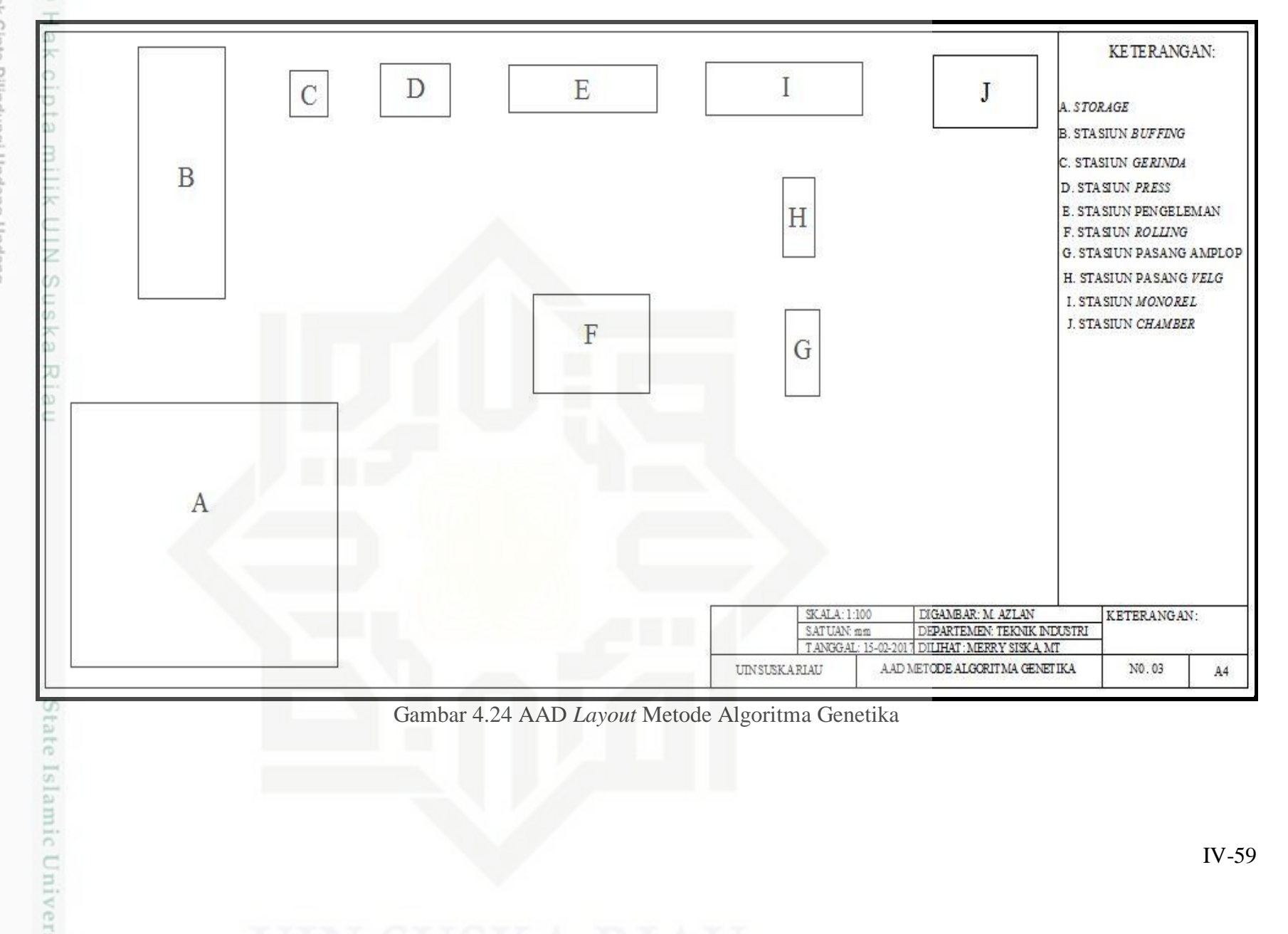

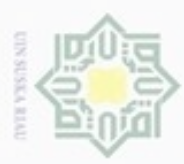

 $\omega$ 

ö

Hak Cipta Dilindungi Undang-Undang

Dilarang mengutip sebagian atau seluruh karya tulis

ini tanpa mencantumkan dan menyebutkan sumber

karya ilmiah, penyusunan laporan, penulisan kritik atau tinjauan suatu masalah

State Islamic University of Sultan Syarif Kasim Riau

Pengutipan hanya untuk kepentingan pendidikan, penelitian, penulisan

N

### **4.3.4 Metode CRAFT**

 $\pm$ Pengolahan metode CRAFT dilakukan bertujuan untuk mendapatkan *layout* terbaik dari *layout* awal, dimana dengan menggunakan metode CRAFT ini akan diperoleh *layout* usulan yang optimal. Dalam prosesnya, *layout* alternatif 1 metode teknik konvensional akan dijadikan sebagai inisial *layout* awal dalam pengolahan menggunakan *software* WinQSB. *Input* data dalam metode ini berupa insial *layout* awal, jarak perpindahan antar departmen, dan titik koordinat dari inisial *layout*. Berikut adalah pengolahan menggunakan metode CRAFT.

1. Langkah Awal Pengerjaan CRAFT

ka Langkah awal pengerjaan tata letak menggunakan bantuan CRAFT adalah 刀 pemilihan menu *Facility Location and Layout*. Pada *software* CRAFT pilih  $\overline{\omega}$ menu *Facility Location and Layout* lalu memilih menu *Problem Type* adalah c *Functional Layout* dengan *objective criterion minimization* kemudian membuat nama *problem title* dan tidak lupa harus mengisi berapa banyak kolom dan baris yang harus diisi untuk menentukan *layout area* dan departemen baru yang ingin dibentuk. Setelah semua menu diisi maka pilihlah kotak menu OK untuk menjalankan perintah selanjutnya seperti Gambar 4.25 di bawah ini:

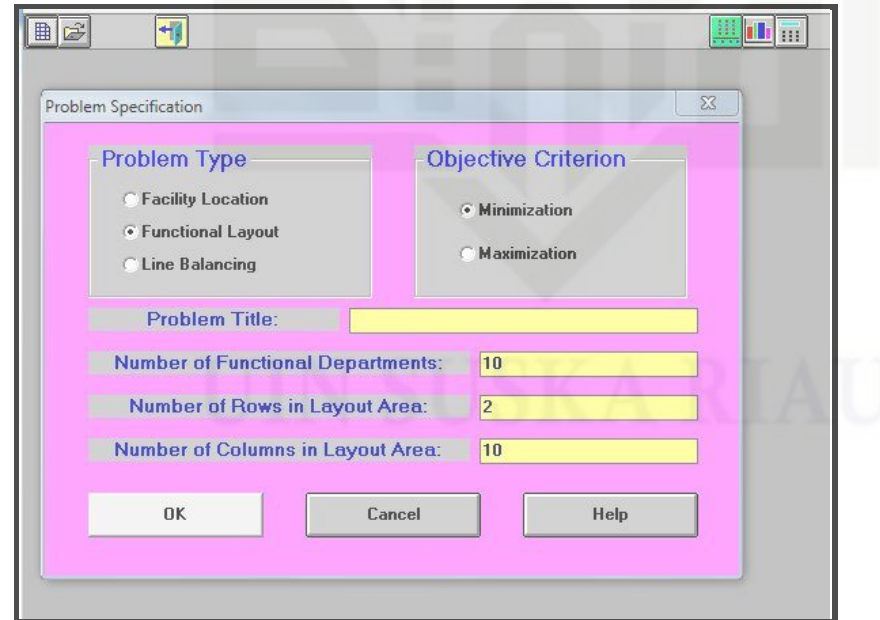

Gambar 4.25 Langkah Awal Pengerjaan CRAFT

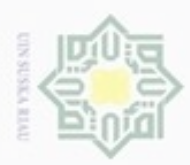

 $\alpha$ 

Hak Cipta Dilindungi Undang-Undang

Dilarang mengutip sebagian atau seluruh karya tulis ini tanpa mencantumkan dan menyebutkan sumber

Pengutipan hanya untuk kepentingan pendidikan, penelitian, penulisan

### 2. Input data kedalam *Software* CRAFT

Masukkan aliran material dan kontribusi per unitnya diantara keseluruhan unit kedalam *spreadsheet*. *Enter the flow loads and unit contributions between all departments into the spreadsheet* dapat dilihat pada Gambar 4.26 di bawah ini:

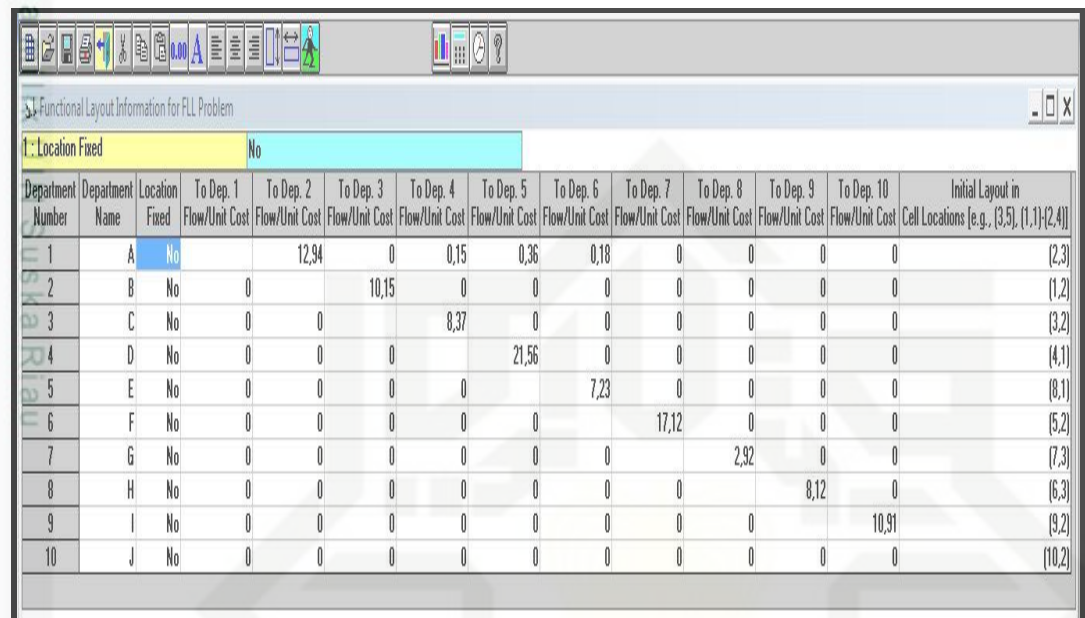

Gambar 4.26 Input Data Aliran *Material Handling*

### 3. *Solve Problem with Software* CRAFT

Setelah memasukkan semua data yang diperlukan kedalam *spreadsheet* maka State Islamic University of Sultan Syarif Kasim Riau pilih menu *Solve Problem With Software* CRAFT seperti pada Gambar 4.27, maka *Software* CRAFT akan menjalankan operasinya dan akan memberikan jawaban untuk penyelesaian studi kasus yang diberikan.

karya ilmiah, penyusunan laporan, penulisan kritik atau tinjauan suatu masalah

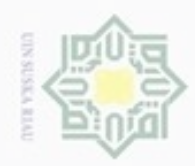

### Hak cipta milik UIN Suska Riau

Hak Cipta Dilindungi Undang-Undang

- Dilarang menguup sebagian atau seluruh karya tulis ini tanpa mencantumkan dan menyebutkan sumber
- $\alpha$ Pengutipan hanya untuk kepentingan pendidikan, penelitian, penulisan karya ilmiah, penyusunan laporan, penulisan kritik atau tinjauan suatu masalah
- N  $\sigma$
- Dilarang mengumumkan dan memperbanyak sebagian atau seluruh karya tulis ini dalam bentuk apapun tanpa izin UIN Suska Riau

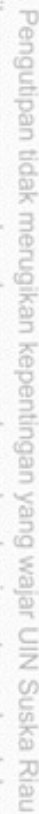

State Islamic University of Sultan Syarif Kasim Riau

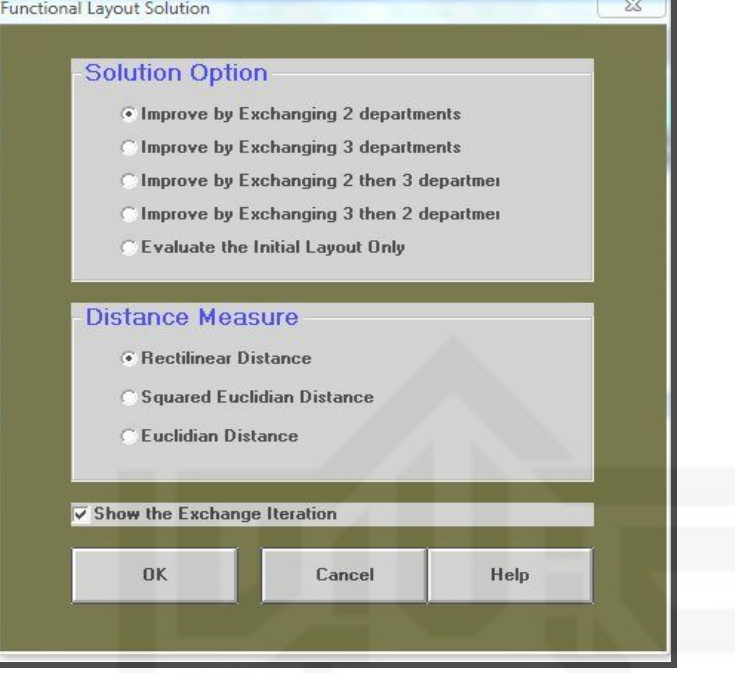

Gambar 4.27 *Solve Problem* CRAFT

### 4. Rancangan Awal *Software* CRAFT

Setelah menginput data dan menjalankan menu *Solve Problem* maka CRAFT akan bekerja untuk mendapatkan total cost yang terbentuk pada *layout* awal rancangan CRAFT yang dapat dilihat pada Gambar 4.28.

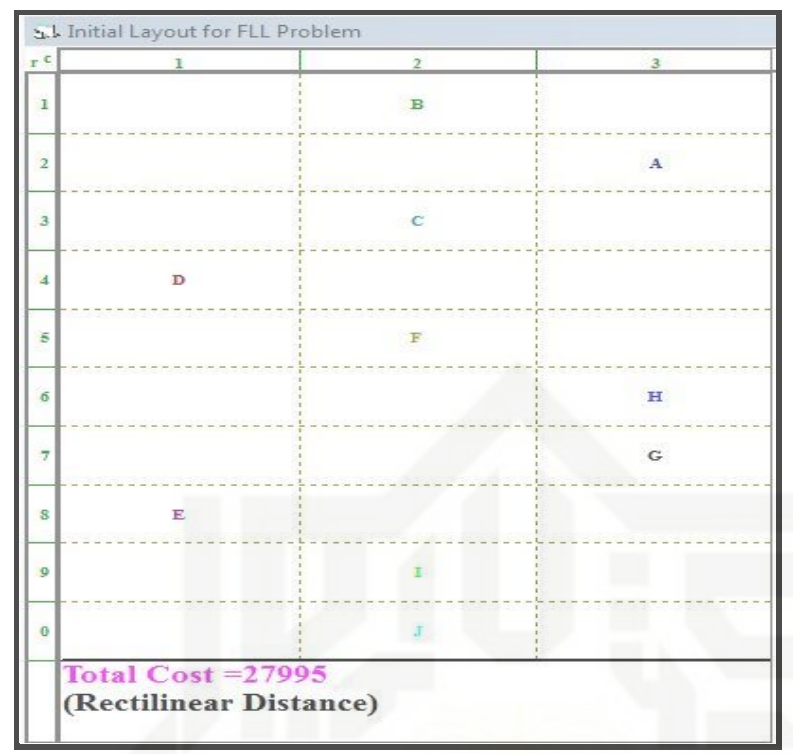

Gambar 4.28 Rancangan Awal *Software* CRAFT

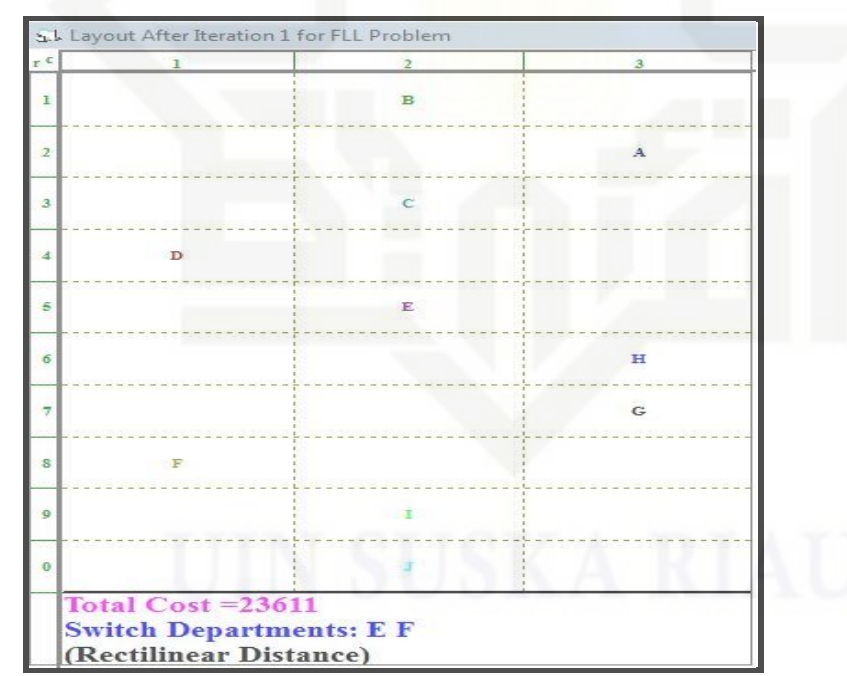

Gambar 4.29 Pertukaran Dua Departmen Iterasi 1

### Hak cipta milik UIN Suska Riau

## State Islamic University of Sultan Syarif Kasim Riau

Hak Cipta Dilindungi Undang-Undang

- Dilarang mengutip sebagian atau seluruh karya tulis ini tanpa mencantumkan dan menyebutkan sumber
- $\omega$  $\Box$ Pengutipan tidak merugikan kepentingan yang wajar UIN Suska Riau Pengutipan hanya untuk kepentingan pendidikan, penelitian, penulisan karya ilmiah, penyusunan laporan, penulisan kritik atau tinjauan suatu masalah
- Dilarang mengumumkan dan memperbanyak sebagian atau seluruh karya tulis ini dalam bentuk apapun tanpa izin UIN Suska Riau

**DESUIT** 

 $\sim$ 

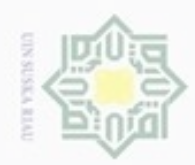

 $\alpha$ 

N

Hak ejdio milk UIN  $\omega$ uska w  $\overline{\omega}$  $\equiv$ 

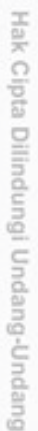

donbuew buezello sebagian atau seluruh karya tulis ini tanpa mencantumkan dan menyebutkan sumber

- Pengutipan hanya untuk kepentingan pendidikan, penelitian, penuisan karya ilmiah, penyusunan laporan, penulisan kritik atau tinjauan suatu masalah
- Pengutipan tidak merugikan kepentingan yang wajar UIN Suska Riau
- 
- Dilarang mengumumkan dan memperbanyak sebagian atau seluruh karya tulis ini dalam bentuk apapun tanpa izin UIN Suska Riau

University of Sultan Syarif Kasim Riau

slamic

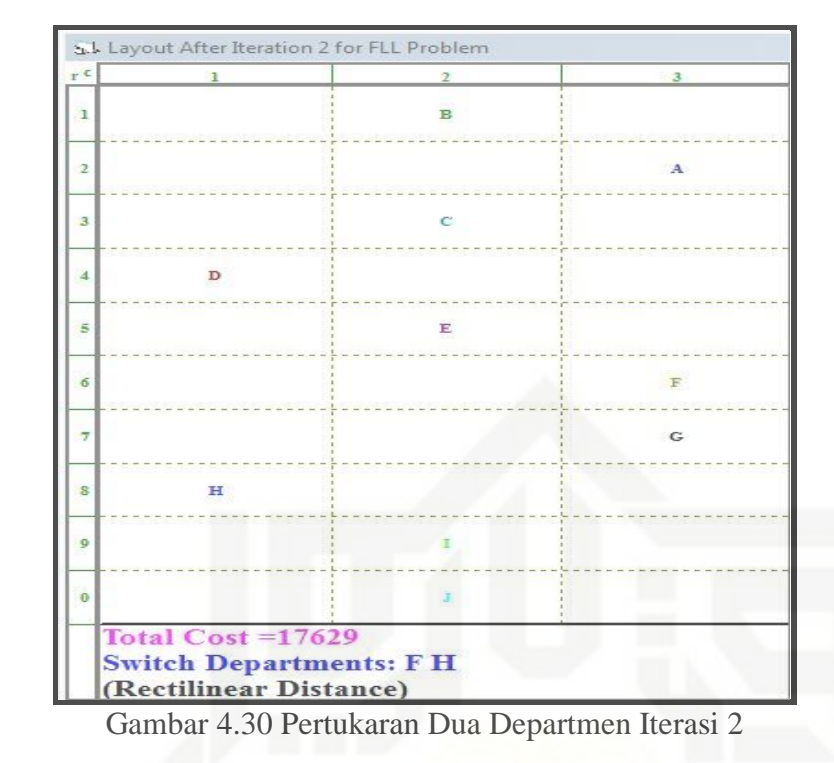

### **4.3.5 Pemilihan Layout Usulan Terbaik**

Pemilihan layout usulan terbaik ini diperoleh dari metode yaitu metode grafik dan algoritma genetika yang nilai *material handling* dimasukan kedalam software CRAFT sehingga didapatkan nilai total costnya. Dari nilai tersebut selanjutnya dibandingkan dengan pengolahan CRAFT yang optimal, sehingga diperoleh layout usulan yang benar-benar terbaik.

1. Metode Grafik

Pada perhitungan ini dilakukan pengukuran jarak, kapasitas, satuan unit yang dipindahkan dan Frekuensi antar departemen kerja selama proses daur ulang ban bekas pada CV. Bola Mas. Berikut ini merupakan hasil perhitungan dan rekapitulasi daur ulang karet serta simbol-simbol stasiun kerja di CV. Bola Mas. Berikut adalah perhitungan jarak pemindahan bahan baku daur ban bekas pada CV. Bola Mas.

a. Pemindahan Bahan dari *Storage* ke Stasiun *Buffing*

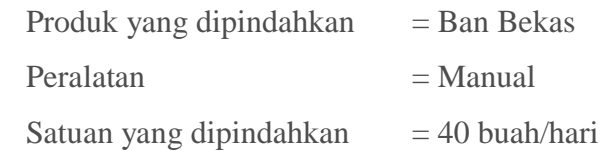

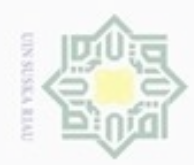

Hak Cipta Dilindungi Undang-Undang

Hak cipta milik UIN Suska

i Riau

- $\alpha$ Pengutipan hanya untuk kepentingan pendidikan, penelitian, penulisan karya ilmiah, penyusunan laporan, penulisan kritik atau tinjauan suatu masalah
- N ø Pengutipan tidak merugikan kepentingan yang wajar UIN Suska Riau
- Dilarang mengumumkan dan memperbanyak sebagian atau seluruh karya tulis ini dalam bentuk apapun tanpa izin UIN Suska Riau

- 
- 

State Islamic University of Sultan Syarif Kasim Riau

Kapasitas angkut  $= 1$  buah Jarak  $= 10,8 \text{ m}$ Frekuensi pemindahan = Satuan yang dipindahkan Kapasitas angkut =  $\overline{\mathcal{A}}$  $\,1\,$ = 40 kali/hari Total jarak = Jarak x Frekuensi pemindahan  $= 9.8 \text{ m} \times 40$  $= 392 m$ Persentase jarak = Jarak antar departemen  $\frac{1}{\text{Total park} \times \text{P}}$  x 100 % = 392 m  $\frac{2288}{2388,1 \text{ m}}$  x 100 %

 $= 16,41 %$ 

b. Pemindahan Bahan dari *Storage* ke Stasiun *Press*

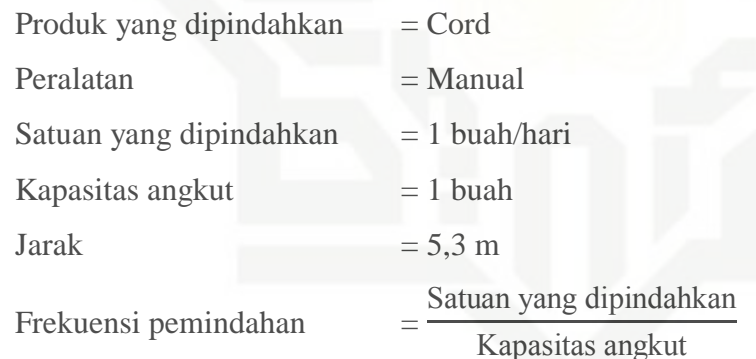

Persentase jarak

- =  $\mathbf{1}$ = 1 kali/hari  $Total$  jarak  $=$  Jarak x Frekuensi pemindahan  $= 5.3$  m x 1
	- $= 5.3 m$

 $\,1\,$ 

Jarak antar departemen  $\frac{1}{\text{Total park} \times \text{P}}$  x 100 %

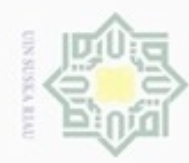

 $\alpha$ 

N

Dilarang mengumumkan dan memperbanyak sebagian atau seluruh karya tulis ini dalam bentuk apapun tanpa izin UIN Suska Riau

Pengutipan tidak merugikan kepentingan yang wajar UIN Suska Riau

Hak Cipta Dilindungi Undang-Undang

Dilarang mengutip sebagian atau seluruh karya tulis ini tanpa mencantumkan dan menyebutkan sumber

Pengutipan hanya untuk kepentingan pendidikan, penelitian, penulisan karya ilmiah, penyusunan laporan, penulisan kritik atau tinjauan suatu masalah

Hak

cipta milik UIN Suska

Riau

## State Islamic University of Sultan Syarif Kasim Riau

### = 5,3 m  $\frac{1}{2388,1 \text{ m}}$  x 100 %  $= 0.22 \%$ c. Pemindahan Bahan dari *Storage* ke Stasiun Pengeleman Produk yang dipindahkan = Karet Gam  $Peralatan = Manual$ Satuan yang dipindahkan  $= 1$  buah/hari Kapasitas angkut  $= 1$  buah Jarak  $= 4.1 \text{ m}$ Frekuensi pemindahan = Satuan yang dipindahkan Kapasitas angkut =  $\mathbf{1}$  $\overline{1}$ = 1 kali/hari Total jarak = Jarak x Frekuensi pemindahan  $= 4.1$  m x 1  $= 4.1 \text{ m}$ Persentase jarak Jarak antar departemen  $\frac{1}{\text{Total park} \times \text{P}}$  x 100 % = 4,1 m  $\frac{1}{2388,1 \text{ m}}$  x 100 %  $= 0.17 \%$ d. Pemindahan Bahan dari *Storage* ke Stasiun *Rolling* Produk yang dipindahkan = *Linear*  $Peralatan = Manual$ Satuan yang dipindahkan  $= 1$  buah/hari Kapasitas angkut  $= 1$  buah Jarak  $= 6.7 \text{ m}$ Frekuensi pemindahan = Satuan yang dipindahkan Kapasitas angkut

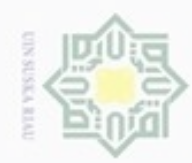

## State Islamic University of Sultan Syarif Kasim Riau

Hak Cipta Dilindungi Undang-Undang

2. Dilarang mengumumkan dan memperbanyak sebagian atau seluruh karya tulis ini dalam bentuk apapun tanpa izin UIN Suska Riau

b. Pengutipan tidak merugikan kepentingan yang wajar UIN Suska Riau.

a. Pengutipan hanya untuk kepentingan pendidikan, penelitian, penulisan karya ilmiah, penyusunan laporan, penulisan kritik atau tinjauan suatu masalah.

. Dilarang mengutip sebagian atau seluruh karya tulis ini tanpa mencantumkan dan menyebutkan sumber:

IV-67

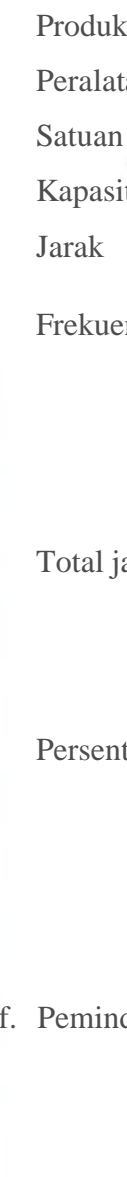

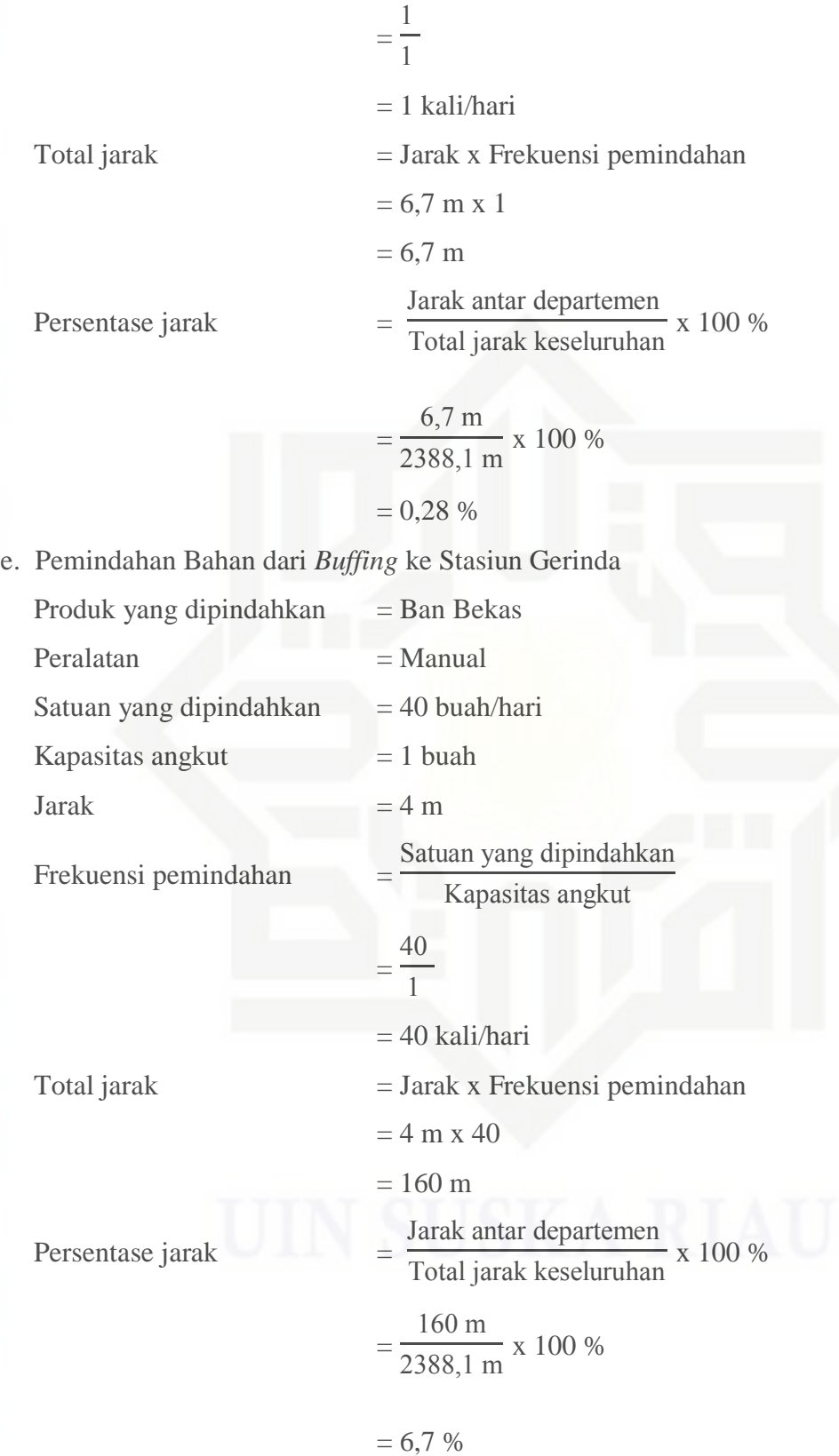

f. Pemindahan Bahan dari Gerinda ke Stasiun *Press*

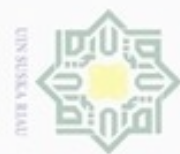

### Hak cipta milik UIN Suska Riau

## State Islamic University of Sultan Syarif Kasim Riau

Hak Cipta Dilindungi Undang-Undang

Dilarang menguup sebagan atau seluruh karya tulis ini tanpa mencantumkan dan menyebutkan sumber

 $\alpha$ Pengutipan hanya untuk kepentingan pendidikan, penelitian, penulisan karya itmiah, penyusunan laporan, penulisan kritik atau tinjauan suatu masalah

N ø Pengutipan tidak merugikan kepentingan yang wajar UIN Suska Riau

Dilarang mengumumkan dan memperbanyak sebagian atau seluruh karya tulis ini dalam bentuk apapun tanpa izin UIN Suska Riau

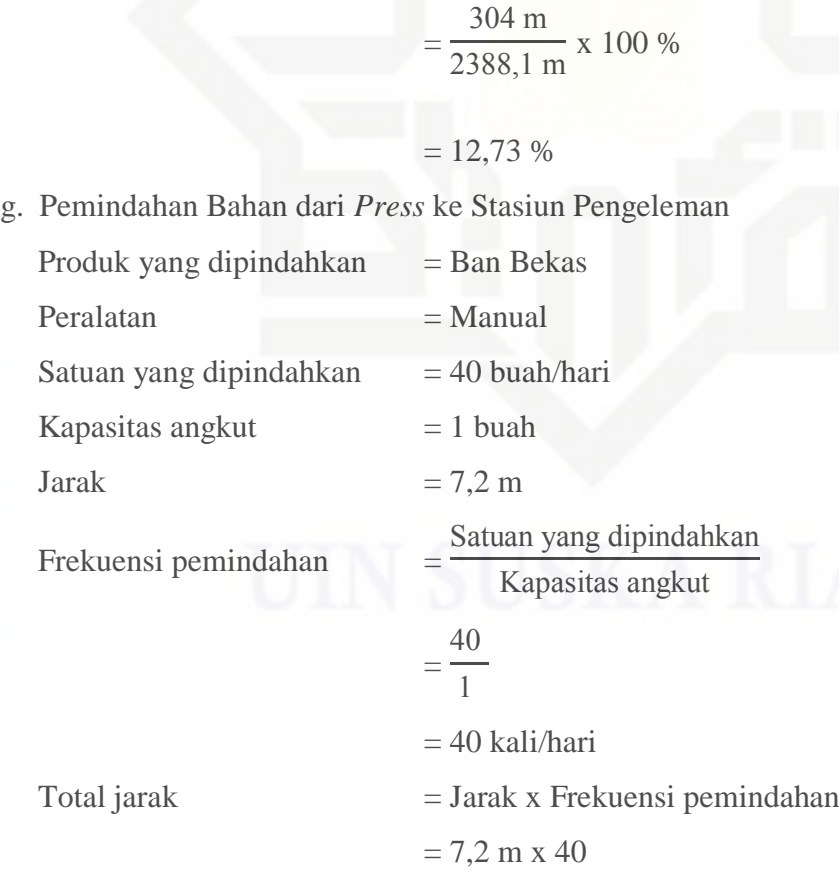

Produk yang dipindahkan  $=$  Ban Bekas

Satuan yang dipindahkan  $= 40$  buah/hari

=  $\overline{\mathcal{A}}$  $\,1\,$ 

 $Total$  jarak  $=$  Jarak x Frekuensi pemindahan

 $= 40$  kali/hari

 $= 7.6$  m x 40

 $= 304 \text{ m}$ 

Satuan yang dipindahkan Kapasitas angkut

Jarak antar departemen

 $\frac{9 \text{ rad}}{\text{Total}}$  jarak keseluruhan x 100 %

 $Peralatan = Manual$ 

Kapasitas angkut  $= 1$  buah

Jarak  $= 7.6 \text{ m}$ 

Frekuensi pemindahan =

Persentase jarak =

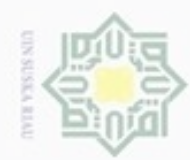

 $\omega$ ģ

N

Dilarang mengumumkan dan memperbanyak sebagian atau seluruh karya tulis ini dalam bentuk apapun tanpa izin UIN Suska Riau

Pengutipan tidak merugikan kepentingan yang wajar UIN Suska Riau

Dilarang menguup sebagan atau seluruh karya tulis ini tanpa mencantumkan dan menyebutkan sumber

Pengutipan hanya untuk kepentingan pendidikan, penelitian, penulisan karya itmiah, penyusunan laporan, penulisan kritik atau tinjauan suatu masalah

### Hak Cipta Dilindungi Undang-Undang Hak cipta milik UIN suska Riau

## State Islamic University of Sultan Syarif Kasim Riau

 $= 288 \text{ m}$ Persentase jarak = Jarak antar departemen  $\frac{1}{\text{Total jarak keseluruhan}}$  x 100 % = 288 m 2388,1 m x 100 %  $= 12,06 %$ h. Pemindahan Bahan dari Stasiun Pengeleman ke Stasiun *Rolling*

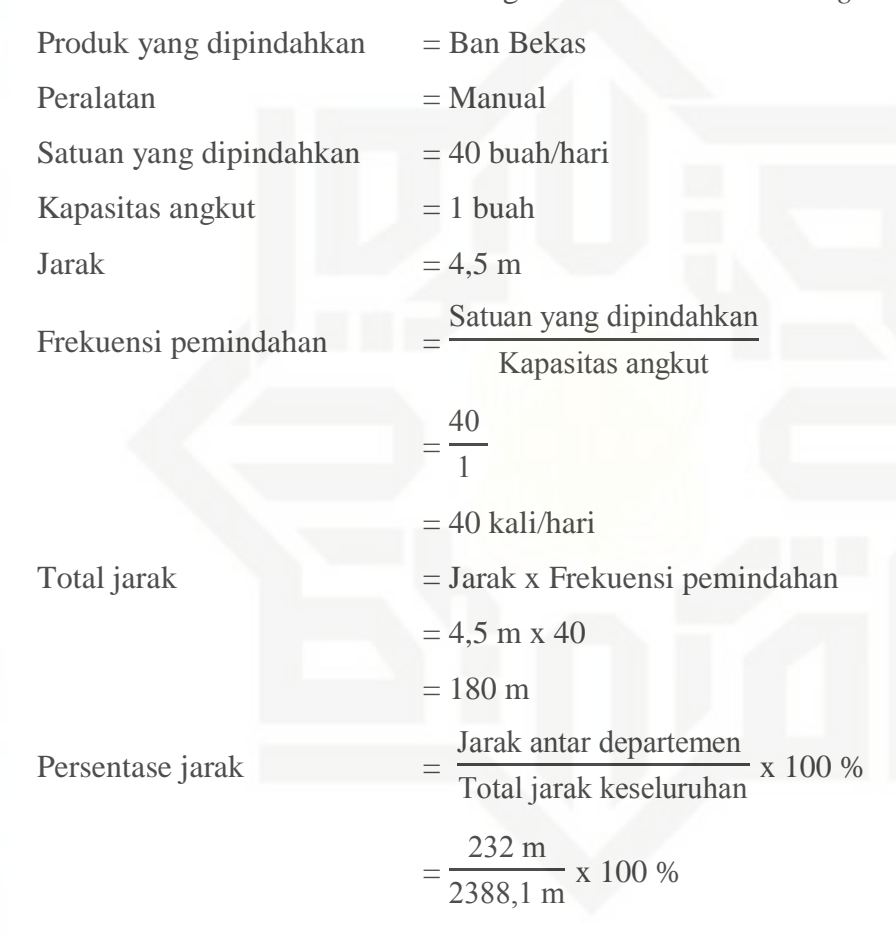

i. Pemindahan Bahan dari Stasiun *Rolling* ke Stasiun Pasang Amplop Produk yang dipindahkan = Ban Bekas  $Peralatan = Manual$ Satuan yang dipindahkan  $= 40$  buah/hari Kapasitas angkut  $= 1$  buah Jarak  $= 5.8 \text{ m}$ 

 $= 7,54 %$ 

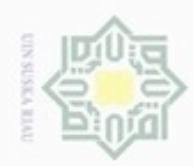

@ Hak cipta milik UIN Suska Riau

## State Islamic University of Sultan Syarif Kasim Riau

Hak Cipta Dilindungi Undang-Undang

. Dilarang mengutip sebagian atau seluruh karya tulis ini tanpa mencantumkan dan menyebutkan sumber a. Pengutipan hanya untuk kepentingan pendidikan, penelitian, penulisan karya ilmiah, penyusunan laporan, penulisan kritik atau tinjauan suatu masalah.

b. Pengutipan tidak merugikan kepentingan yang wajar UIN Suska Riau.

2. Dilarang mengumumkan dan memperbanyak sebagian atau seluruh karya tulis ini dalam bentuk apapun tanpa izin UIN Suska Riau

IV-70

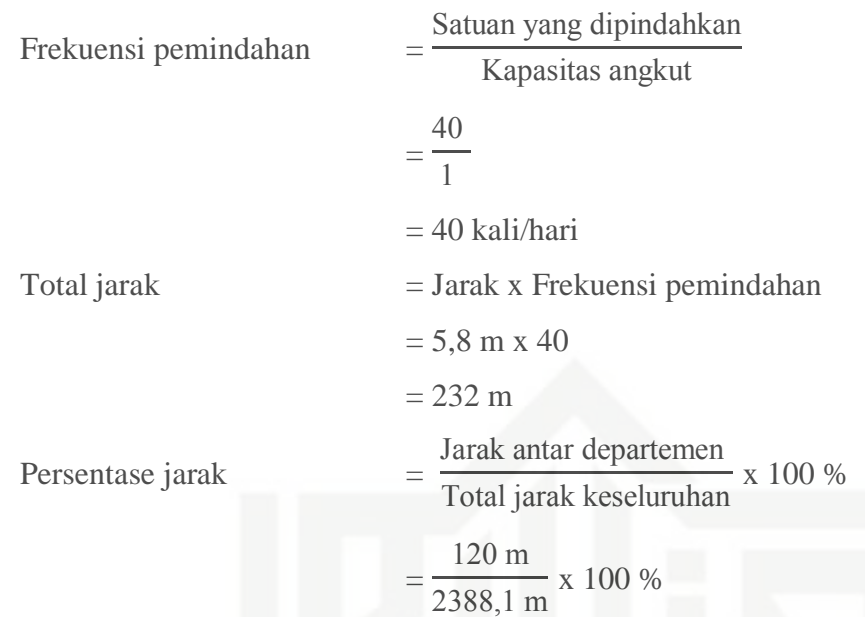

 $= 9,71 %$ 

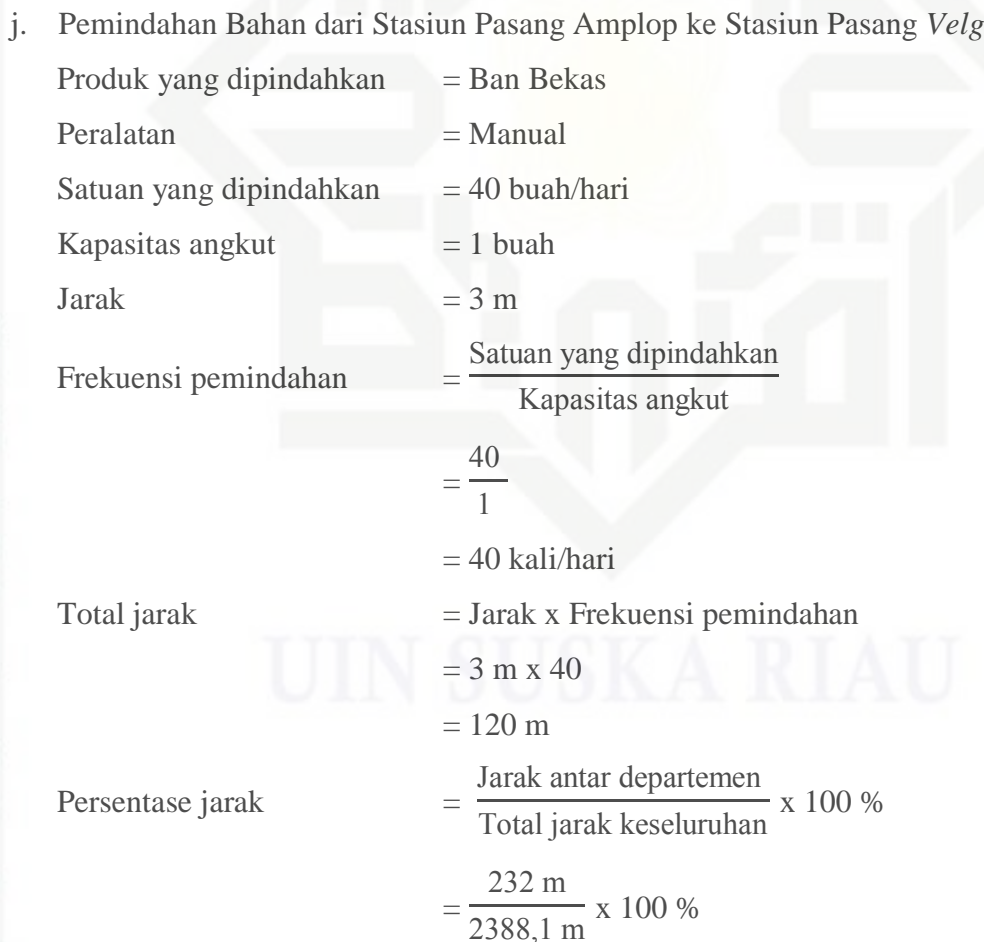

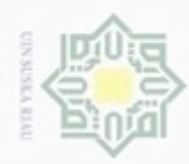

 $\sigma$  $\alpha$ 

### cipta milik UIN Suska Riau

Hak Cipta Dilindungi Undang-Undang

Dilarang mengutip sebagian atau seluruh karya tulis ini tanpa mencantumkan dan menyebutkan sumber

## State Islamic University of Sultan Syarif Kasim Riau

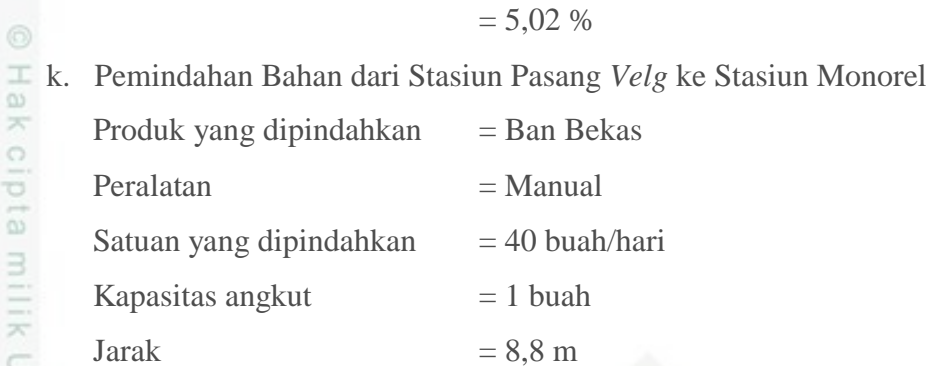

Satuan yang dipindahkan Kapasitas angkut

### =  $\overline{\mathcal{A}}$  $\,1\,$

 $= 40$  kali/hari

 $Total$  jarak  $=$  Jarak x Frekuensi pemindahan

Frekuensi pemindahan =

Persentase jarak

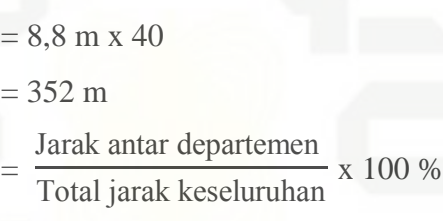

$$
=\frac{352 \text{ m}}{2388,1 \text{ m}} \times 100 \%
$$

 $= 14,74 %$ 

l. Pemindahan Bahan dari Stasiun Monorel ke Stasiun *Chamber* Produk yang dipindahkan = Ban Bekas Peralatan = Manual

Satuan yang dipindahkan  $= 40$  buah/hari

Kapasitas angkut  $= 1$  buah

Frekuensi pemindahan =

Jarak  $= 8.6 \text{ m}$ 

Satuan yang dipindahkan Kapasitas angkut

$$
=\frac{40}{1}
$$

 $= 40$  kali/hari

# Pengutipan tidak merugikan kepentingan yang wajar UIN Suska Riau

Pengutipan hanya untuk kepentingan pendidikan, penelitian, penulisan karya ilmiah, penyusunan laporan, penulisan kritik atau tinjauan suatu masalah

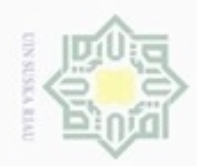

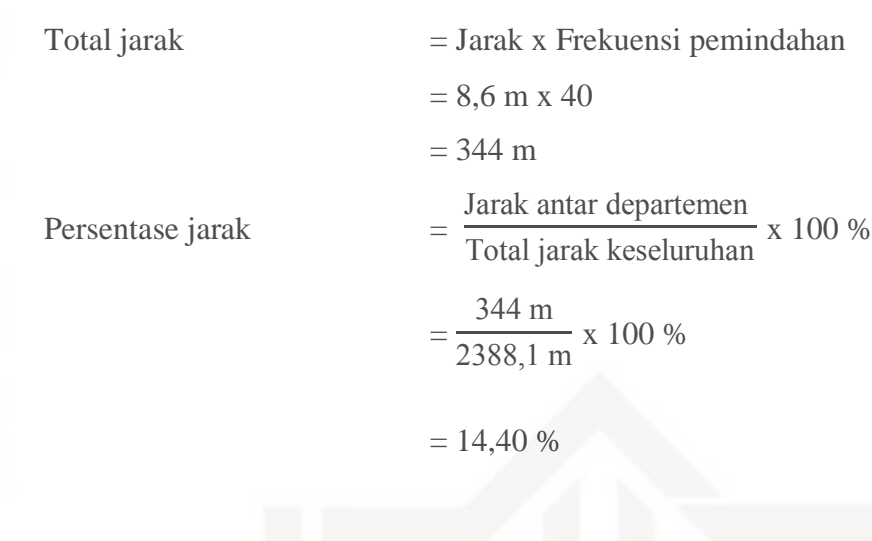

### State Islamic University of Sultan Syarif Kasim Riau

Hak Cipta Dilindungi Undang-Undang

@ Hak cipta milik UIN Suska

Riau

- . Dilarang mengutip sebagian atau seluruh karya tulis ini tanpa mencantumkan dan menyebutkan sumber:
- b. Pengutipan tidak merugikan kepentingan yang wajar UIN Suska Riau. a. Pengutipan hanya untuk kepentingan pendidikan, penelitian, penulisan karya ilmiah, penyusunan laporan, penulisan kritik atau tinjauan suatu masalah.
- 2. Dilarang mengumumkan dan memperbanyak sebagian atau seluruh karya tulis ini dalam bentuk apapun tanpa izin UIN Suska Riau
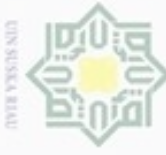

Hak Cipta Dilindungi Undang-Undang

**No** 

 $\overline{1}$ 

 $\overline{2}$ 

 $\overline{3}$ 

 $\overline{4}$ 

5

6

 $\overline{7}$ 

8

 $\overline{9}$ 

 $\overline{11}$ 

12

13

State Islamic Univer

**Produk** 

**Ban Bekas** 

 $\overline{Cord}$ 

Karet Gam

Linear

**Ban Bekas** 

**Ban Bekas** 

**Ban Bekas** 

**Ban Bekas** 

**Ban Bekas** 

**Ban Bekas** 

**Ban Bekas** 

**Ban Bekas** 

(Sumber Pengolahan Data, 2017)

**Departemen** 

 $A - B$ 

 $A - D$ 

 $\overline{A-E}$ 

 $\overline{A-F}$ 

 $B-C$ 

 $C - D$ 

 $D - E$ 

 $E-F$ 

 $\overline{F-G}$ 

 $G - H$ 

 $H-I$ 

 $I-J$ 

Tabel 4.55 Rekapitulasi Perhitungan Total Jarak Material Handling Ban Bekas Ring 16 dan 20 Metode Grafik

**Jarak** 

 $(m)$ 

9,8

 $5,3$ 

 $4,1$ 

6.7

 $\overline{4}$ 

7.6

 $7,2$ 

 $4,5$ 

5,8

 $\overline{3}$ 

8,8

8,6

Frakuensi

Pemindahan

40

 $\mathbf{1}$ 

 $\mathbf{1}$ 

 $\mathbf{1}$ 

40

40

40

 $40$ 

 $40$ 

 $40$ 

40

 $40$ 

**Total Jarak** 

Tempuh (m)

392

 $5,3$ 

 $4,1$ 

6,7

160

304

288

180

232

120

352

344

2388,1

%Jarak Material

**Handling** 

16,41

0,22

 $0,17$ 

0,28

6,70

12,73

12,06

7,54

9.71

5.02

14,74

14,40

**100** 

 $IV-73$ 

**Alat** 

**Material** 

**Handling** 

Manual

Manual

Manual

Manual

Manual

Manual

Manual

Manual

Manual

Manual

Manual

Manual

**Total** 

N Dilarang mengumumkan dan memperbanyak sebagian atau seluruh karya Pengutipan tidak merugikan kepentingan yang wajar UIN Suska Riau. tulis ini dalam bentuk apapun tanpa

- 司
	-
	- $\omega$ Pengutipan hanya untuk kepentingan pendidikan, penelitian, penulisan karya ilmiah, penyusunan laporan, pe
- - Dilarang mengutip sebagian atau seluruh karya tulis ini tanpa mencantumkan dan menyebutkan sumber:
- 
- -
	-
	-
- -
	-
	-
	-
	-
	-
	-
	-
	-
	-
	-
- -
- -
	-
	-
	-
- -

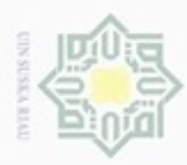

 $\omega$ 

Pengutipan

Hak Cipta Dilindungi Undang-Undang

Dilarang mengutip sebagian atau seluruh karya tulis ini tanpa mencantumkan dan menyebutkan sumber

hanya untuk kepentingan pendidikan, penelitian,

N

Setelah mendapatkan persentase jarak *material handling* antar departemen maka dilanjutkan dengan mencari *moment* antara *forward* atau alur maju proses produksi dan *backward* atau alur mundur proses produksi yang dapat dilihat pada Tabel 4.56 dan 4.57.

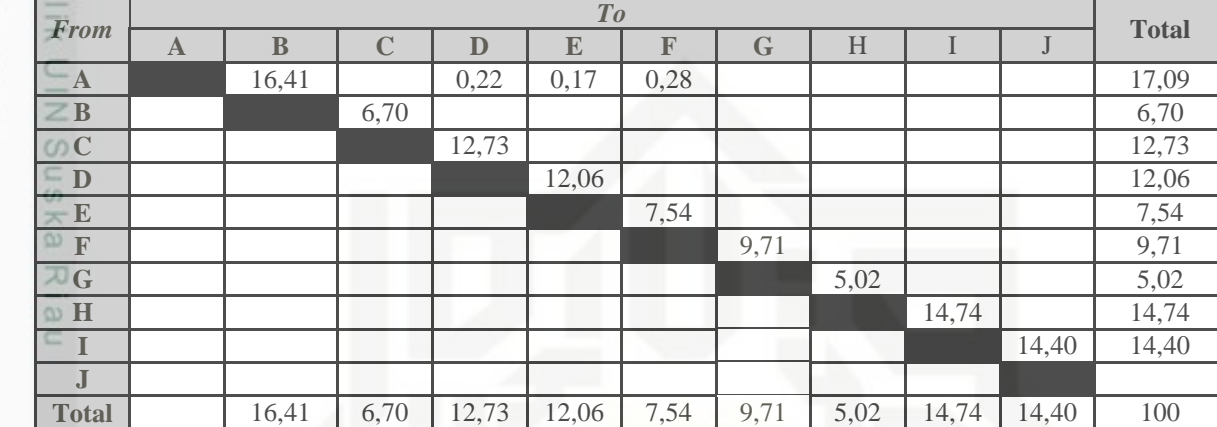

### Tabel 4.56 *From To Chart % Of Handling* Jarak Metode Grafik

(Sumber: Pengolahan Data, 2017)

### Tabel 4.57 *Material handling* Berdasarkan Jarak Diagonal

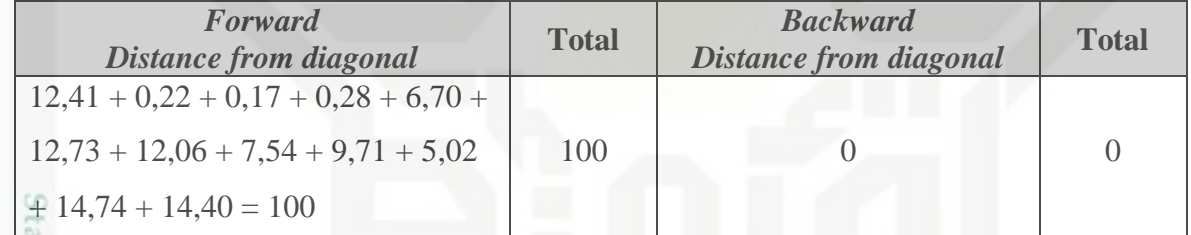

(Sumber: Pengolahan Data, 2017)

### Tabel 4.58 Analisa *Moment*

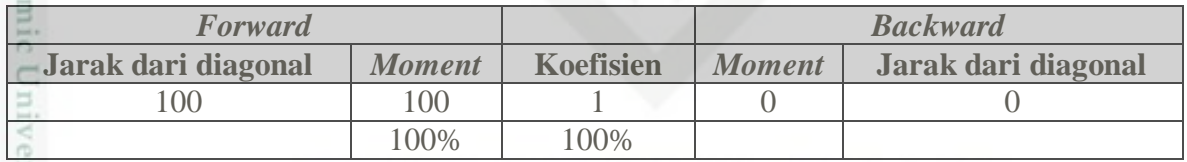

(Sumber: Pengolahan Data, 2017)

L<sub>0</sub> Setelah diketahui nilai *material handling*, langkah selanjutnya yaitu Sultan Syarif Kasim Riau memasukan nilai *material handling* ke *software CRAFT*. Berikut hasil dari *material handling* menggunakan *software CRAFT* :

penuisan

karya ilmiah, penyusunan laporan, penulisan kritik atau tinjauan suatu masalah

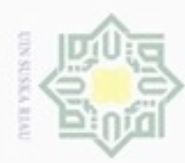

N

### Hak Cipta Dilindungi Undang-Undang

Hakcipta milik UIN Sus

State Islamic University of Sultan Syarif Kasim Riau

- $\alpha$ Dilarang menguup sebagan atau seluruh karya tulis ini tanpa mencantumkan dan menyebutkan sumber Pengutipan hanya untuk kepentingan pendidikan, penelitian, penulisan karya ilmiah, penyusunan laporan, penulisan kritik atau tinjauan suatu masalah
- Dilarang mengumumkan dan memperbanyak sebagian atau seluruh karya tulis ini dalam bentuk apapun tanpa izin UIN Suska Riau  $\Box$ Pengutipan tidak merugikan kepentingan yang wajar UIN Suska Riau

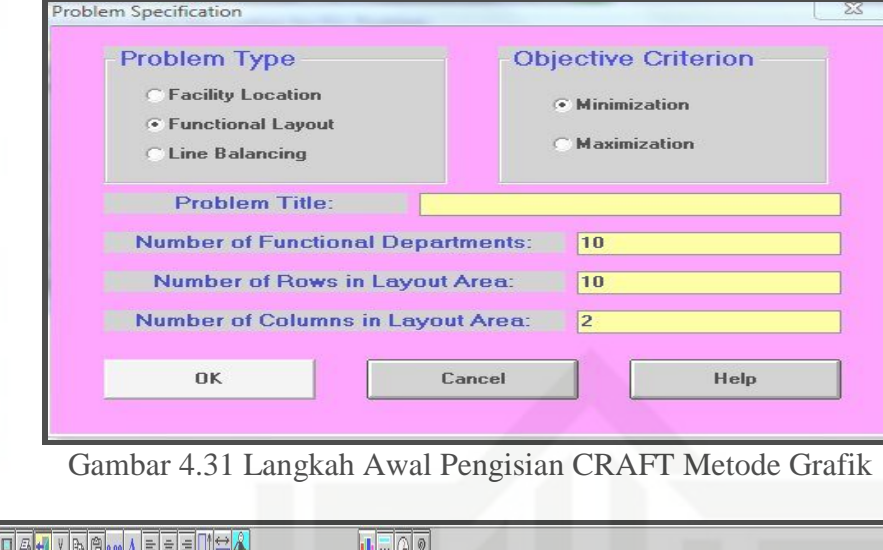

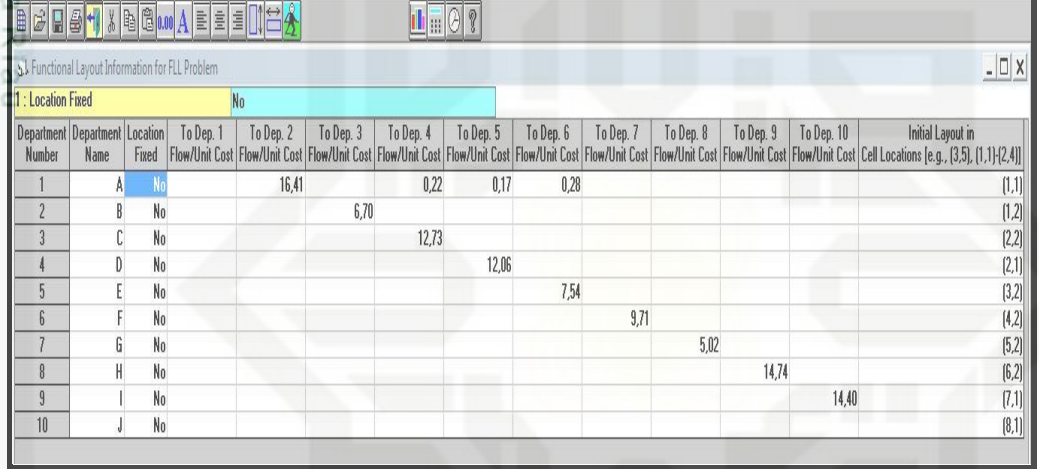

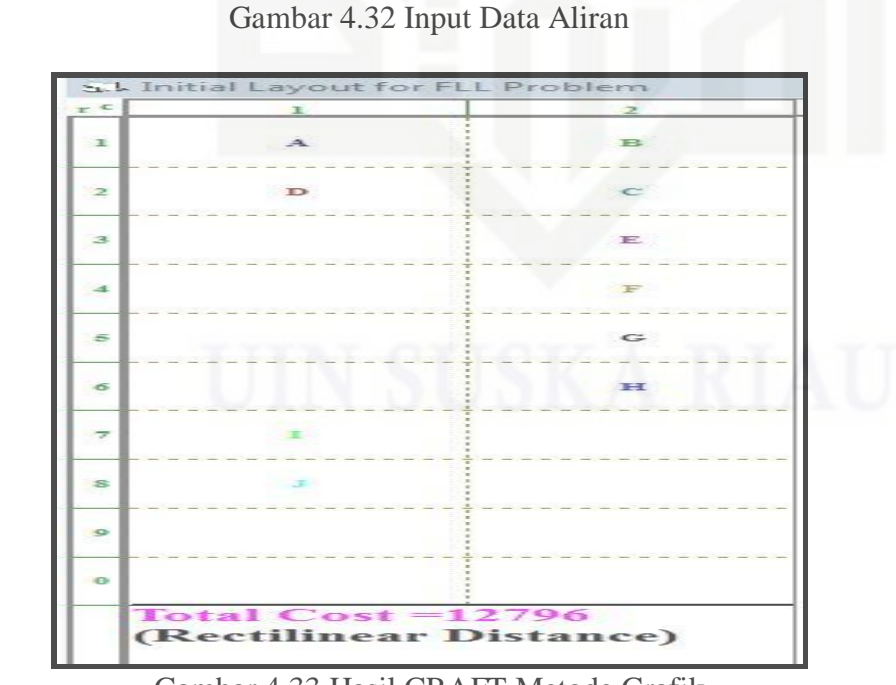

Gambar 4.33 Hasil CRAFT Metode Grafik

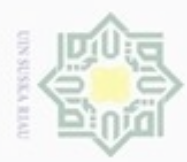

 $\alpha$ 

ö

N

### 2. Metode Algoritma Genetika ивн cipta<br>a milik  $rac{C}{Z}$ suska Ria  $\equiv$

## State Islamic University of Sultan Syarif Kasim Riau

Hak Cipta Dilindungi Undang-Undang

Dilarang mengrup sebagian atau seluruh karya tulis ini tanpa mencantumkan dan menyebutkan sumber

Pengutipan hanya untuk kepentingan pendidikan, penelitian, penulisan karya ilmiah, penyusunan laporan, penulisan kritik atau tinjauan suatu masalah

Pengutipan tidak merugikan kepentingan yang wajar UIN Suska Riau

Dilarang mengumumkan dan memperbanyak sebagian atau seluruh karya tulis ini dalam bentuk apapun tanpa izin UIN Suska Riau

IV-76

### rekapitulasi daur ulang karet serta simbol-simbol stasiun kerja di CV. Bola Mas metode algoritma genetika. Berikut adalah perhitungan jarak pemindahan bahan baku daur ban bekas pada CV. Bola Mas metode algoritma genetika. a. Pemindahan Bahan dari *Storage* ke Stasiun *Buffing*

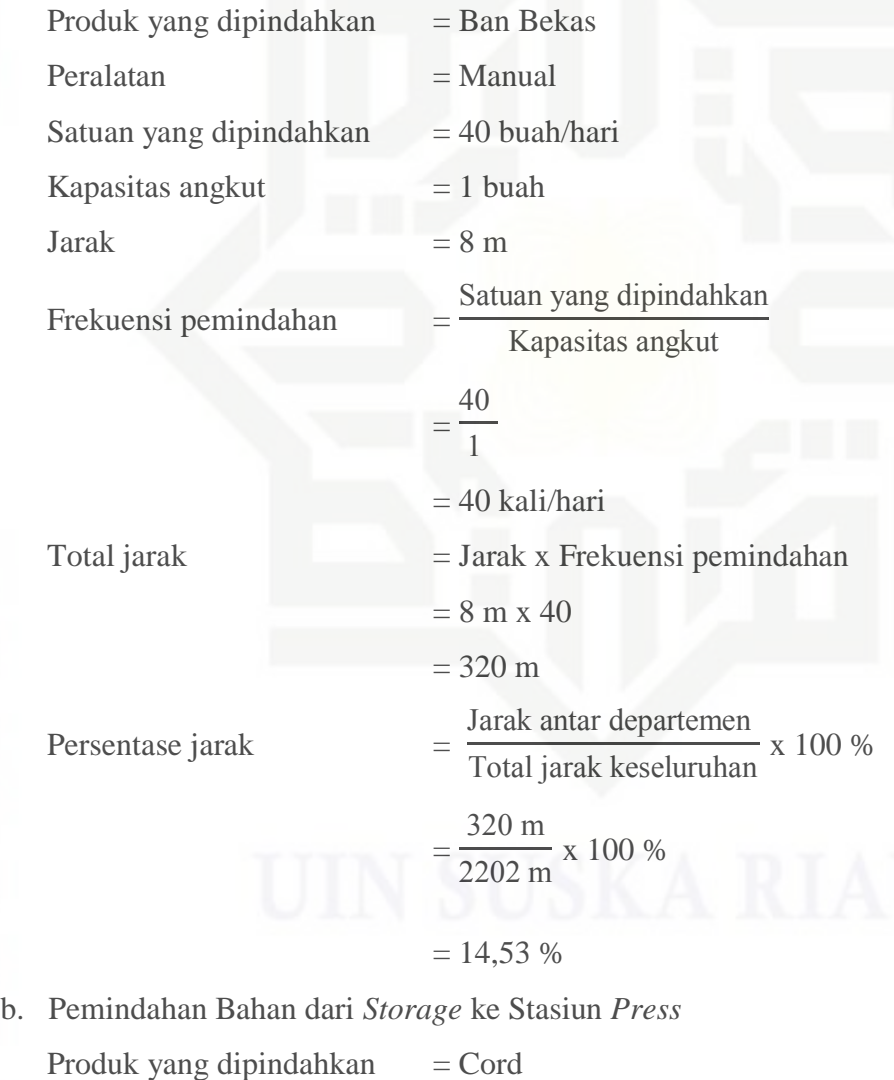

Pada perhitungan ini dilakukan pengukuran jarak, kapasitas, satuan unit yang

dipindahkan dan Frekuensi antar departemen kerja selama proses daur ulang

ban bekas pada CV. Bola Mas. Berikut ini merupakan hasil perhitungan dan

 $Peralatan = Manual$ 

Satuan yang dipindahkan  $= 1$  buah/hari

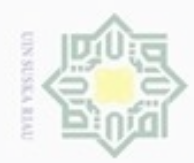

Hak Cipta Dilindungi Undang-Undang

a. Pengutipan hanya untuk kepentingan pendidikan, penelitian, penulisan karya limlah, penyusunan laporan, penulisan kritik atau tinjauan suatu masalah.

b. Pengutipan tidak merugikan kepentingan yang wajar UIN Suska Riau.

2. Dilarang mengumumkan dan memperbanyak sebagian atau seluruh karya tulis ini dalam bentuk apapun tanpa izin UIN Suska Riau

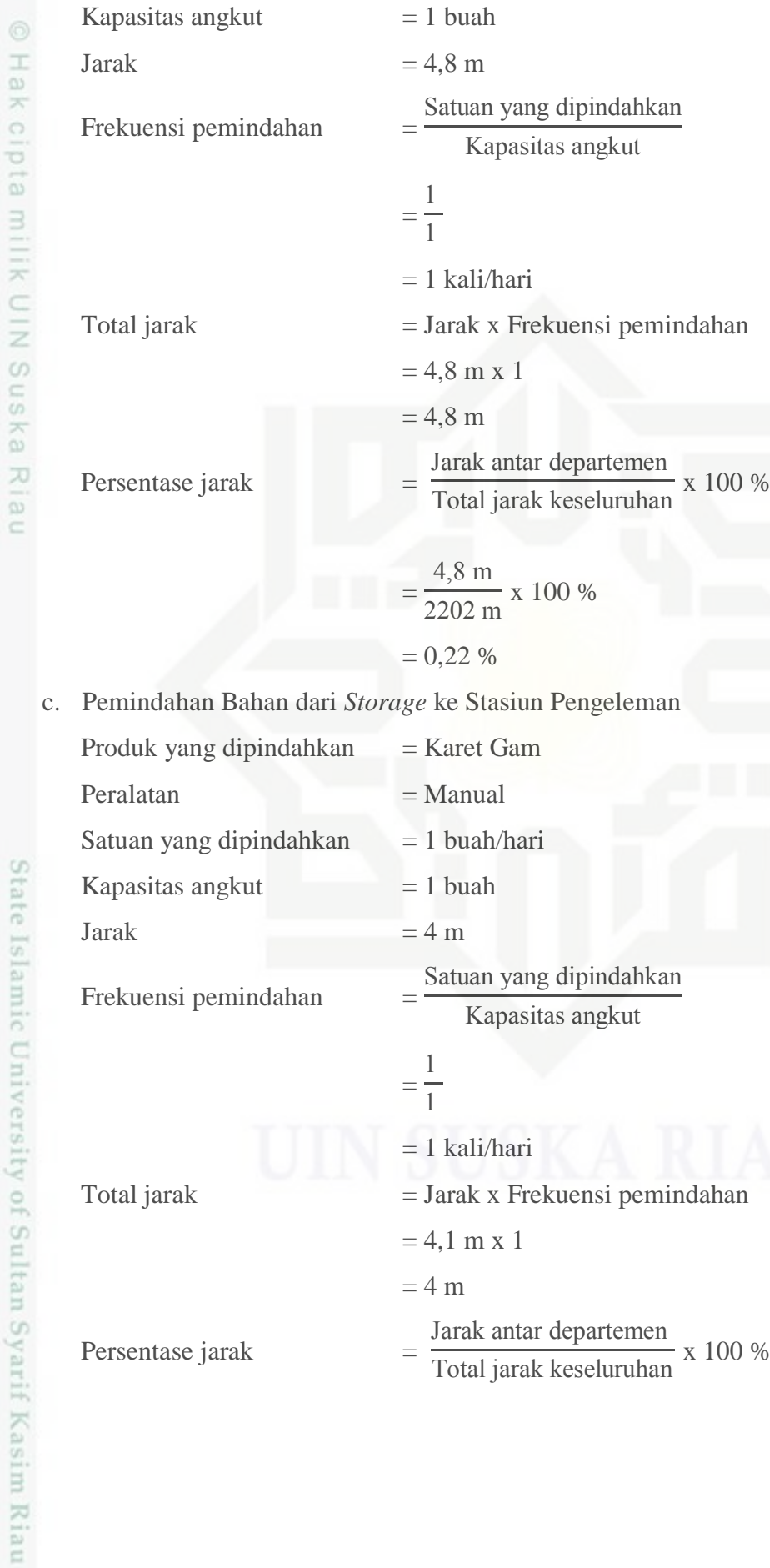

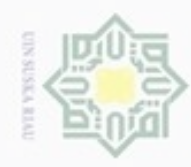

2. Dilarang mengumumkan dan memperbanyak sebagian atau seluruh karya tulis ini dalam bentuk apapun tanpa izin UIN Suska Riau

b. Pengutipan tidak merugikan kepentingan yang wajar UIN Suska Riau.

Hak Cipta Dilindungi Undang-Undang

1. Dilarang mengutip sebagian atau seluruh karya tulis ini tanpa mencantumkan dan menyebutkan sumber:

a. Pengutipan hanya untuk kepentingan pendidikan, penelitian, penulisan karya ilmiah, penyusunan laporan, penulisan kritik atau tinjauan suatu masalah.

@ Hak cipta milik UIN Suska Riau

State Islamic University of Sultan Syarif Kasim Riau

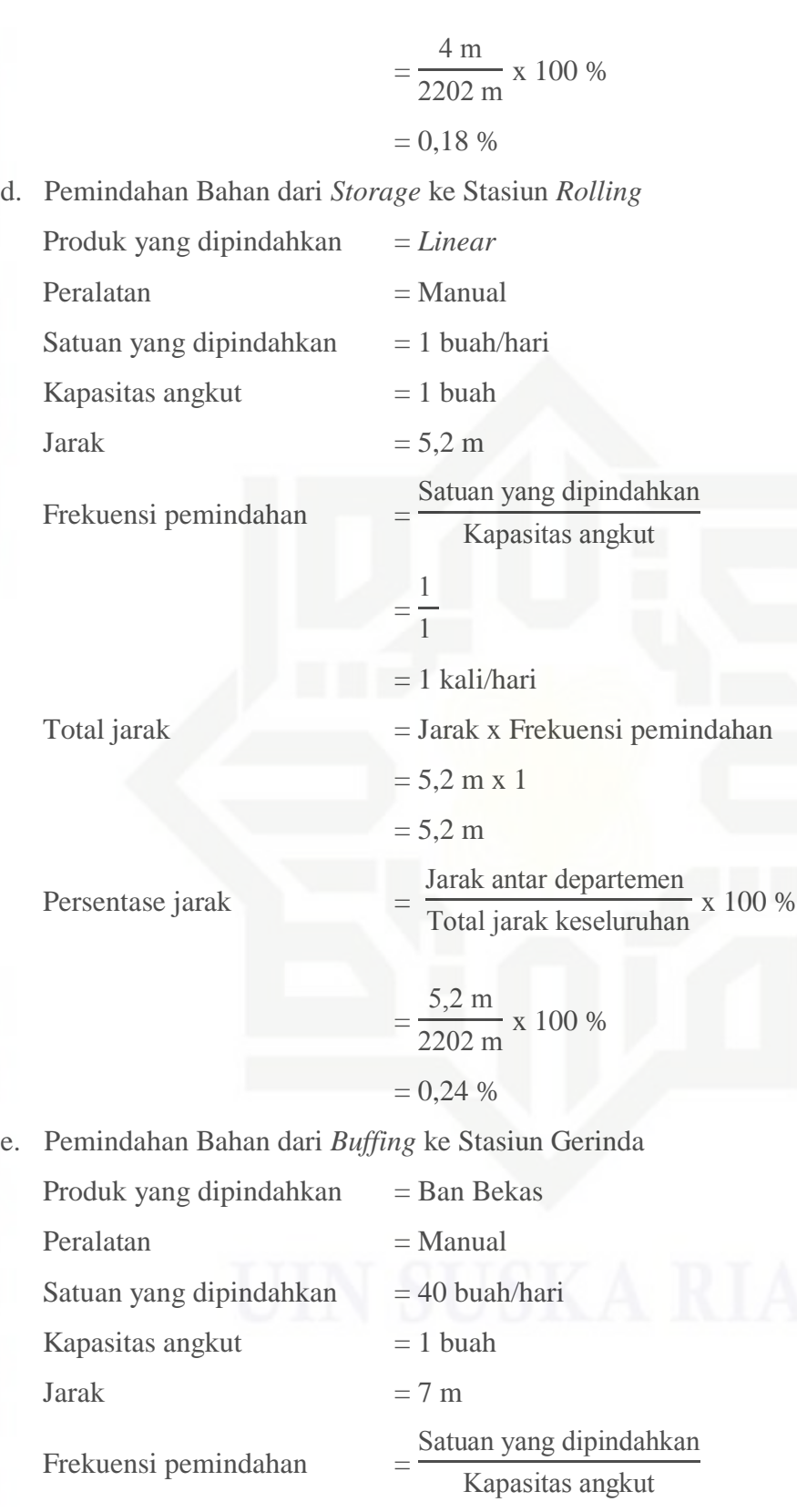

=  $\overline{\mathcal{A}}$  $\,1\,$ 

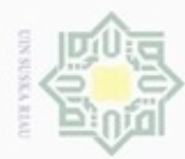

2. Dilarang mengumumkan dan memperbanyak sebagian atau seluruh karya tulis ini dalam bentuk apapun tanpa izin UIN Suska Riau

b. Pengutipan tidak merugikan kepentingan yang wajar UIN Suska Riau

a. Pengutipan hanya untuk kepentingan pendidikan, penelitian, penulisan karya ilmiah, penyusunan laporan, penulisan kritik atau tinjauan suatu masalah

. Dilarang mengutip sebagian atau seluruh karya tulis ini tanpa mencantumkan dan menyebutkan sumber:

f.

g.

Produk yang dipindahkan

Peralatan

Hak Cipta Dilindungi Undang-Undang

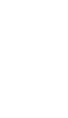

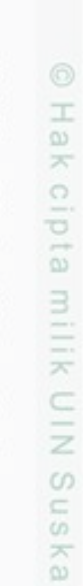

State Islamic University of Sultan Syarif Kasim Riau

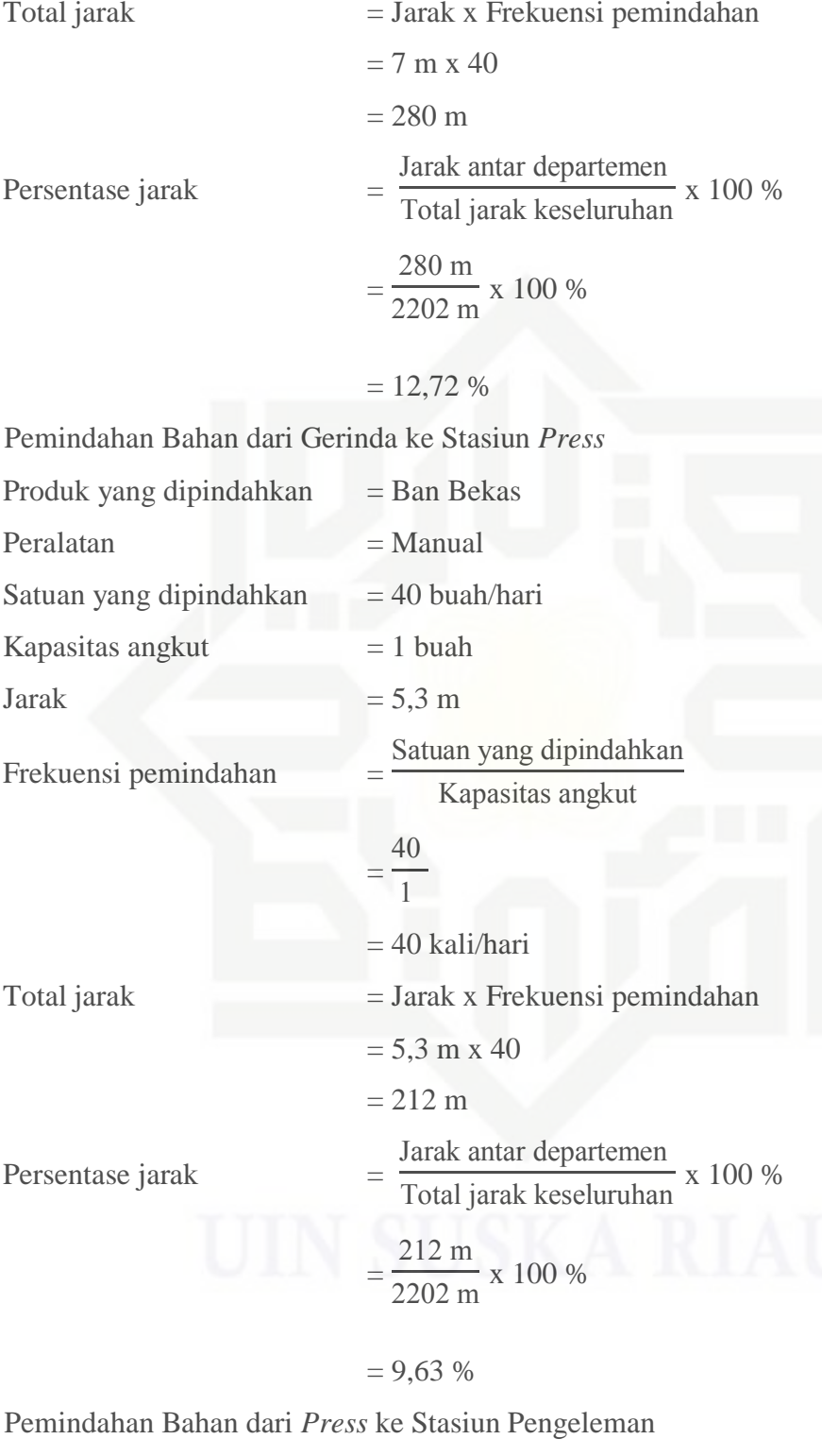

 $=$  Ban Bekas

 $=$  Manual

 $=$  40 kali/hari

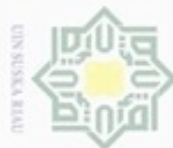

### Hak cipta milik UIN Suska Riau

Hak Cipta Dilindungi Undang-Undang

State Islamic University of Sultan Syarif Kasim Riau

- $\infty$ Pengutipan hanya untuk kepentingan pendidikan, penelitian, penulisan karya ilmiah, penyusunan laporan, penulisan kritik atau tinjauan suatu masalah
- N Pengutipan tidak merugikan kepentingan yang wajar UIN Suska Riau
- Dilarang mengumumkan dan memperbanyak sebagian atau seluruh karya tulis ini dalam bentuk apapun tanpa izin UIN Suska Riau
- Dilarang menguup sebagan atau seluruh karya tulis ini tanpa mencantumkan dan menyebutkan sumber
- Satuan yang dipindahkan  $= 40$  buah/hari Kapasitas angkut  $= 1$  buah Jarak  $= 5.4 \text{ m}$ Frekuensi pemindahan = Satuan yang dipindahkan Kapasitas angkut =  $\overline{\mathcal{A}}$  $\,1\,$  $= 40$  kali/hari  $Total$  jarak  $=$  Jarak x Frekuensi pemindahan  $= 5.4 \text{ m} \times 40$  $= 216 m$ Persentase jarak Jarak antar departemen  $\frac{544 \text{ k}}{100 \text{ s}}$  x 100 % = 216 m  $\frac{2202 \text{ m}}{2202 \text{ m}}$  x 100 %  $= 9.81 %$ h. Pemindahan Bahan dari Stasiun Pengeleman ke Stasiun *Rolling* Produk yang dipindahkan  $=$  Ban Bekas  $Peralatan = Manual$ Satuan yang dipindahkan  $= 40$  buah/hari Kapasitas angkut  $= 1$  buah Jarak  $= 8 \text{ m}$ Frekuensi pemindahan = Satuan yang dipindahkan Kapasitas angkut =  $\overline{\mathcal{A}}$  $\,1$ = 40 kali/hari Total jarak  $=$  Jarak x Frekuensi pemindahan  $= 8$  m x 40  $= 320 \text{ m}$

Jarak antar departemen

 $\frac{1}{\pi}$  k  $\frac{1}{\pi}$  and  $\frac{1}{\pi}$   $\frac{1}{\pi}$  x 100 %

Persentase jarak

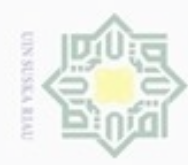

 $\omega$ 

g

. Pengutipan tidak merugikan kepentingan yang wajar UIN Suska Riau

N

. Dilarang mengumumkan dan memperbanyak sebagian atau seluruh karya tulis ini dalam bentuk apapun tanpa izin UIN Suska Riau

. Pengutipan hanya untuk kepentingan pendidikan, penelitian, penulisan karya itmiah, penyusunan laporan, penulisan kritik atau tinjauan suatu masalah

Hak Cipta Dilindungi Undang-Undang Hak cipta milik UIN Suska i Riau

# State Islamic University of Sultan Syarif Kasim Riau

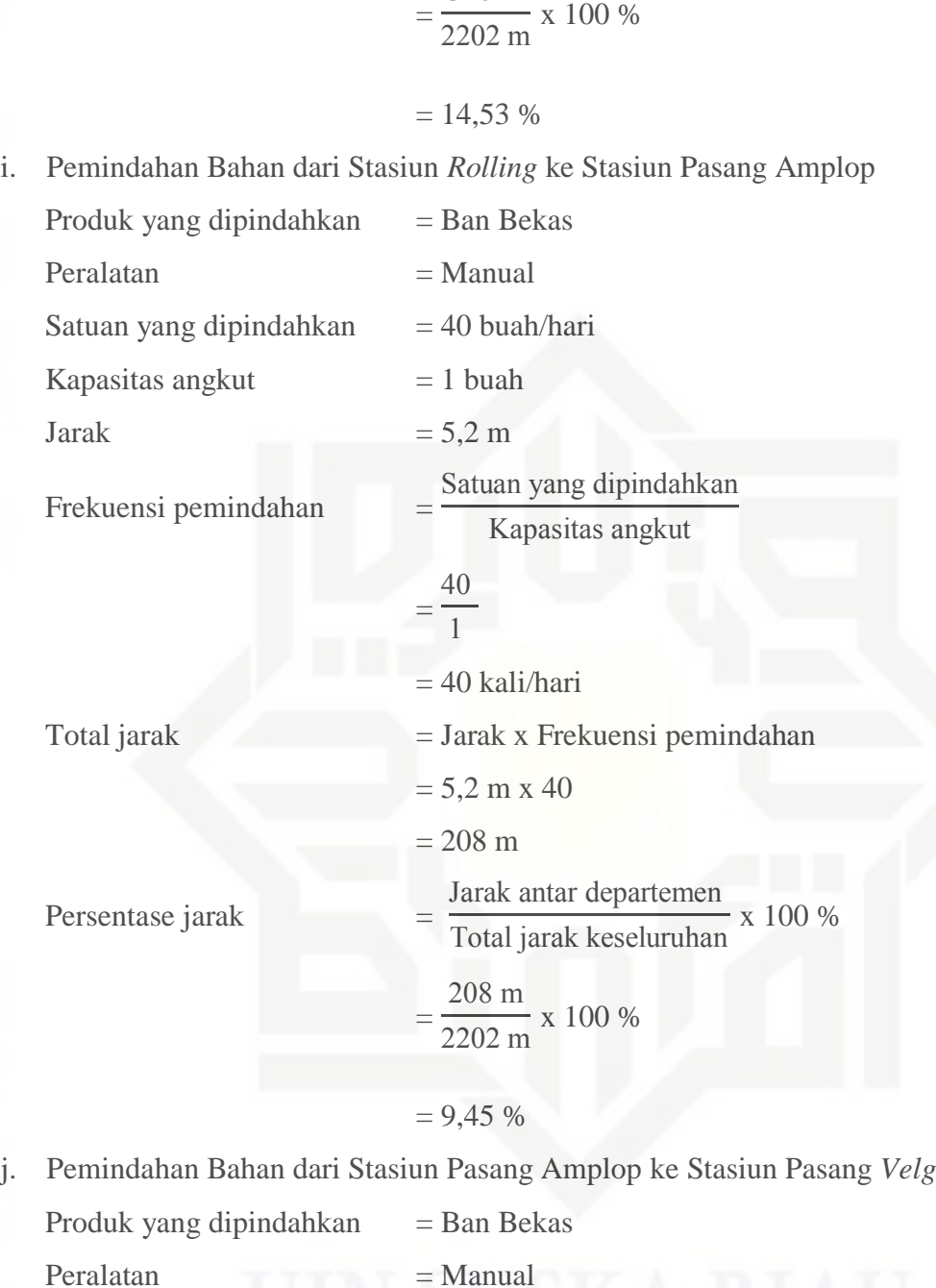

Satuan yang dipindahkan  $= 40$  buah/hari

Satuan yang dipindahkan Kapasitas angkut

Kapasitas angkut  $= 1$  buah

Jarak  $= 3 \text{ m}$ 

Frekuensi pemindahan =

320 m

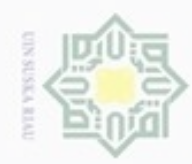

2. Dilarang mengumumkan dan memperbanyak sebagian atau seluruh karya tulis ini dalam bentuk apapun tanpa izin UIN Suska Riau

b. Pengutipan tidak merugikan kepentingan yang wajar UIN Suska Riau.

### Riau

Hak Cipta Dilindungi Undang-Undang

1. Dilarang mengutip sebagian atau seluruh karya tulis ini tanpa mencantumkan dan menyebutkan sumber:

a. Pengutipan hanya untuk kepentingan pendidikan, penelitian, penulisan karya ilmiah, penyusunan laporan, penulisan kritik atau tinjauan suatu masalah.

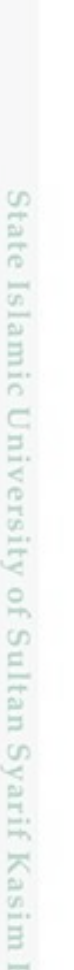

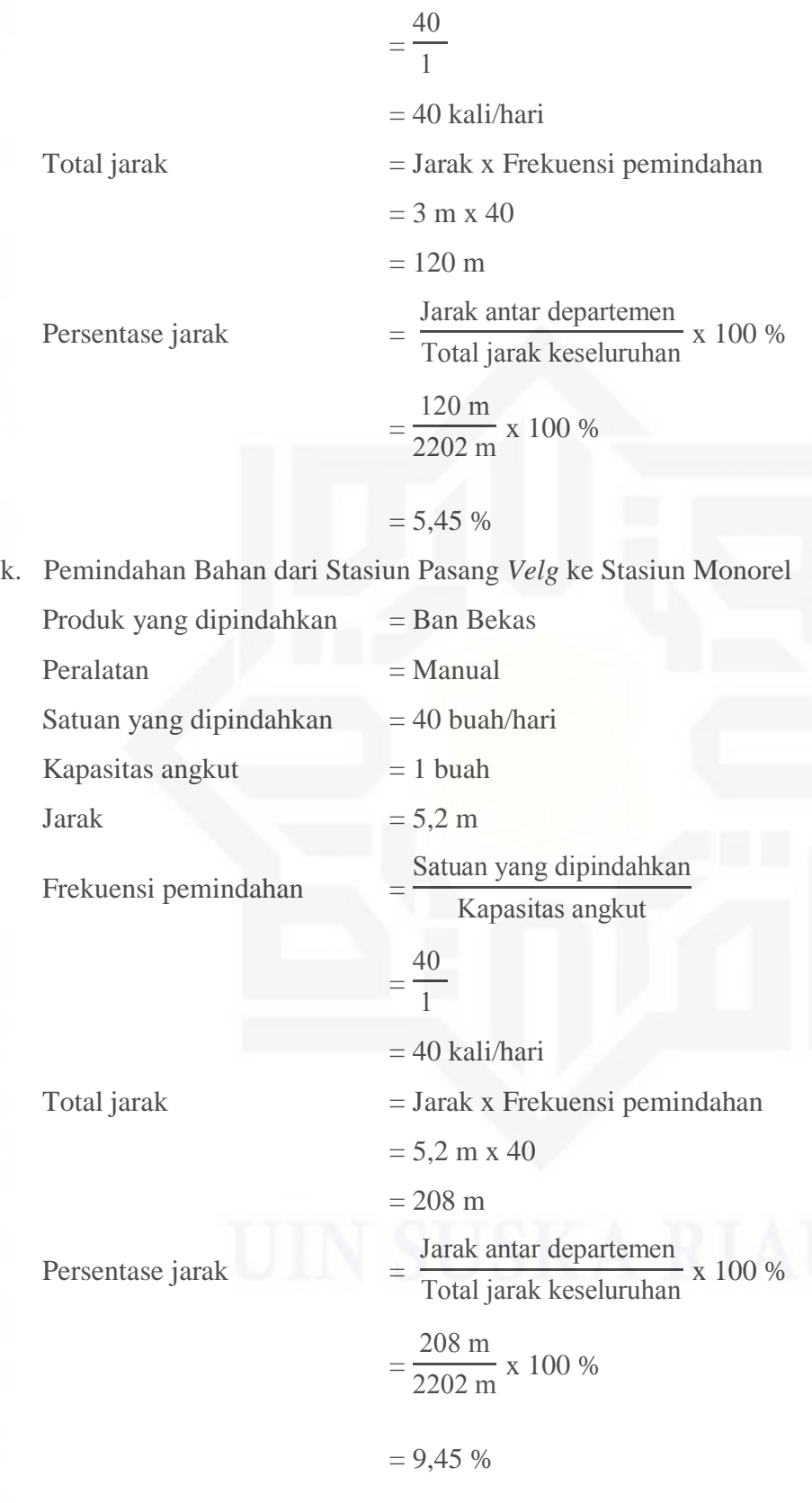

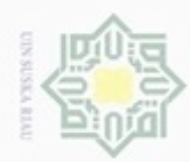

 $\alpha$ ģ

N

Dilarang mengumumkan dan memperbanyak sebagian atau seluruh karya tulis ini dalam bentuk apapun tanpa izin UIN Suska Riau

Pengutipan tidak merugikan kepentingan yang wajar UIN Suska Riau

Dilarang mengutip sebagian atau seluruh karya tulis ini tanpa mencantumkan dan menyebutkan sumber

Pengutipan hanya untuk kepentingan pendidikan, penelitian, penulisan karya ilmiah, penyusunan laporan, penulisan kritik atau tinjauan suatu masalah

### Hak cipta milik UIN Suska Riau

Produk yang

Satuan yang

Total jarak

Peralatan

Jarak

## State Islamic University of Sultan Syarif Kasim Riau

Hak Cipta Dilindungi Undang-Undang

### l. Pemindahan Bahan dari Stasiun Monorel ke Stasiun *Chamber*

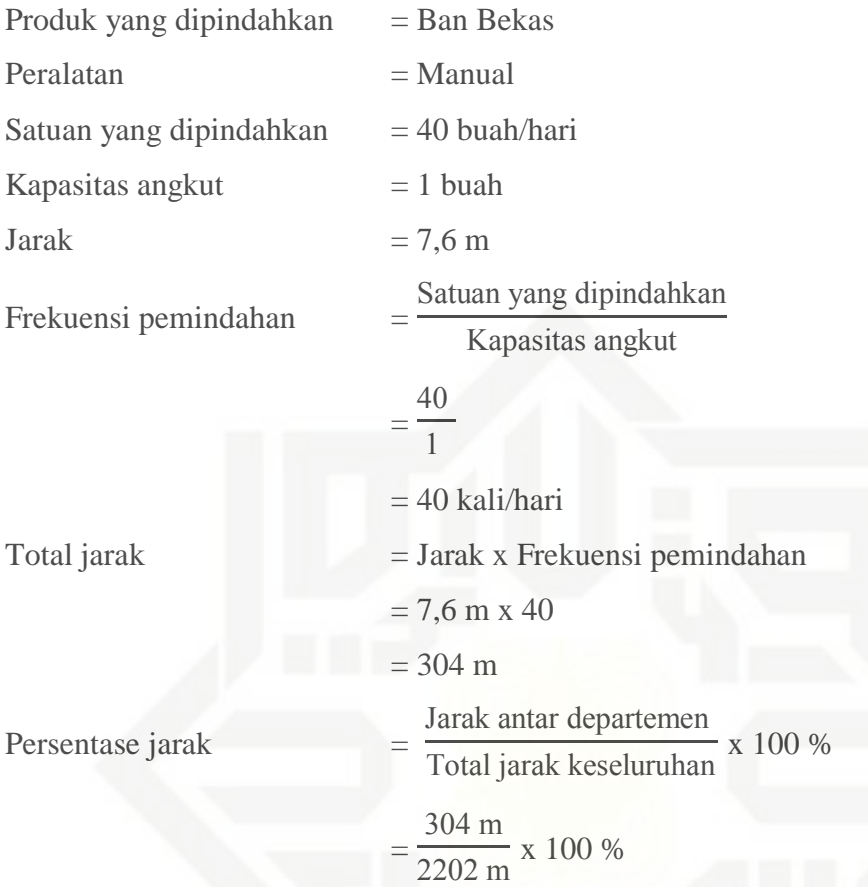

 $= 13,81 %$ 

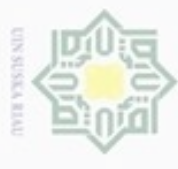

**No** 

 $\overline{1}$ 

 $\overline{2}$ 

 $\overline{3}$ 

 $\overline{4}$ 

5

6

 $7$ 

8

 $\overline{Q}$ 

 $11$ 

12

13

State Islamic Univer

**Produk** 

**Ban Bekas** 

 $Cord$ 

Karet Gam

Linear

**Ban Bekas** 

**Ban Bekas** 

**Ban Bekas** 

**Ban Bekas** 

**Ban Bekas** 

**Ban Bekas** 

**Ban Bekas** 

**Ban Bekas** 

(Sumber: Pengolahan Data, 2017)

**Departemen** 

 $A - B$ 

 $A - D$ 

 $\overline{A-E}$ 

 $\overline{A-F}$ 

 $\overline{B-C}$ 

 $C - D$ 

 $D - E$ 

 $E - F$ 

 $\overline{F-G}$ 

 $G-H$ 

 $H-I$ 

 $I-J$ 

Tabel 4.59 Rekapitulasi Perhitungan Jarak Material Handling Ban Bekas Ring 16 dan 20 Metode Algoritma Genetika

**Jarak** 

 $(m)$ 

8

4,8

 $\overline{4}$ 

 $5,2$ 

 $\overline{7}$ 

 $5.3$ 

 $5,4$ 

8

 $5,2$ 

 $\overline{3}$ 

 $5,2$ 

7,6

Frakuensi

Pemindahan

40

 $\mathbf{1}$ 

 $\mathbf{1}$ 

 $\mathbf{1}$ 

40

40

40

 $40$ 

 $40$ 

 $40$ 

40

 $40$ 

**Total Jarak** 

Tempuh (m)

320

4,8

 $\overline{4}$ 

 $5.2$ 

280

212

216

320

208

 $120$ 

208

304

2202

%Jarak Material

**Handling** 

14,53

0,22

 $0.18$ 

 $0.24$ 

12,72

9,63

9,81

14,53

9.45

5.45

9,45

13,81

**100** 

**IV-84** 

**Alat** 

**Material** 

**Handling** 

Manual

Manual

Manual

Manual

Manual

Manual

Manual

Manual

Manual

Manual

Manual

Manual

**Total** 

2. Dilarang mengumumkan dan memperbanyak sebagian atau seluruh karya tulis ini dalam bentuk apapun tanpa 司

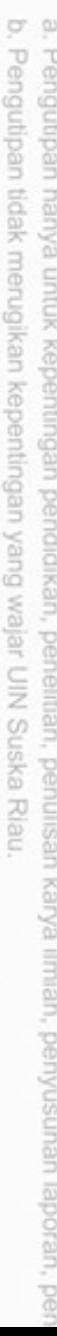

- 
- 
- 
- Hak Cipta Dilindungi Undang-Undang<br>1. Dilarang mengutip sebagian atau seluruh karya tulis ini tanpa mencantumkan dan<br>a Penourinan harva umtuk kenentinoan nendidikan penalitian penulisan karva ili menyebutkan sumber:
- 
- 
- 
- 
- 
- 
- 
- 
- 
- 
- 
- 
- 
- 
- 
- 
- 
- 

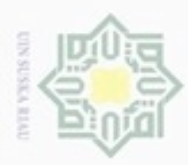

 $\alpha$ 

Pengutipan

Hak Cipta Dilindungi Undang-Undang

Dilarang mengutip sebagian atau seluruh karya tulis ini tanpa mencantumkan dan menyebutkan sumber

hanya untuk kepentingan pendidikan, penelitian,

N

Setelah mendapatkan persentase jarak *material handling* antar departemen maka dilanjutkan dengan mencari *moment* antara *forward* atau alur maju proses produksi dan *backward* atau alur mundur proses produksi yang dapat dilihat pada Tabel 4.61 dan 4.62.

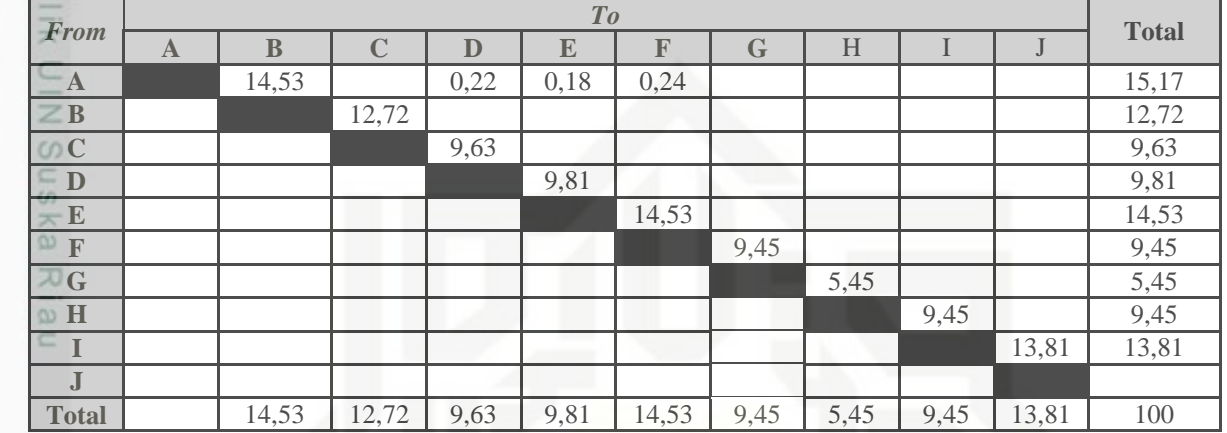

### Tabel 4.60 *From To Chart % Of Handling* Jarak Metode Algoritma Genetika

(Sumber: Pengolahan Data, 2017)

### Tabel 4.61 *Material handling* Berdasarkan Jarak Diagonal

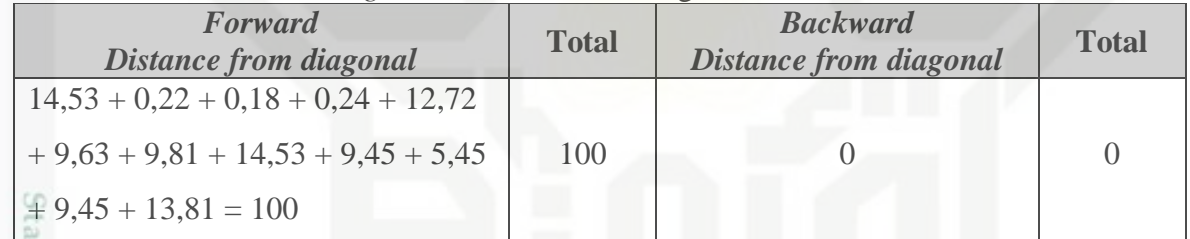

(Sumber: Pengolahan Data, 2017)

Tabel 4.62 Analisa *Moment*

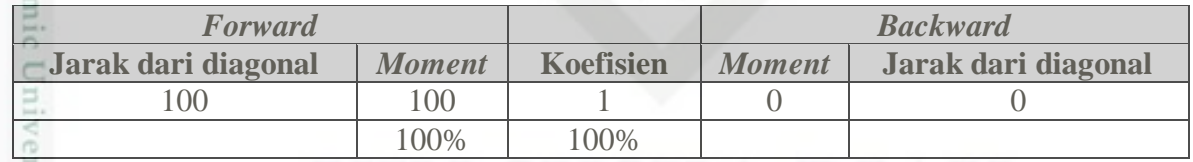

(Sumber: Pengolahan Data, 2017)

io. Setelah diketahui nilai *material handling*, langkah selanjutnya yaitu Sultan Syarif Kasim Riau memasukan nilai *material handling* ke *software CRAFT*. Berikut hasil dari *material handling* menggunakan *software CRAFT* :

penuisan

karya ilmiah, penyusunan laporan, penulisan kritik atau tinjauan suatu masalah

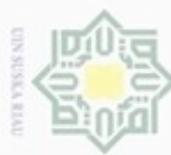

N

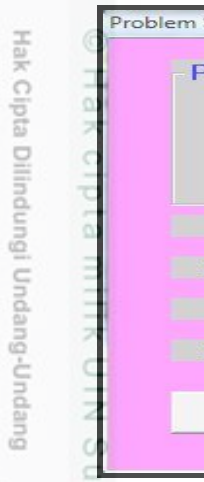

State Islamic University of Sultan Syarif Kasim Riau

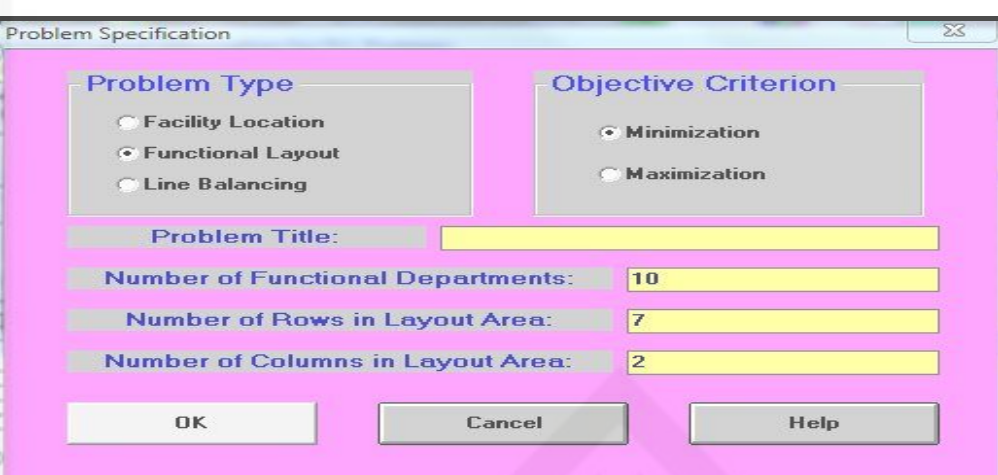

Gambar 4.34 Langkah Awal CRAFT Metode Algoritma Genetika

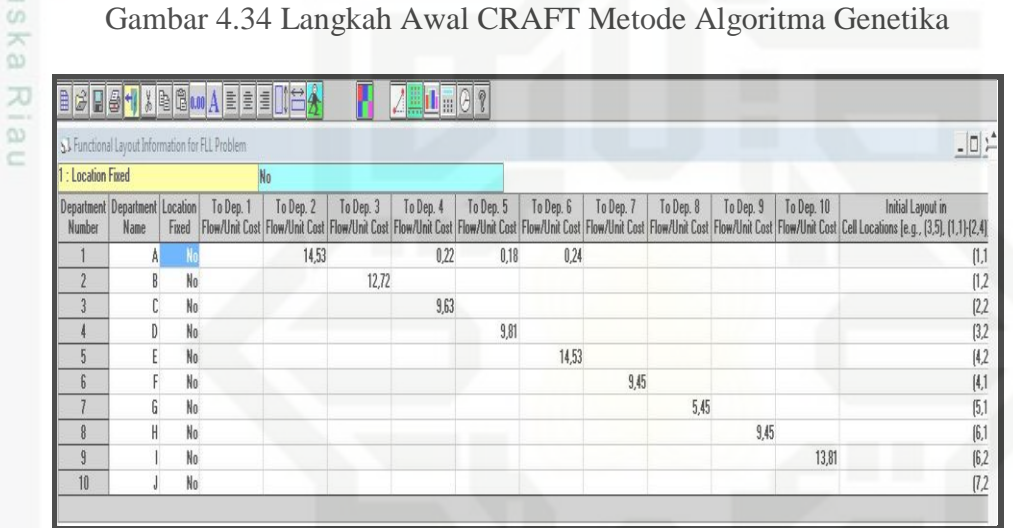

Gambar 4.35 Input Data Aliran

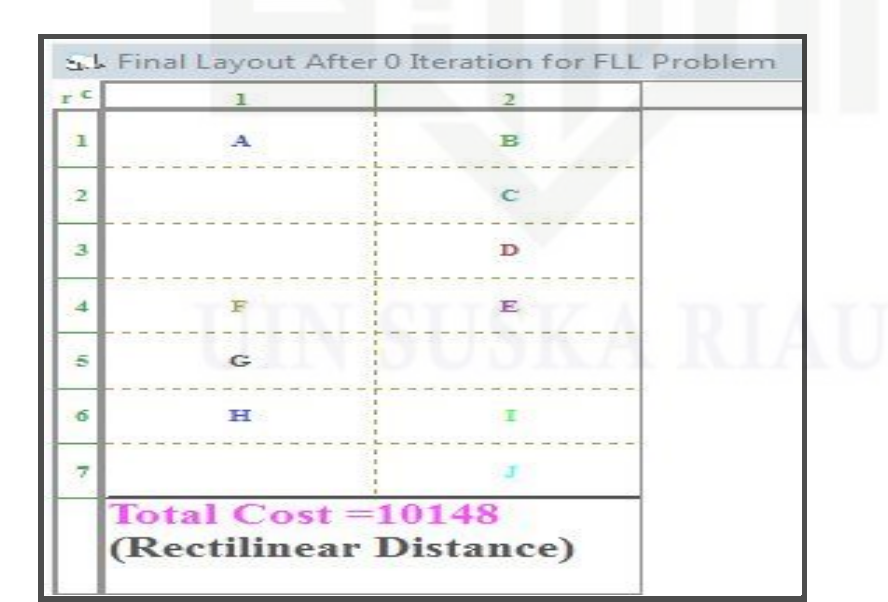

Gambar 4.36 Hasil CRAFT Metode Algoritma Genetika

Dilarang mengutip sebagian atau seluruh karya tulis ini tanpa mencantumkan dan menyebutkan sumber

ø  $\infty$ Pengutipan tidak merugikan kepentingan yang wajar UIN Suska Riau Pengutipan hanya untuk kepentingan pendidikan, penelitian, penulisan karya ilmiah, penyusunan laporan, penulisan kritik atau tinjauan suatu masalah

Dilarang mengumumkan dan memperbanyak sebagian atau seluruh karya tulis ini dalam bentuk apapun tanpa izin UIN Suska Riau

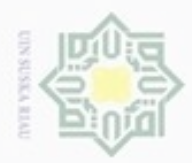

 $\alpha$ 

Hak Cipta Dilindungi Undang-Undang

milk UIN

Suska

Ria

 $\equiv$ 

Dilarang menguup sebagan atau seluruh karya tulis ini tanpa mencantumkan dan menyebutkan sumber

Pengutipan hanya untuk kepentingan pendidikan, penelitian, penulisan

N

### 3. Metode CRAFT

ивн Pada pengolahan sebelumnya, nilai CRAFT optimal sudah didapatkan melakukan dua iterasi. Berikut hasil nilai CRAFT yang optimal. cipta

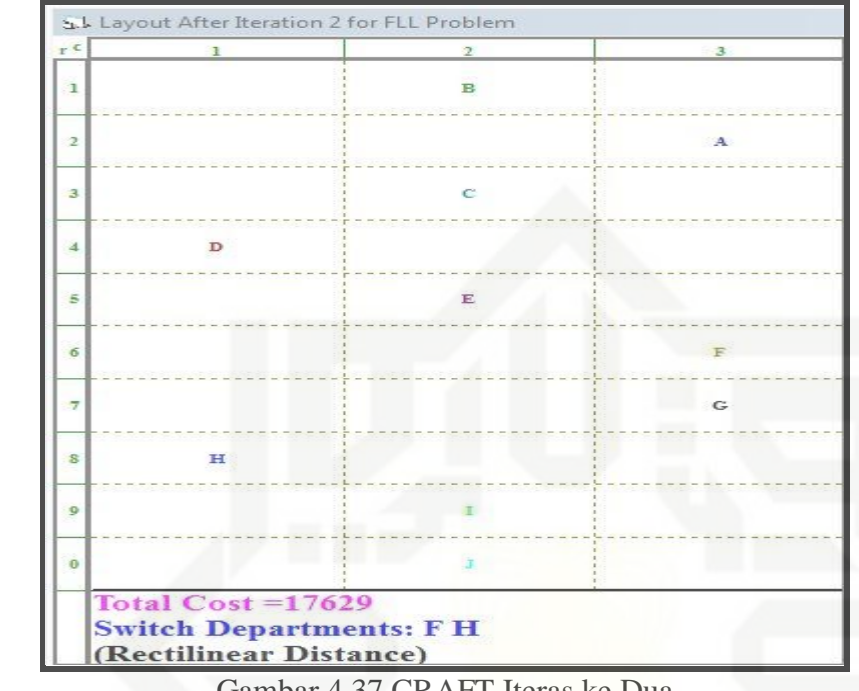

### Gambar 4.37 CRAFT Iteras ke Dua

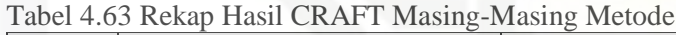

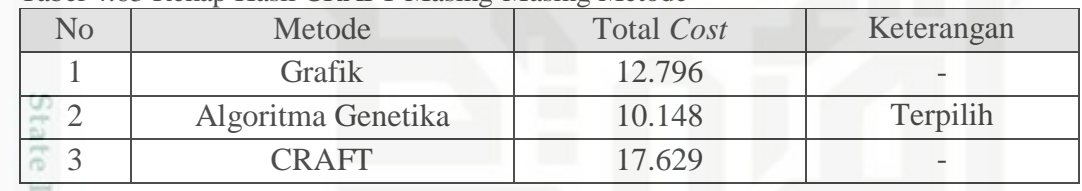

Sumber: Pengolahan Data, 2017

piu Dari Tabel di atas, diketahui bahwa metode algoritma genetika menjadi metode terpilih dalam perencanaan tata letak fasilitas pabrik usulan dengan total *cost* 10.148. Berikut adalah layout usulan CV. Bola Mas:

karya ilmiah, penyusunan laporan, penulisan kritik atau tinjauan suatu masalah

sity of Sultan Syarif Kasim Riau

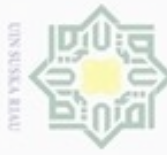

- N Dilarang mengumumkan dan memperbanyak sebagian Pengutipan tidak merugikan kepentingan yang wajar UIN Suska Riau. e/uey ununjes nepe tulis ini dalam bentuk apapun tanpa
- 
- 
- 
- 
- 
- $\infty$ Pengutipan hanya untuk kepentingan pendidikan, penelitian, penulisan e/uex imiah, benyusunan ueuodej  $\mathbb{S}$
- 
- 
- Dilarang mengutip sebagian atau seluruh karya tulis ini tanpa mencantumkan dan menyebutkan sumber:
- 
- 
- 
- 
- 
- 
- 

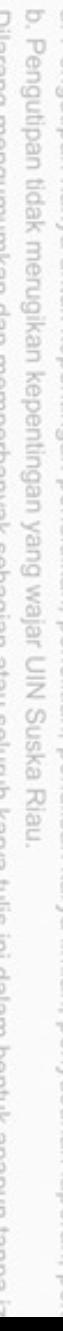

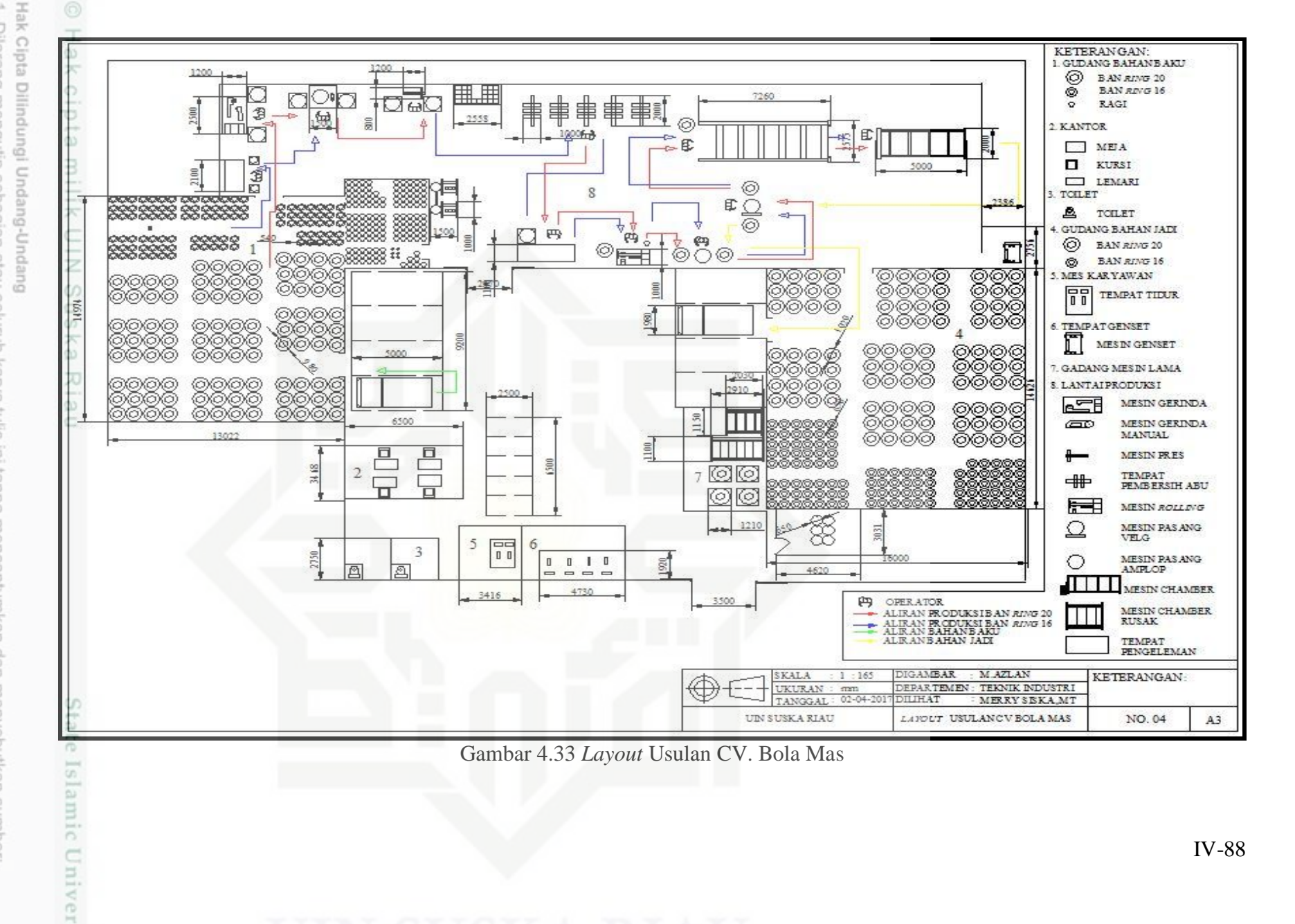